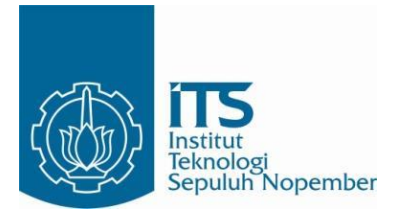

**TUGAS AKHIR – RM 184831**

# **PEMODELAN NJOP DAN HARGA PASAR DENGAN METODE** *GEOGRAPHICALLY WEIGHTED REGRESSION* **(GWR) (STUDI KASUS: KECAMATAN MULYOREJO, KOTA SURABAYA)**

Pretty Fatkhi Mubarokatin NRP 033 1154 0000 010

Dosen Pembimbing Udiana Wahyu Deviantari ST., MT. Yanto Budisusanto ST., M.Eng Andy Dediyono ST., M.Ec.Dev., MAPPI (Cert.)

DEPARTEMEN TEKNIK GEOMATIKA Fakultas Teknik Sipil, Lingkungan dan Kebumian Institut Teknologi Sepuluh Nopember Surabaya 2019

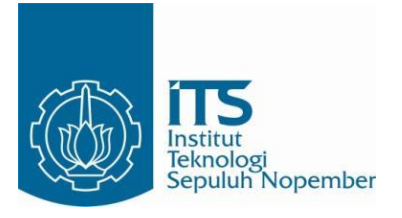

<span id="page-4-0"></span>TUGAS AKHIR – RM 184831

# **PEMODELAN NJOP DAN HARGA PASAR DENGAN METODE** *GEOGRAPHICALLY WEIGHTED REGRESSION* **(GWR) (STUDI KASUS: KECAMATAN MULYOREJO, KOTA SURABAYA)**

Pretty Fatkhi Mubarokatin 03311540000010

Dosen Pembimbing Udiana Wahyu Deviantari, ST., MT. Yanto Budisusanto, S.T., M.Eng. Andy Dediyono S.T., M.Ec.Dev., (Mappi Cert.)

DEPARTEMEN TEKNIK GEOMATIKA Fakultas Teknik Sipil, Lingkungan, dan Kebumian Institut Teknologi Sepuluh Nopember Surabaya 2019

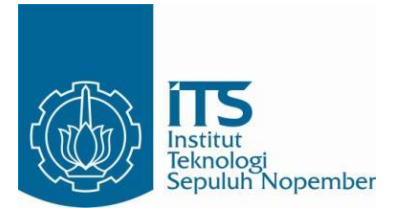

FINAL ASSIGNMENT – RM 184831

# **MODELLING OF NJOP AND MARKET PRICES WITH GEOGRAPHICALLY WEIGHTED REGRESSION (GWR) METHOD (CASE STUDY: MULYOREJO SUB-DISTRICT, SURABAYA CITY)**

Pretty Fatkhi Mubarokatin 03311540000010

Supervisor Udiana Wahyu Deviantari, ST., MT. Yanto Budisusanto, S.T., M.Eng. Andy Dediyono S.T., M.Ec.Dev., (Mappi Cert.)

Geomatics Engineering Department Faculty of Civil Environmental and Geo Engineering Institut Teknologi Sepuluh Nopember Surabaya 2019

### **PEMODELAN NJOP DAN HARGA PASAR DENGAN METODE** *GEOGRAPHICALLY WEIGHTED REGRESSION*  **(GWR)**

#### **(Studi Kasus: Kecamatan Mulyorejo, Kota Surabaya)**

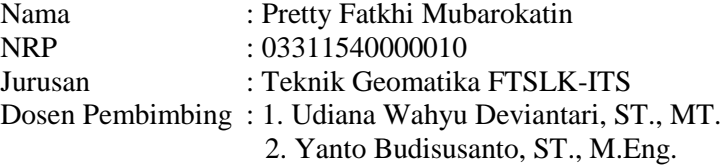

3. Andy Dediyono, ST., M.Ec.Dev.

#### **ABSTRAK**

<span id="page-8-0"></span>*Di Indonesia dalam menentukan besarnya nilai tanah dapat melalui NJOP dan harga pasar. Salah satu kawasan perkotaan yang memiliki nilai tanah tinggi adalah Kota Surabaya. Penelitian ini akan melakukan pemodelan GWR dengan data NJOP dan data harga pasar di Kecamatan Mulyorejo. Tujuannya untuk mencari model terbaik untuk data nilai tanah di Kecamatan Mulyorejo. Sebelum melakukan pemodelan GWR dilakukan pemodelan regresi linier berganda terlebih dahulu tujuannya untuk mengetahui variabel-variabel yang mempengaruhi nilai tanah di Kecamatan Mulyorejo. Hasilnya adalah terdapat terdapat 4 variabel signifikan untuk kedua data NJOP dan data harga pasar yaitu jarak terhadap CBD untuk variabel (x1), lebar jalan untuk variabel (x2), jumlah fasilitas umum untuk variabel (x3), dan kondisi lingkungan untuk variabel (x4). Untuk pemodelan regresi linier berganda data NJOP didapatkan persamaan Y = 3393015,383 – 1128,196(x1) + 256009,937(x2) – 376996,001(x3) + 768251,073(x4). Dan untuk pemodelan regresi linier berganda data harga pasar didapatkan persamaan Y = 8575473,544 – 1948,051(x1) + 540147,653(x2) – 591875,035(x3) + 1467907,457(x4). Setelah dilakukan pemodelan regresi linier berganda dilakukan uji aspek spasial, untuk mengetahui data* 

*tersebut dapat dianalisa menggunakan analisa spasial atau tidak. Hasilnya adalah kedua data baik data NJOP maupun data harga pasar mempunyai efek heteroginitas spasial yaitu kondisi pada suatu wilayah yang memiliki perbedaan kondisi antar lokasi. Kemudian dilakukan pemodelan GWR dimana setiap zona memiliki persamaan dengan paramteter yang berbeda. Dari analisa pemodelan regresi linier berganda dan pemodelan GWR, didapatkan hasil bahwa pemodelan GWR lebih cocok digunakan untuk model data nilai tanah di Kecamatan Mulyorejo. Dilihat dari hasil nilai RMSE model GWR yang lebih kecil dan hasil nilai R-Square yang nilainya mendekati 1. Akan tetapi ketika kedua data NJOP dan data harga pasar dilakukan uji kesesuaian model, pada data harga pasar menghasilkan nilai F-hitung yang lebih kecil yaitu 1,655 sedangkan nilai F-tabel 2,53, sehingga hasil yang didapatkan tidak signifikan. Dimana artinya model GWR dan model regresi linier berganda menghasilkan nilai yang sama utnuk data harga pasar. Sedangkan untuk data NJOP menghasilkan nilai F-hitung yang lebih besar yaitu* 3,421 *dari nilai F-tabel, maka didapatkan hasil yang signifikan sehingga nilai antara model GWR dan regresi linie berganda tidak menghasilkan nilai yang sama untuk data NJOP.*

### *Kata Kunci : NJOP, Harga Pasar, Regresi Linier Berganda, Analisa Spasial, GWR.*

### **MODELLING OF NJOP AND MARKET PRICES WITH GEOGRAPHICALLY WEIGHTED REGRESSION (GWR) METHOD (Case Study: Mulyorejo Sub-District, Surabaya City)**

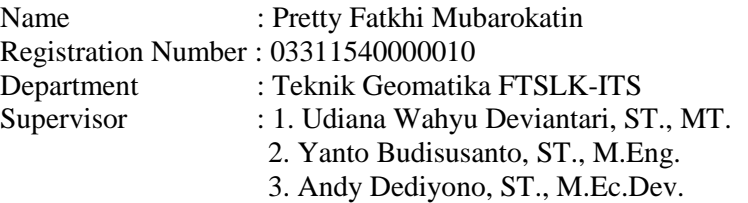

#### **ABSTRACT**

<span id="page-10-0"></span>*In Indonesia, determining the value of land, it can be through NJOP and market prices data. One urban area that has high land value is the city of Surabaya. This study will conduct GWR modeling with NJOP and market price data in Mulyorejo District. The aim is to find the best model for land value data in Mulyorejo Subdistrict. Before doing GWR model, multiple linear regression modeling was carried out first, the purpose was to find out the variables that influence the value of land in Mulyorejo District. The result is there are 4 significant variables for both NJOP data and market price data, namely distance to CBD for variables (x1), road width for variables (x2), number of public facilities for variables (x3), and environmental conditions for variables (x4) . For NJOP multiple linear regression modeling, the equation is Y = 3393015.383 – 1128.196 (x1) + 256009.937 (x2) – 376996.001 (x3) + 768251.073 (x4). And for multiple linear regression model of market price data, the equation is Y = 8575473.544 – 1948.051 (x1) + 540147.653 (x2) – 591875.035 (x3) + 1467907.457 (x4). After doing multiple linear regression modeling, a spatial aspect test was conducted to find out whether the data could be analyzed using spatial analysis or not. The result is that both NJOP data and market price data have the effect of*  *spatial heterogeneity, namely the conditions in a region that have different conditions between locations. Then GWR modeling is carried out where each zone has an equation with different parameters. From the analysis of multiple linear regression modeling and GWR modeling, the results show that GWR modeling is more suitable for land value data model in Mulyorejo District. Judging from the results of RMSE value, that RMSE of GWR model is smaller than multiple linear regression model and the results R-Square value of GWR model are close to 1*. *However, when both NJOP and market prices data are carried out the model conformity test, the market price data produces a smaller F-count 1.655 while F-table value is 2.53, so the results obtained are not significant. Which means that GWR model and multiple linear regression produce the same value for market price data. But for NJOP data produces a greater F-count value 3.421 than the F-table value, so that for NJOP data has significant results obtained between the GWR model and multiple linear regression because they do not produce the same value.*

### *Keywords : NJOP, Market Prices, Linear Regression, Spatial Analysis, GWR.*

#### **LEMBAR PENGESAHAN**

# <span id="page-12-0"></span>**PEMODELAN NJOP DAN HARGA PASAR DENGAN METODE** *GEOGRAPHICALLY WEIGHTED REGRESSION* **(GWR)**

**(Studi Kasus: Kecamatan Mulyorejo, Kota Surabaya)**

#### **TUGAS AKHIR**

Ditujukan Untuk Memenuuhi Salah Satu Syarat Memperoleh Gelar Sarjana Teknik pada

Program Studi S-1 Teknik Geomatika Fakultas Teknik Sipil, Lingkungan, dan Kebumian Institut Teknologi Sepuluh Nopember

### Oleh : **PRETTY FATKHI MUBAROKATIN NRP 03311540000010**

Disetujui oleh Pembimbing Tugas Akhir

NIP. 19720613 200604 1 001

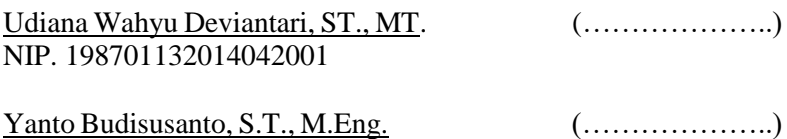

Andy Dediyono S.T., M.Ec.Dev., (Mappi Cert.) (………………..)

### **SURABAYA, JULI 2019**

### **KATA PENGANTAR**

<span id="page-14-0"></span>Puji syukur kehadirat Allah SWT atas limpahan Rahmat dan Karunia-Nya sehingga laporan tugas akhir yang berjudul "**Pemodelan NJOP dan Harga Pasar dengan Metode**  *Geographically Weighted Regression* **(GWR) (Studi Kasus: Kecamatan Mulyorejo, Kota Surabaya)"** ini dapat diselesaikan dengan baik dan lancar. Selama pelaksanaan penelitian tugas akhir ini, banyak pihak yang telah memberikan bantuan dan dorongan secara moral maupun material. Atas segala bantuan dan dukungan tersebut, penulis mengucapkan terima kasih sebesar-besarnya kepada:

- 1. Orang tua tercinta Ibu Siti Maizuna dan adik penulis Tubagus Nashrul .M, serta keluarga penulis yang selama pelaksanaan tugas akhir sampai pembuatan laporan ini memberikan inspirasi, semangat, kasih sayang, dan seluruh dukungannya kepada penulis.
- 2. Ibu Udiana Wahyu Deviantari, ST., MT., Bapak Andy Dediyono S.T., M.Ec.Dev., MAPPI (Cert.), dan Bapak Yanto Budisusanto, S.T., M.Eng., selaku dosen pembimbing yang telah memberikan bimbingan dan saran selama pelaksanaan penelitian tugas akhir berjalan.
- 3. Bapak Mokhamad Nur Cahyadi, S.T., M.Sc., Ph.D., selaku Kepala Departemen Teknik Geomatika ITS.
- 4. PT. GeoMosaic Indonesia dan Pemerintah Kota Surabaya yang telah berkenan membantu dalam penyediaan data penelitian.
- 5. Teman-teman Teknik Geomatika ITS angkatan 2015 yang telah menemani selama ini.
- 6. Teman-teman yang mengambil Tugas Akhir bidang penilaian tanah.
- 7. Teman-teman yang satu tempat tinggal dengan penulis yang beralamatkan di Jalan Kejawan Putih Tambak XX, 14.
- 8. Semua pihak yang telah membantu penulis dalam menyelesaikan tugas akhir yang tidak dapat penulis sebut satu persatu.

Penulis sangat mengharapkan saran dan masukan sebagai pembelajaran bagi penulis untuk menjadi lebih baik. Penulis menyadari bahwa dalam laporan ini masih banyak terdapat kekurangan, oleh karena itu, penulis memohon maaf.

Akhir kata, penulis menyampaikan terima kasih atas segala kesempatan yang telah diberikan, semoga penelitian ini dapat bermanfaat.

Surabaya, Juli 2019

Penulis

# **DAFTAR ISI**

<span id="page-16-0"></span>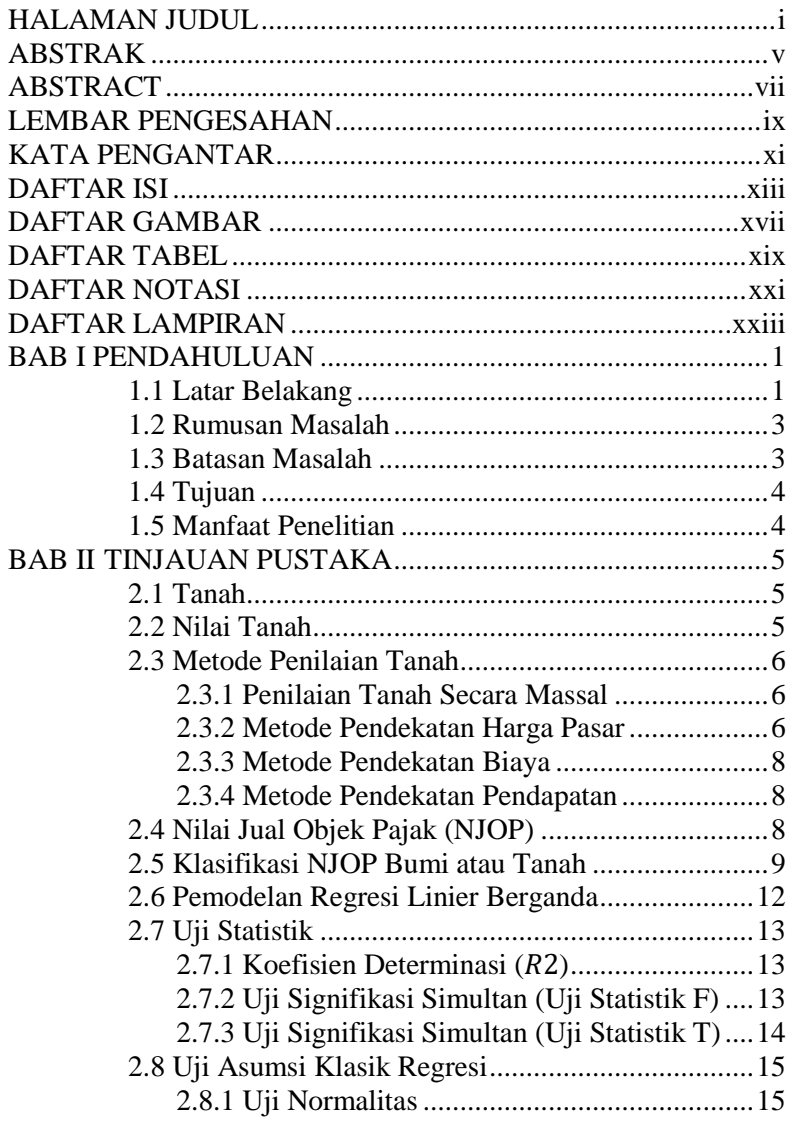

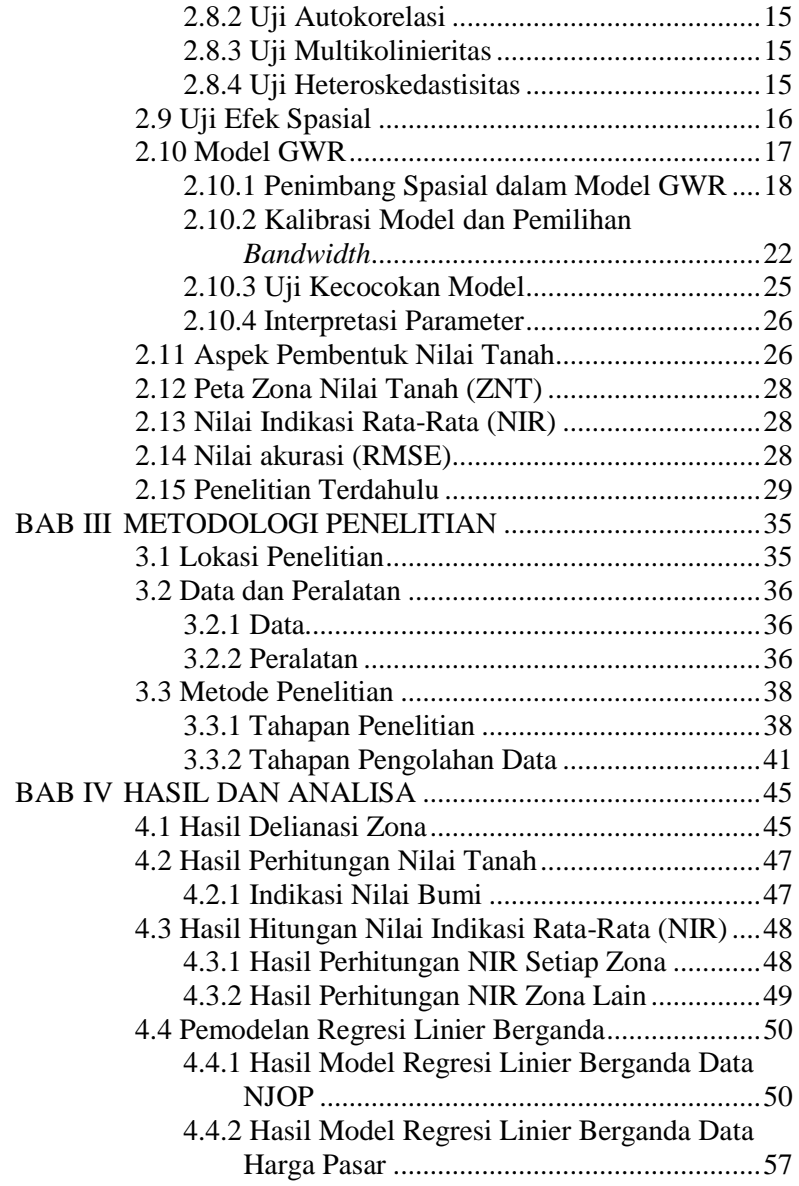

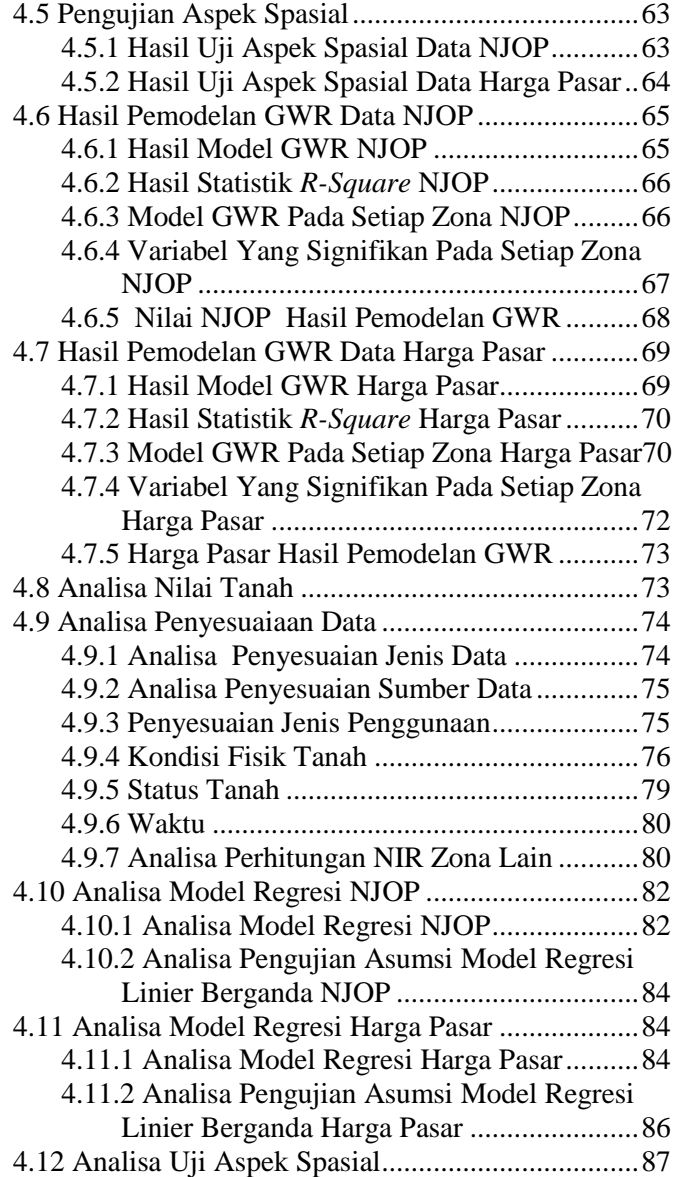

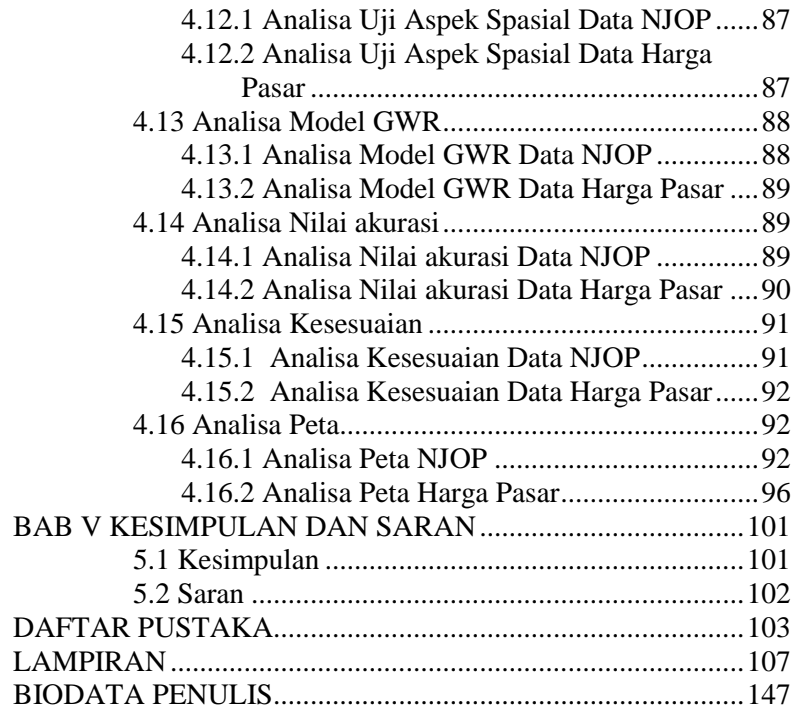

# **DAFTAR GAMBAR**

<span id="page-20-0"></span>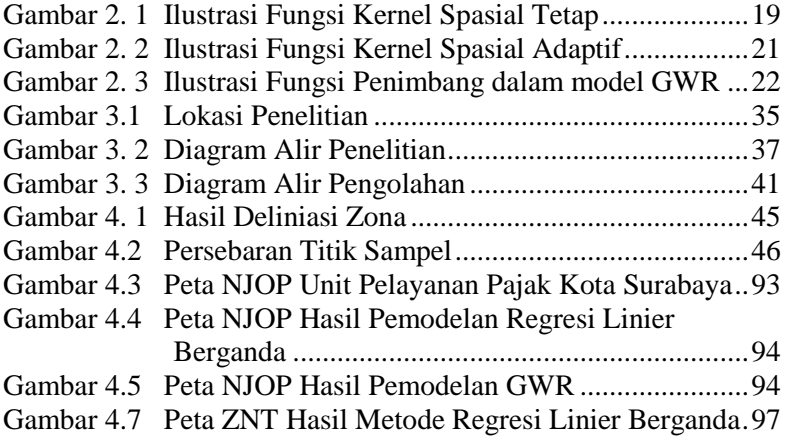

# **DAFTAR TABEL**

<span id="page-22-0"></span>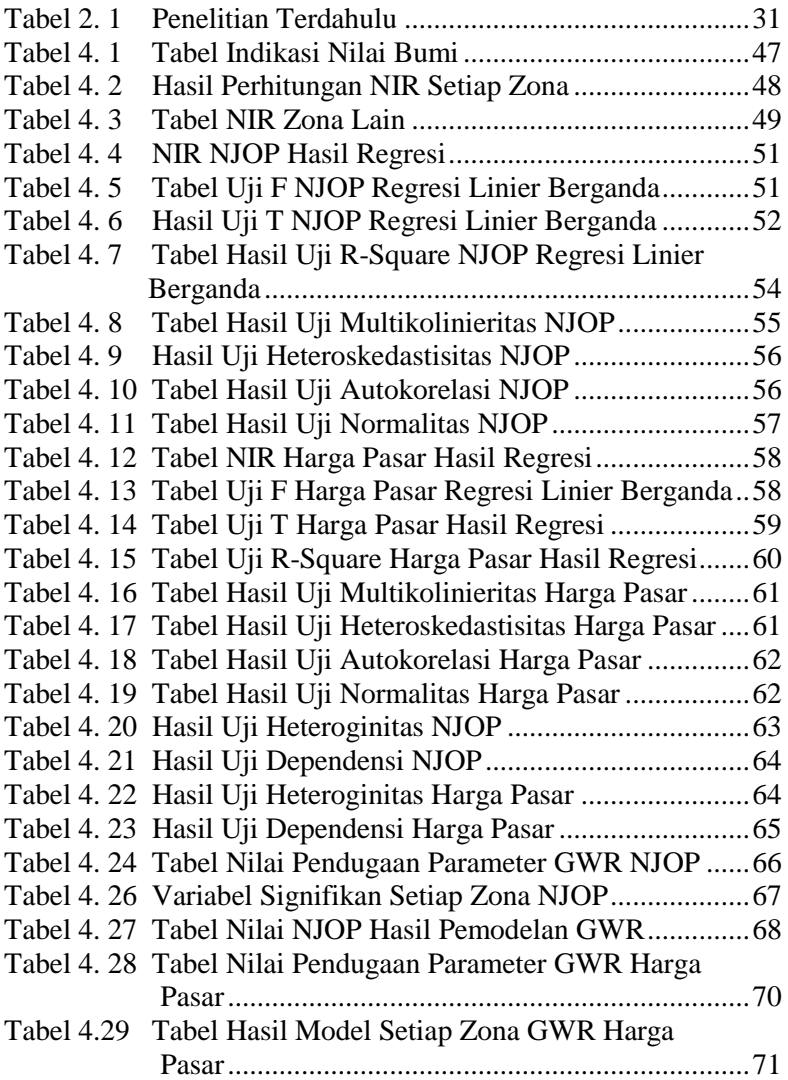

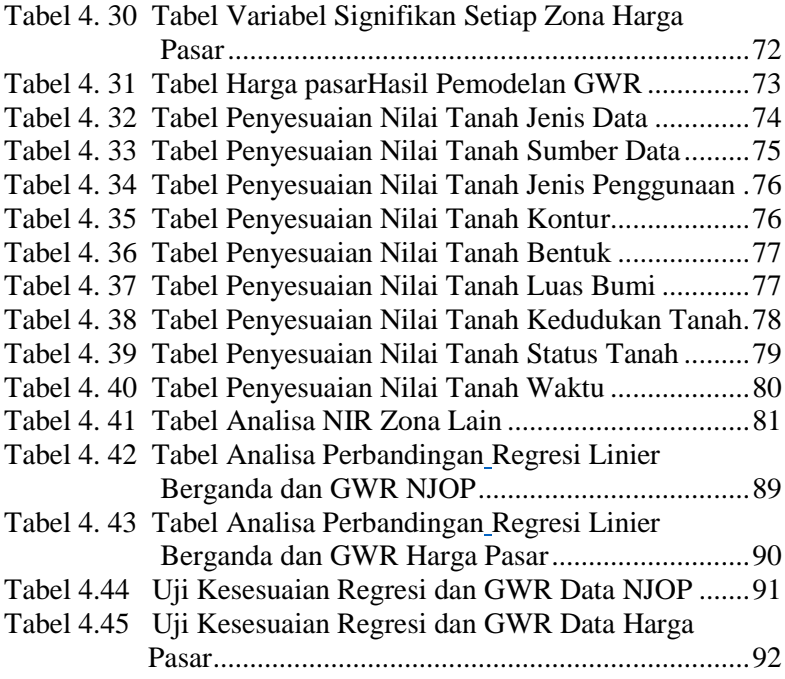

# **DAFTAR NOTASI**

<span id="page-24-0"></span>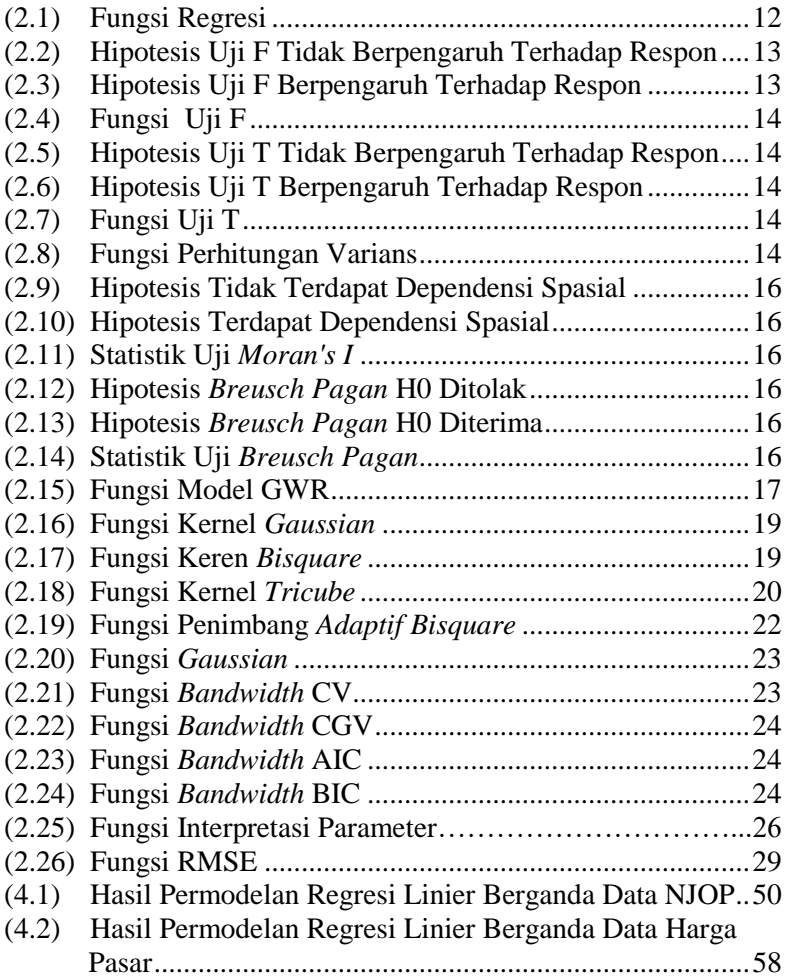

# **DAFTAR LAMPIRAN**

<span id="page-26-0"></span>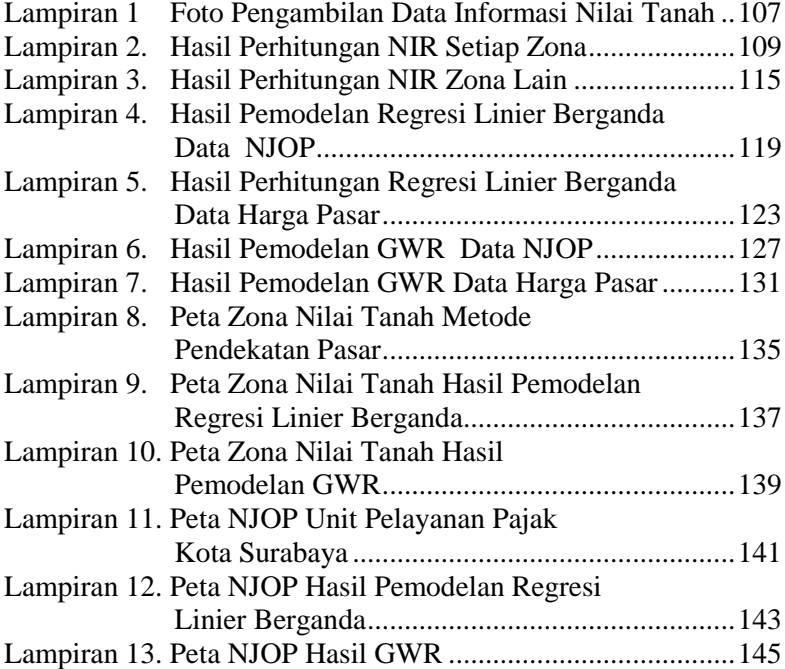

### BAB I **PENDAHULUAN**

### <span id="page-28-1"></span><span id="page-28-0"></span>**1.1 Latar Belakang**

Di negara berkembang seperti Indonesia perkembangan nilai tanah, terutama di wilayah perkotaan memang jauh lebih tinggi bila dibandingkan dengan negara maju. Hal ini disebabkan karena di negara berkembang pemerintahnya tidak bisa menerapkan aturan main tata guna tanah melainkan fleksibel terhadap kepentingan investor agar mereka mau berinvestasi pada sektor-sektor produktif yang menyerap banyak tenaga kerja dan karena faktor tingginya tingkat inflasi (Dunkerley 1983, dalam Hermit 2009). Di Indonesia sendiri dalam menentukan besarnya nilai tanah terdapat suatu patokan atau dasar yang digunakan. Patokan atau dasar ini dibedakan menjadi NJOP (Nilai Jual Objek Pajak) dan harga pasar. Namun, kebanyakan masyarakat saat ini lebih cenderung untuk menentukan besarnya nilai tanah dari harga pasar sebagai patokan dalam menentukan besarnya suatu nilai tanah ataupun dalam transaksi jual beli (Kushumawardhani 2016). Hal ini disebabkan NJOP yang telah dibuat oleh Pemerintah tidak bisa menggambarkan nilai maupun harga lahan di pasar bebas, dimana seharusnya NJOP dapat menjadi dasar dalam melepaskan lahan (Raeka dan Sulistyarso 2012).

Menurut Peraturan Menteri Keuangan Nomor 150/PMK.03/2010 tentang Klasifikasi Dan Penetapan Nilai Jual Objek Pajak Sebagai Dasar Pengenaan Pajak Bumi Dan Bangunan Pasal 1, pengertian Nilai Jual Objek Pajak yang selanjutnya disingkat NJOP adalah harga rata-rata yang diperoleh dari transaksi jual beli yang terjadi secara wajar, dan bilamana tidak terdapat transaksi jual beli, NJOP ditentukan melalui perbandingan harga dengan objek lain yang sejenis, atau nilai perolehan baru, atau NJOP pengganti.

Sedangkan harga pasar adalah harga kesepakatan antara penjual dan pembeli ketika terjadi jual beli property dengan kriteria pembeli dan penjual berkehendak melakukan transaksi, artinya tidak ada paksaan terhadap penjual atau pembeli untuk melakukan transaksi, dan transaksi dilakukan dalam pasar yang terbuka, artinya bebas diikuti siapa saja (Siahaan 2003, dalam Astuti 2014).

Salah satu kawasan perkotaan yang memiliki nilai tanah relatif tinggi adalah Kota Surabaya yang mengalami perkembangan yang sangat pesat dibandingkan dengan pertumbuhan kota-kota di sekitarnya. Dimana Kecamatan Mulyorejo adalah salah satu kecamatan yang telah berkembang sangat pesat. Pada Kecamatan ini menjadi salah satu kawasan perdagangan baru yang juga termasuk sebagai *Central Bussiness District* (CBD) dengan skala kota. (Kelompok Kerja Sanitasi Kota Surabaya, 2010). Menurut penelitian yang telah dilakukan oleh Majdi pada wilayah UPTD 8 Kota Surabaya dimana salah satunya adalah Kecamatan Mulyorejo diketahui bahwa CBD dapat meningkatkan nilai tanah. Dilihat dari nilai tanah yang jaraknya semakin menjauh dari lokasi CBD mengalami penurunan harga, dan sebaliknya nilai tanah yang lokasinya mendekati lokasi CBD mengalami peningkatan nilai tanah. (Majdi 2017)

Berdasarkan uraian tersebut penulis akan melakukan kajian pemodelan *Geographically Weighted Regression* pada nilai tanah yang ada di Kecamatan Mulyorejo, dengan menggunakan data NJOP dan data harga pasar. Adapun langkah yang ditempuh dalam penelitian ini yang pertama adalah melakukan pemodelan regresi linier berganda tujuannya untuk mengetahui variabelvariabel yang mempengaruhi nilai nilai tanah. Kemudian setelah dilakukan pemodelan regresi linier berganda dilakukan uji aspek spasial tujuannya untuk mengetahui data tersebut dapat dianalisa menggunakan analisa spasial (GWR) atau tidak. Setelah diketahui bahwa data memenuhi salah satu uji aspek spasial, maka langkah selanjutnya adalah melakukan pemodelan GWR. Tahap terakhir adalah mencari nilai akurasi RMSE dan *R-Square* dari kedua model. Kemudian nilai RMSE dan *R-Square* dari kedua model

dibandingkan hasilnya untuk mencari model terbaik untuk data nilai tanah pada Kecamatan Mulyorejo. Setelah didapatkan model terbaik dilakukan uji kesesuaian untuk melihat apakah faktor geografis berpengaruh terhadap data NJOP dan data harga pasar di Kecamatan ini. Diharapkan dari penelitian tugas akhir ini, dapat diketahui model persamaan nilai tanah yang terbaik untuk Kecamatan Mulyorejo.

## <span id="page-30-0"></span>**1.2 Rumusan Masalah**

Adapun rumusan masalah dalam penelitian tugas akhir ini adalah sebagai berikut :

- 1. Bagaimana melakukan pemodelan regresi linier berganda pada data NJOP dan data harga pasar ?
- 2. Bagaimana melakukan pemodelan GWR pada data NJOP dan data harga pasar ?
- 3. Bagaimana analisa variabel data survey lapangan pada model regresi linier berganda ?
- 4. Bagaimana analisa variabel data survey lapangan pada model GWR ?
- 5. Bagaimana analisa nilai akurasi dan kesesuaian antara model regresi linier berganda dan model GWR ?

## <span id="page-30-1"></span>**1.3 Batasan Masalah**

Adapun batasan masalah dalam penelitian tugas akhir ini adalah sebagai berikut :

- 1. Studi kasus yang digunakan adalah Kecamatan Mulyorejo, Kota Surabaya, Jawa Timur.
- 2. Pemodelan yang digunakan dalam penelitian ini adalah pemodelan regresi linier berganda dan GWR.
- 3. Data harga pasar yang digunakan yaitu data dari survey lapangan tahun 2019.
- 4. Data NJOP yang digunakan adalah data NJOP tahun 2018.

# <span id="page-31-0"></span>**1.4 Tujuan**

Adapun tujuan dalam penelitian tugas akhir ini adalah sebagai berikut:

- 1. Melakukan pemodelan regresi linier berganda pada data NJOP dan data harga pasar.
- 2. Melakukan pemodelan GWR pada data NJOP dan data harga pasar.
- 3. Menganalisa variabel data survey lapangan pada model regresi linier berganda.
- 4. Menganalisa variabel data survey lapangan pada model GWR.
- 5. Menganalisa nilai akurasi dan kesesuaian antara model regresi linier berganda dan model GWR

# <span id="page-31-1"></span>**1.5 Manfaat Penelitian**

Adapun manfaat dalam penelitian tugas akhir ini adalah sebagai berikut:

- 1. Memberikan informasi mengenai nilai tanah di Kecamatan Mulyorejo.
- 2. Memberikan informasi model nilai tanah dengan regresi linier berganda dan GWR.
- 3. Memberikan salah satu alternatif metode pemodelan nilai tanah.

## **BAB II TINJAUAN PUSTAKA**

### <span id="page-32-2"></span><span id="page-32-1"></span><span id="page-32-0"></span>**2.1 Tanah**

Dalam UUPA No.5 Tahun 1960 pengertian tanah dalam arti yuridis adalah permukaan bumi.

- a. Tanah mempunyai hubungan erat dengan rumah, bangunan atau tanaman yang berdiri di atasnya, sehingga pada hakekatnya benda-benda yang berdiri di atasnya merupakan kesatuan dari tanah itu
- b. Sedangkan menurut Kamus Besar Bahasa Indonesia definisi tanah adalah permukaan bumi atau lapisan bumi atas sekali keadaan bumi di suatu tempat, permukaan bumi yang diberi batas, bahan-bahan dari bumi, bumi sebagai bahan sesuatu (pasir, cadas, napal, dan sebagainya).
- c. Tanah adalah permukaan bumi yang dalam penggunaannya, termasuk tubuh bumi dan air serta ruang yang ada di atasnya sekedar diperlukan untuk kepentingan yang langsung berhubungan dengan penggunaan tanah itu.

Dari beberapa pengertian tentang tanah, dapat diambil kesimpulan tanah merupakan lapisan teratas dari permukaan bumi (kerak bumi) yang bisa digunakan untuk berbagai keperluan yang menunjang hidup dan kegiatan manusia, dimana penggunaan dan kepemilikan serta batasnya diatur dalam suatu hukum yang telah disepakati.

## <span id="page-32-3"></span>**2.2 Nilai Tanah**

Pengertian nilai tanah dibedakan antara tanah yang diusahakan (*improved land*) dan tanah yang tidak diusahakan (*unimproved land*). Nilai tanah yang tidak diusahakan adalah nilai tanah tanpa bangunan diatasnya. Sedang nilai tanah yang diusahakan adalah nilai tanah ditambah dengan harga bangunan yang terdapat di atasnya (Ernawati 2005, dalam Astuti 2014).

### <span id="page-33-1"></span><span id="page-33-0"></span>**2.3 Metode Penilaian Tanah**

2.3.1 Penilaian Tanah Secara Massal

Menurut Modul Penilaian Pajak Bumi Dan Bangunan, Kementerian Keuangan Republik Indonesia, Direktorat Jenderal Perimbangan Keuangan Tahun 2018, yang dimaksud dengan penilaian tanah secara massal adalah penilaian tanah dengan cara mengelompokkan beberapa bidang tanah yang berdekatan/berbatasan dan memiliki kemiripan karakteristik dalam hal seperti: nilai pasar tanah, aksesibilitas dari dan ke fasilitas sosial dan fasilitas umum, potensi nilai menjadi 1 (satu) kelompok area yang kemudian disebut dengan Zona Nilai Tanah (ZNT). ZNT dapat diartikan sebagai zona geografis yang terdiri atas sekelompok objek pajak yang mempunyai 1 (satu) Nilai Indikasi Rata-rata (NIR) yang dibatasi oleh batas penguasaan/pemilikan objek pajak dalam satusatuan wilayah administrasi pemerintahan desa/kelurahan tanpa terikat pada batas blok.

Nilai tanah per  $m<sup>2</sup>$  untuk tiap ZNT tersebut merupakan rata-rata dari nilai tanah per  $m^2$  tiap bidang tanah. Rata-rata nilai pasar tanah per  $m^2$  dari semua bidang tanah yang dikelompokkan tersebut kemudian disebut dengan NIR. Dengan kata lain, NIR adalah nilai pasar rata-rata yang dapat mewakili nilai tanah dalam suatu zona nilai tanah. ZNT tersebut digambarkan dalam Peta yang disebut Peta ZNT. Dengan demikian, semua bidang tanah yang dikelompokkan menjadi 1 (satu) ZNT akan memiliki 1 (satu) NIR. Setiap ZNT akan diberi kode tertentu.

#### <span id="page-33-2"></span>2.3.2 Metode Pendekatan Harga Pasar

Dalam Standar Penilaian Indonesia 2007 metode perbandingan data pasar atau sering disebut juga sebagai metode perbandingan harga jual (seles comparation method) atau metode perbandingan data langsung (direct market comparation method). Perbandingan data pasar diperlukan suatu penyesuaian dari data pembanding.

Penilaian atas properti dilakukan dengan membandingkan secara langsung properti yang dinilai dengan data properti pembanding. Dengan menggunakan metode pendekatan perbandingan data pasar perlu dilakukan sejumlah penyesuaian antara properti yang dinilai dengan properti pembanding, sebagai berikut:

- a. Waktu transaksi
- b. Luas tanah
- c. Luas bangunan
- d. Umur Bangunan
- e. Lebar jalan
- f. Perkerasan jalan

Pendekatan ini akan menghasilkan penilaian yang akurat apabila properti yang dinilai dengan properti pembanding mempunyai perbedaan yang relatif kecil atau masih dalam toleransi yang wajar. Ada beberapa metode untuk melakukan penyesuain yaitu :

• Metode Tambah Kurang

Metode penyesuaian ini membandingkan secara langsung semua faktor yang mempengaruhi nilai secara keseluruhan baik kelebihan dan kekurangan dari properti pembanding maupun properti yang dinilai.

• Metode Jumlah Rupiah

Metode penyesuaian ini dilakukan dengan cara menganalisa faktor-faktor yang mempengaruhi nilai kemudian menentukan nilai positif atau negatif untuk setiap faktor. Penyesuaian ini menggunakan besaran rupiah atau mata uang lainnya.

• Metode Indeks

Metode ini hampir sama dengan metode jumlah rupiah. Metode indeks menggunakan prosentase dalam memberi nilai postif atau negatif pada setiap faktor yang mempengaruhi nilai.

### <span id="page-35-0"></span>2.3.3 Metode Pendekatan Biaya

Metode pendekatan biaya biasanya digunakan untuk melakukan penilaian suatu bangunan. Metode pendekatan biaya adalah proses penilaian dengan cara melakukan identifikasi terhadap suatu bangunan yang kemudian dilakukan analisa biaya pembuatan barunya (*reproduction cost new*) berdasarkan harga standar yang berlaku pada saat dilakukannya penilaian dan selanjutnya dilakukan penyusutan**.** 

#### <span id="page-35-1"></span>2.3.4 Metode Pendekatan Pendapatan

Metode pendekatan pendapatan (*income approach*) adalah metode penilaian dengan mendasarkan pada tingkat keuntungan yang mungkin akan dihasilkan oleh suatu properti pada saat ini dan yang akan datang, kemudian dilakukan pengkapitalisasian untuk mengkonversi aliran pendapatan tersebut dalam nilai properti.

### <span id="page-35-2"></span>**2.4 Nilai Jual Objek Pajak (NJOP)**

Menurut Peraturan Daerah Kota Surabaya Nomor 10 Tahun 2010 tentang Pajak Bumi dan Bangunan Perkotaan**,** NJOP adalah harga rata-rata yang diperoleh dari kegiatan jual-beli yang telah disepakati oleh penjual dan pembeli , dan jika tidak terdapat transaksi jual-beli, NJOP ditentukan dari perbandingan harga dengan objek lain yang sejenis, nilai perolehan baru, atau nilai jual objek pajak pengganti.

Karena sulitnya informasi nilai pasar properti yang akurat, NJOP dapat digunakan sebagai nilai acuan, karena memiliki dasar hukum yang kuat dan melalui penentuannya proses yang cukup panjang dan melibatkan persetujuan masyarakat sehingga kualitas data yang dihasilkan akan kredibel, sehingga nantinya dapat digunakan untuk berbagai tujuan, seperti perpajakan, penentuan nilai awal/dasar lelang, dasar pungutan layanan, dasar penghitungan aset, dasar penentuan nilai agunan dan pertanggungan, dan dasar penghitungan kompensasi ganti rugi (Djufri 2017).
## **2.5 Klasifikasi NJOP Bumi atau Tanah**

Menurut Direktorat Pajak Bumi dan Bangunan Direktorat Jenderal Pajak Tentang Tata Cara Penyusunan Klasifikasi Usaha NJOP Atas Bumi/Tanah, pelaksanaan klasifikasi NJOP bumi/tanah dilakukan dengan cara sebagai berikut:

a. Penyalinan Peta/Sketsa Desa/Kelurahan

Peta/Sketsa Desa/Kelurahan yang telah diperoleh dari berbagai sumber, selanjutnya dilakukan penyalinan ke atas kertas kalkir yang dilakukkan dengan cara:

- Untuk wilayah yang mempunyai Peta (Peta Desa/Kelurahan, Peta Rincik atau Peta lainnya), maka penyalinan dapat dilakukan langsung dari Peta yang telah tersedia.
- Untuk wilayah yang belum mempunyai data, maka penyalinan dapat dilakukan dari sketsa yang telah diperoleh dari instansi lain yang menggambarkan keadaan wilayah desa/kelurahan tersebut.
- b. Analisa Lingkungan

Analisa lingkungan dimaksudkan untuk mengumpulkan data di lapangan tentang keadaan obyek dan kondisi lingkungan, yang meliputi:

- Lebar jalan dan akses ke jalan besar
- Fasilitas (listrik, air bersih, sekolah, kesehatan, pasar/pertokoan, hiburan, kendaraan umum, telepon dan lain-lain)
- Kemungkinan banjir
- Peruntukan (perumahan, pertokoan, industri/pabrik, pertanian, dan lain-lain)
- Tingkat kesuburan (khusus untuk daerah pertanian)
- Irigasi/Pengairan
- Lain/lain yang mungkin mempengaruhi nilai jual
- c. Analisa Harga Jual Tanah

Kegiatan analisa informasi harga jual, meliputi:

- Mengelompokan Informasi harga jual tanah dalam masing-masing sumber data berdasarkan informasi harga jual yang telah diperoleh.
- Melakukan penyesuaian untuk masing-masing sumber data atas harga jual yang diperoleh, sehingga didapat nilai jual yang wajar.
- Menentukan NJOP rata-rata yang digunakan sebagai dasar penentuan klasifikasi bumi atas persil, blok, RT/RW dan/atau jalan.
- d. Penentuan klasifikasi Bumi/Tanah

Menentukan klasifikasi bumi/tanah untuk masing-masing persil blok, RT/RW dan/atau jalan yang dilakukan dengan cara sebagai berikut:

- Melakukan perbandingan antara obyek yang akan dinilai dan obyek yang telah diketahui nilai jualnya, dengan maksud untuk menjaga keseimbangan kalas bumi/tanah untuk wilayah yang berbatasan, sehingga tidk terjadi perbedaan yang menyolok.
- Menentukan besarnya prosentase faktor penyesuaian dengan memperhatikan hasil analisa lingkungan.
- e. Konfirmasi Nilai Jual tanah.

Kegiatan konfirmasi dimaksudkan untuk memperoleh nilai jual yang wajar pada suatu wilayah, yang dilaksanakan dalam bentuk:

- Rapat evaluasi dengan Pihak Tingkat I/II dan BPN dimaksudkan agar pihak Pemda Tingkat I/II dan BPN dapat mengetahui potensi dan kondisi nilai jual (klasifikasi) bumi/tanah di wilayahnya.
- Rapat koordinasi antar KPP.PBB/Kanwil Ditjen. Pajak dengan maksud agar dalam penentuan nilai jual tanah untuk wilayah yang berbatasan (antara Desa/Kelurahan, Kecamatan, Dati II yang satu dengan Desa/Kelurahan, Kecamatan, Dati II yang lain) diperoleh keseimbangan nilai jual (klas).

f. Pencocokan Lapangan.

Pencocokan lapangan dilaksanakan terhadap wilayah yang mengalami peruubahan nilai jual, dengan cara sebagai berikut:

- Untuk wilayah yang berPeta kangkah pertama yaitu pencocokan data nilai jual tanah untuk persil, blok,RT/RW dan jalan yang terdapat pada salinan Peta Desa/Kelurahan dengan kenyataan di lapangan yang didasarkan pada hasil penentuan klasifikasi bumi/tanah yang telah dilaksanakan, kemudian melakukan pengukuran batas wilayah yang mengalami perubahan niali jual (klas) dengan menggunakan alat ukur atas dasar hasil pencocokan data yang telah dilakukan dengan memperhatikan batas wilayah administrasi, tanda alam (jalan, gang, sungai dan lainnya) atau batas milik, langkah terakhir adalah hasil pengukuran digunakan sebagai dasar perbaikan Peta Desa/Kelurahan.
- Untuk wilayah yang tidak berPeta langkah pertama yaitu pencocokan data nilai jual tanah untuk persil, blok, RT/RW dan jalan yang terdapat pada salinan skets Peta Desa /Kelurahan dengan kenyataan di lapangan yang didasarkan pada hasil penentuan klasifikasi bumi/tanah yang telah dilaksanakan, kemudian menentukan batas wilayah yang mengalami perubahan nilai jual (klas) dengan cara membuat skets perubahan di atas salinan Skets Peta Kelurahan/Desa, atas dasar hasil pencocokan data yang telah dilakukan dengan memperhatikan batas wilayah administrasi, tanda alam (jalan, gang, sungai dan lainnnya) atau batas milik, langkah terakhir adalah membuat hasil skets diatas salinan Skets Peta selanjujtnya digunakan sebagai dasar perbaikan Skets Peta Desa/Kelurahan.

g. Perbaikan Peta/Skets Peta Desa/Kelurahan

Kegiatan perbaikan merupakan tindak lanjut dari hasil pencocokan lapangan, yaitu dengan melakukan perbaikan dan/atau perubahan batas-batas persil pada Peta/Skets Peta Desa/Kelurahan yang ada, sesuai dengan hasil ukuran di lapangan.

h. Penyusunan Konsep SK. Kakanwil Ditjen. Pajak.

Konsep SK. Kakanwil Ditjen. Pajak tentang besarnya klasifikasi NJOP bumi/tanah dan besarnya pajak terhutang permeter persegi disusun oleh Kepala Kantor Wilayah Ditjen. Pajak untuk mendapat persetujuannya.

i. Penggandaan Buku Klasifikasi NJOP Bumi/Tanah.

Setelah SK. kakanwil Ditjen. Pajak tentang besarnya klasifikasi NJOP bumi/tanah dan besarnya pajak terhutang permeter persegi tersebut di setujui, maka lampirannya yang berupa buku kalsifikasi dapat digandakan dan dijilid per Daerah Tingkat II, yang tembusannya dikirimkan kepada:

- Direktur Jenderal Pajak
- Gubernur Kepala Daerah Tk. I yang bersangkutan
- Majelis Pertimbangan Pajak
- Direktur Pajak Bumi dan Bangunan
- Direktur Perencanaan dan Potensi Perpajakan
- Bupati/Walikotamadya KDH Tk. II yang bersangkutan
- Kepala Kantor Pelayanan PBB yang bersangkutan
- Kepala Kantor Penyuluhan PBB yang bersangkutan
- Camat, berupa kutipan Buku Klasifikasi khusus untuk kecamatan yang bersangkutan
- Kepala Desa/Lurah, berupa kutipan buku klasifikasi khusus untuk Desa/Kelurahan yang bersangkutan

# **2.6 Pemodelan Regresi Linier Berganda**

Regresi merupakan usaha untuk mengepas suatu garis/kurva terhadap kumpulan data. Analisa regresi digunakan untuk melihat pola hubungan antara variabel y sebagai variabel respon dan variabel x sebagai variabel prediktor. Bentuk umum persamaan regresi linier berganda adalah sebagai berikut (Draper 1992, dalam Noviyanti 2018).

 = 0+11+⋯++ ………………. (2.1) Keterangan:

 $y =$  variabel respon

 $x =$ variabel prediktor

 $\beta$ 0 = parameter regresi (konstan)  $\beta$ 1 = parameter regresi 1  $\beta k$  = parameter regresi ke-k  $\epsilon i$  = random error

#### **2.7 Uji Statistik**

## $2.7.1$  Koefisien Determinasi ( $R<sup>2</sup>$ )

Koefisien determinasi  $(R^2)$  pada intinya mengukur seberapa jauh kemampuan model dalam menerangkan variasi variabel terikat. Nilai koefisien determinasi adalah diantara nol dan satu. Dimana mengukur kemampuan variabel-variabel independen dalam menjelaskan variasi variabel dependen amat terbatas. Nilai yang mendekati satu berarti variabelvariabel independen memberikan hampir semua informasi yang dibutuhkan untuk memprediksi variasi variabel dependen.

#### 2.7.2 Uji Signifikasi Simultan (Uji Statistik F)

Uji keberartian model regresi atau disebut dengan uji F, yaitu pengujian terhadap variabel independen secara serentak yang ditujukan untuk mengetahui apakah semua variabel independen secara bersama-sama dapat berpengaruh terhadap variabel dependen (Haslinda dkk. 2016, dalam Santoso 2006).

Dalam melakukan analisa varians data untuk regresi linear berganda dapat dilakukan dengan langkah-langkah sebagai berikut (Draper 1992, dalam Noviyanti 2018).

#### • Hipotesa:

 $H_0: B_1 = B_2 = \ldots = B_k = 0 \quad \ldots \quad (2.2)$ (Prediktor tidak berpengaruh terhadap respon)

 $H_0: B_1 \neq B_2 \neq \ldots \neq B_k \neq 0$  …………… (2.3) (Minimal ada satu predictor yang berpengaruh terhadap respon)

- Taraf Signifikan (α) = 5% (0,05)
- Daerah Kritis:

Tolak  $H_0$  jika F(hitung) > F(k,n-k-1, $\alpha$ ), dimana

F (hitung) =  $\frac{MSR}{MSE}$ 

…………… (2.4)

Keterangan:

MSR = Jumlah Kuadrat Regresi

MSE = Jumlah Kuadrat Error

2.7.3 Uji Signifikasi Simultan (Uji Statistik T)

Uji Signifikan Parameter Individual (Uji T) pada dasarnya digunakan untuk mengetahui tingkat signifikan koefisien regresi. jika suatu koefesien regresi signifikan menunjukan seberapa jauh pengaruh satu variabel independent secara individual dalam menerangkan variabel dependen (Haslinda dkk. 2016).

Uji T merupakan suatu pengujian agar mengetahui bagaimana pengaruh masing-masing variabel terhadap model. Berikut adalah hipotesis dari uji parsial (Draper 1992, dalam Noviyanti 2018).

• Hipotesis:

 $H0: \beta_1 = 0$ , dimana  $j = 0, 1, \dots, k$  …………… (2.5) (Variabel prediktor tidak memberikan pengaruh signifikan terhadap variabel respon)

H1:  $\beta i \neq 0$  …………… (2.6)

(Variabel prediktor memberikan pengaruh signifikan terhadap variabel respon)

- Taraf Signifikan ( $\alpha$ ) = 0,05 (5%)
- Daerah kritis : Tolak H0 jika T-Hitung > t1- $\alpha/2$ , db error
- Statistik uji :

$$
t_{hitung} = \frac{\widehat{B}_j}{\sqrt{var(\widehat{B}_j)}}
$$
 (2.7)

$$
var = diag ((x'x)^{-1}MSE) \quad \dots \dots \dots \dots \tag{2.8}
$$

14

#### **2.8 Uji Asumsi Klasik Regresi**

Menurut Gujarati 2005, dalam Bintang dkk. 2017, terdapat empat uji asumsi klasik pada model regresi, yaitu :

#### 2.8.1 Uji Normalitas

Uji normalitas dilakukan untuk memenuhi asumsi klasik bahwa distribusi probabilitas dari faktor pengganggu mempunyai nilai rata-rata yang diharapkan sama dengan 0, tidak berkorelasi, dan mempunyai varian yang konstan. Dengan asumsi ini *OLS estimator* dari persamaan akan memenuhi sifat-sifat statistik yang diinginkan seperti ketidakbiasan, dan mempunyai varian yang minimum

### 2.8.2 Uji Autokorelasi

Istilah autokorelasi dapat didefinisikan sebagai korelasi antara anggota serangkaian observasi yang diurutkan baik menurut waktu (*time series*) atau ruang (*cross section*). Uji autokorelasi perlu dilakukan berkenaan dengan adanya asumsi klasik yang menyatakan bahwa unsur gangguan yang berhubungan dengan observasi tidak dipengaruhi oleh unsur gangguan yang berhubungan dengan pengamatan lain dimanapun. Pendeteksian adanya masalah autokorelasi dalam suatu model bisa dilakukan dengan berbagai uji.

### 2.8.3 Uji Multikolinieritas

Multikolinieritas adalah keadaan dimana satu atau lebih variabel bebas merupakan persaman linear dari variabel bebas lainnya. Adanya multikolinieritas menyebabkan standard error semakin membesar dengan meningkatnya tingkat korelasi antarvariabel.

### 2.8.4 Uji Heteroskedastisitas

Uji ini digunakan untuk melihat apakah kesalahan pengganggu mempunyai varian yang sama atau tidak.

Masalah heteroskedastisitas menyebabkan penaksir OLS tidak efisien baik dalam sampel kecil maupun sampel besar tapi masih tetap tidak bias dan konsisten

## **2.9 Uji Efek Spasial**

Uji efek spasial dilakukan untuk mengetahui adanya efek spasial (Bustaman, Sofa, dkk. 2013). Pengujian dependensi spasial dilakukan menggunakan statistik uji *Moran's I*.

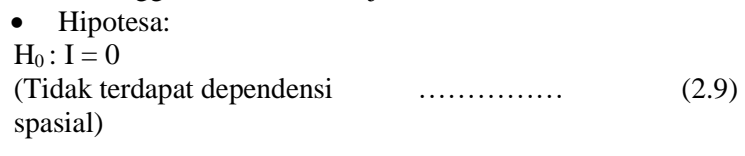

$$
H_1: I \neq 0
$$
  
(Terdapat dependensi spasial) (2.10)

• Statistik Uji Moran's I:  
\n
$$
Z_{hit} = \frac{\hat{I} - E(\hat{I})}{\sqrt{var(\hat{I})}}
$$
\n........(2.11)

Tolak H<sub>0</sub> apabila nilai  $|Z_{hit}| > Z_{\alpha/2}$  yang berarti terdapat dependensi spasial dalam model. Pengujian heterogenitas spasial dilakukan menggunakan statistik uji *Breusch-Pagan* (BP) dengan hipotesis sebagai berikut.

$$
H_0: \sigma_1^2 = \sigma_2^2 = \dots = \sigma_n^2 \tag{2.12}
$$

 $H_1$ : minimal ada satu  $\sigma_i^2 \neq \sigma^2$  …………… (2.13)

• Statistik Uji

$$
BP = \left(\frac{1}{2}\right) f^T Z (Z^T Z)^{-1} Z^T f \tag{2.14}
$$

• Daerah Penolakan

Tolak H<sub>0</sub> apabila nilai  $BP > \chi^2_{(\alpha,k)}$  $BP > \chi^2_{(\alpha,k)}$  yang berarti varians lokasi berbeda (Dewi dkk. 2017 dalam Anselin 1988).

### **2.10 Model GWR**

GWR (*Geographically Weighted Regression*) merupakan sebuah metode pengembangan dari regresi global dan bertujuan untuk menganalisa data apabila terjadi heterogenitas spasial. GWR mengasumsikan bahwa hubungan antara dua variabel mungkin berbeda dari lokasi satu ke lokasi lainnya (Fotheringham, Charlton, dan Brundson 2002, dalam Bustaman, Sofa, dkk. 2013). Metode GWR dapat digunakan untuk membentuk analisa regresi namun bersifat lokal untuk setiap wilayah pengamatan satu dengan wilayah pengamatan yang lain. Dengan kata lain, model GWR memiliki parameter-parameter yang dihitung pada setiap lokasi pengamatan, sehingga setiap lokasi pengamatan mempunyai nilai parameter regresi masing-masing. Hal ini menghasilkan variasi pada nilai parameter regresi di suatu kumpulan wilayah geografis. Jika nilai parameter regresi konstan pada tiap-tiap wilayah geografis, maka model GWR adalah model global yang artinya tiap-tiap wilayah geografis mempunyai model yang sama (Lestari 2013, dalam Bustaman, Sofa, dkk. 2013). Variabel respon *y* dalam model GWR diprediksi dengan variabel prediktor yang masingmasing koefisien regresinya bergantung pada lokasi dimana data tersebut diamati.

Dalam model GWR, parameter regresi diasumsikan bersikat lokal atau bervariasi secara spasial. Dengan kata lain, GWR mampu menghasilkan estimasi parameter untuk setiap titik lokasi (wilayah) yang diteliti. Model GWR secara matematis dapat dituliskan sebagai berikut:

$$
y_i = \beta_0(u_i, v_i) + \sum_{j=1}^p \beta_j(u_i, v_i) x_{ij} + \varepsilon_i, i =
$$
  
1, 2, ..., n (2.15)

Dimana,

$$
y_i
$$
 = nilai variabel dependent pada wilayah ke-*i* (*i* = 1, 2, ..., n)

- $x_{ij}$  = nilai variable independen ke-*j* pada wilayah ke-*i*  $(u_i, v_i)$ ) = titik koordinat lokasi wilayah ke-*i*  $\beta_0$   $(u_i, v_i)$  = konstanta pada wilayah ke-*i*  $\beta_j$  ( $u_i$ ,  $v_i$ ) = konstanta variabel prediktor ke-*j* ( $x_{ij}$ ) pada wilayah ke-*i p =* banyaknya variabel prediktor
	- $\varepsilon_i$  = random eror yang diasumsikan berdistribusi *N*

### 2.10.1 Penimbang Spasial dalam Model GWR

Dalam mengatasi masalah heterogonitas spasial, pada model GWR digunakan penimbang untuk setiap lokasi (wilayah) yang diteliti. Secara umum diasumsikan bahwa wilayah yang dekat dengan suatu wilayah ke-*i* akan memberikan pengaruh yang lebih besar dibandingkan dengan wilayah lain yang lebih jauh. Dengan demikian, penimbang untuk wilayah-wilayah yang berdekatan secara geografis akan bernilai lebih besar dibandingkan dengan penimbang untuk wilayah-wilayah yang berjauhan secara geografis. Terdapat beberapa jenis penimbang yang dapat digunakan, antara lain sebagai berikut:

a. Fungsi Kernel

Untuk mengatasi masalah tersebut, penimbang  $w_{ii}$ dapat diubah menjadi sebuah fungsi dari jarak  $d_{ij}$  yang bersifat kontinu dan turun secara monoton. Fungsi Kernel dapat digunakan untuk keperluan tersebut, dimana pada fungsi ini terdapat nilai konstanta b yang mengontrol seberapa jauh jarak (radius) yang masih mempengaruhi wilayah ke-*i*. Fungsi kernel yang biasa digunakan sebagian besar adalah Fungsi Kernel Gaussian dan fungsi *Bisquare/Tricube*.

A. Fungsi *Kernel Gaussian*

Fungsi ini didefinisikan sebagai berikut (Fotheringham, Brusdon, dan Charlton, 2002 dalam Bustaman, Sofa, dkk. 2013) :

$$
w_{ij} = exp\left[-\frac{1}{2}\left(\frac{d_{ij}}{b}\right)^2\right] \tag{2.16}
$$

Dimana b adalah sebuah parameter nonnegatif, biasa disebut sebagai *bandwidth*, yang berarti jarak (radius) yang masih memberikan pengaruh pada suatu wilayah tertentu. Jika indeks *i* dan *j* bernilai sama, maka nilai penimbangnya akan sama dengan 1. Sementara itu jika nilai *i* dan *j* tidak sama, maka penimbang antara wilayah ke-*i* dan ke-*j* nilainya akan semakin menurun mengikuti kurva Normal (*Gaussian*) seiring dengan semakin jauhnya jarak antara wilayah ke-i dan ke-j

#### *B.* Fungsi *Kernel Bisquare/Tricube*

Secara spesifik, persamaan fungsi penimbang *bisquare* adalah sebagai berikut (Fotheringham, Brunsdon, dan Charlton, 2002 dalam Bustaman, Sofa, dkk. 2013):<br>*Weighting function* 

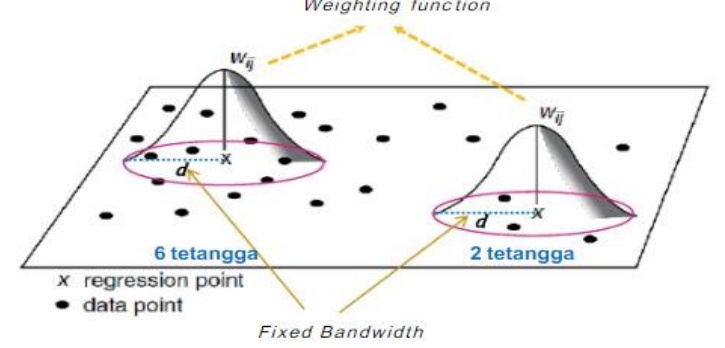

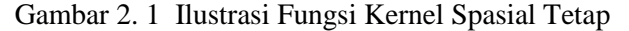

$$
w_{ij} = \begin{cases} \left[1 - \left(\frac{d_{ij}}{b}\right)^2\right]^2 & jika \ d_{ij} < b \\ 0 & \text{lainnya} \end{cases} \tag{2.17}
$$

Fungsi ini merupakan fungsi penimbang yang kontinu dan nilainya menyerupai kurva Normal (*Gaussian*) untuk

wilayah yang radiusnya maksimum sejauh *b* dari wilayah ke-*i* dan bernilai nol untuk wilayah yang radiusnya dari wilayah ke-*i* lebih besar daripada *b*. Jika bandwidth *b* bernilai sangat besar (mendekati tak terhingga), maka fungsi penimbang ini akan cenderung bernilai sama untuk semua pasang nilai indeks (*i,j*) sehingga estimasi parameter yang dihasilkan akan menjadi seragam untuk semua wilayah dan model GWR menjadi ekuivalen dengan model regresi linier berganda klasik Sebaliknya, jika nilai *bandwidth b* semakin kecil, estimasi parameter akan semakin dipengaruhi oleh lokasi wilayah yang berdekatan dengan wilayah ke-*i* dengan nilai varians yang semakin meningkat.

Selain itu, ada juga fungsi kernel *tricube* sebagai penimbang dengan persamaan yang mirip dengan *bisquare*, yaitu:

$$
w_{ij} = \begin{cases} \left[1 - \left(\frac{d_{ij}}{b}\right)^3\right]^3 & \text{if } a \ d_{ij} < b \\ 0 & \text{lainnya} \end{cases} \tag{2.18}
$$

*C.* Penimbang Adaptif (*Adaptive Weighting*)

Berdasarkan pada nilai *bandwidth* yang digunakan, fungsi kernel spasial dibagi menjadi dua kategori, yaitu fungsi kernel spasial yang tetap (*fixed*) atau adaptif (*adaptive*). Pada fungsi kernel spasial tetap, satu nilai *bandwidth* optimum ditetapkan dan kemudian diberlakukan di seluruh wilayah yang diteliti seperti lustrasi pada gambar dibawah ini

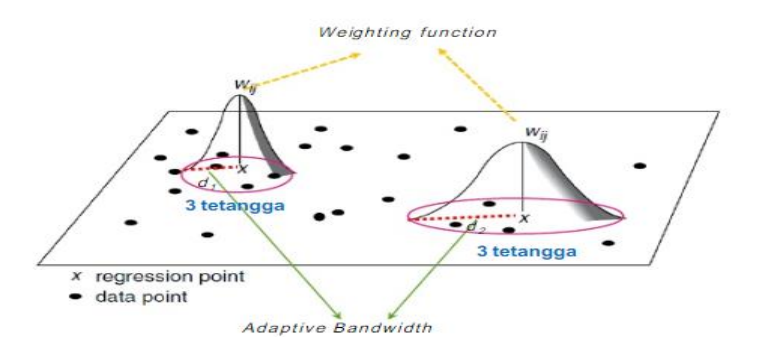

Gambar 2. 2 Ilustrasi Fungsi Kernel Spasial Adaptif

Pendekatan ini kurang cocok untuk diterapkan pada wilayah-wilayah dengan lokasi yang relatif berjauhan satu sama lain (*sparse*), karena model regresi lokal (GWR) bisa jadi akan diestimasi menggunakan data yang relatif sedikit (karena banyaknya wilayah yang tercakup dalam bandwidth relatif sedikit). Oleh karena itu estimasi yang dihasilkan juga akan relatif bervariasi sehingga mengesankan adanya heterogenitas spasial yang tinggi pada data yang diteliti. Sebaliknya untuk wilayah-wilayah dengan lokasi yang relatif berdekatan (dense), pendekatan ini dapat menutup kesan adanya heterogenitas spasial pada data yang diteliti (Fotheringham dkk. 2002, Paez dkk. 2002, dalam Bustaman, Sofa, dkk. 2013).

Untuk mengatasi masalah tersebut, fungsi kernel adaptif dapat diterapkan pada model GWR. Nilai bandwidth pada fungsi ini ditetapkan berdasarkan pada proporsi (persentase dari total wilayah yang diteliti) atau banyaknya tetangga wilayah terdekat. Dengan kata lain, penimbang spasial adaptif menerapkan *bandwidth* yang relatif kecil di wilayah-wilayah dengan lokasi yang relatif berdekatan (dense), dan *bandwidth* yang relatif besar di wilayah-wilayah dengan lokasi yang relatif berjauhan satu sama lain (sparse). Ilustrasi fungsi kernel adaptif diperlihatkan dalam gambar dibawah ini. Contoh fungsi penimbang adaptif bisquare adalah sebagai berikut:

$$
w_{ij} = \begin{cases} \left[1 - \left(\frac{d_{ij}}{b_i}\right)^3\right]^3 & \text{jika } d_{ij} < b_i \quad d_{ij} < b \\ 0 & \text{lainnya} \end{cases} \tag{2.19}
$$

dimana  $b_i$  merupakan nilai bandwith yang berbedabeda untuk setiap wilayah ke-*i* sesuai dengan proporsi (presentase dari total wilayah yang diteliti) atau banyaknya tetangga wilayah terdekat yang telah ditetapkan.

#### 2.10.2 Kalibrasi Model dan Pemilihan *Bandwidth*

Dalam prakteknya, hasil estimasi model GWR tidak terlalu sensitif terhadap pemilihan fungsi penimbang. Akan tetapi model GWR tersebut justru sangat sensitif terhadap pemilihan bandwidth dari fungsi penimbang yang dipih. Oleh karena itu penentuan nilai optimal bandwidth sangat diperlukan sebagai bagian dari penyusunan model GWR (Fotheringham, Brunsdon, dan Charlton, 2002 dalam Bustaman, Sofa, dkk. 2013).

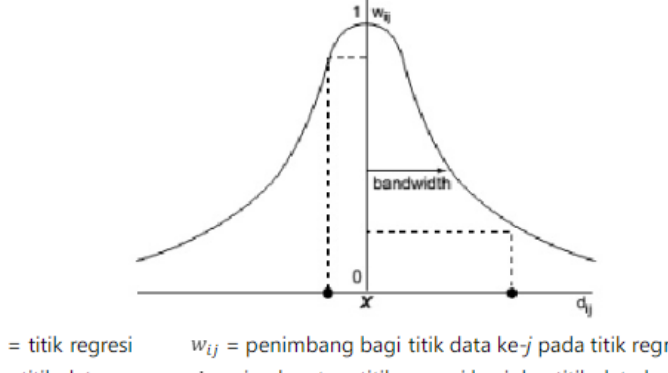

 $x =$  titik regresi  $w_{ij}$  = penimbang bagi titik data ke-j pada titik regresi ke-i  $d_{ij}$  = jarak antara titik regresi ke-i dan titik data ke-j  $\bullet$  = titik data

Gambar 2. 3 Ilustrasi Fungsi Penimbang dalam model GWR

Gambar diatas menunjukkan bahwa *bandwidth* adalah sebuah pengukuran yang bersifat *distance-decay* (yang menunjukkan penurunan nilai penimbang seiring dengan semakin jauhnya jarak antar wilayah). Nilai penimbang mengikuti suatu fungsi (berbentuk kurva tertentu) yang bernilai antara nol sampai dengan satu. Nilai penimbang akan semakin besar jika posisi wilayah ke-*i* dan ke-*j* semakin dekat, sebaliknya nilai penimbang akan semakin kecil dengan semakin jauhnys jarak antar wilayah ke-*i* dan ke-*j*.

Salah satu contoh fungsi penimbang adalah yang mengikuti fungsi Gaussian misalnya, dengan formula sebagai berikut:

$$
w_{ij} = exp\left[-\frac{1}{2}\left(\frac{d_{ij}}{b}\right)^2\right] \qquad \qquad (2.20)
$$

Dimana *b* menunjukkan nilai *bandwidth*. Jika nilai *b* terlalu besar (mendekati tak terhingga), nilai penimbang akan mendekati satu untuk semua lokasi penelitian sehingga estimasi parameter akan menjadi konstan dan GWR menjadi setara dengan OLS. Sebaliknya, jika *bandwidth* semakin kecil (hingga mendekti nol), maka estimasi parameter untuk setiap wilayah ke-*i* akan semakin variatif hingga berdampak pada nilai varians yang semakin besar. Oleh karena itu pemilihanr bandwidth yang tepat atau optimal untuk model GW sangatlah diperlukan.

Terdapat beberapa metode yang dapat digunakan dalam menentukan nilai *bandwidth* optimum, antara lain metode *Cross Validation* (CV), *Generalised Cross Validation* (GCV), *Akaike Information Criterion* (AIC), dan *Boyesian Information Criterion* (BIC).

*Bandwidth* optimum diperoleh jika nilai CV yang dihasilkan adalah yang paling minimum. Nilai CV dapat diperoleh dari persamaan berikut:

$$
CV = \sum_{i=1}^{n} [y_i - \hat{y}_{\neq i}(b)]^2 \tag{2.21}
$$

Dimana  $\hat{y}_{\neq i}$  adalah nilai prediksi dari  $y_i$  (*fitted value*) dimana nilai pengamatan untuk wilayah ke-*i* tidak dikutsertakan dalam proses penghitungan jumlah kuadrat (kalibrasi model). Proses untuk meminimumkan CV bisa dilakukan dengan menggunakan teknik *Golden Section Search.*

Disamping itu terdapat juga kriteria *Generalised Cross Validation* (GCV). Rumus GCV adalah sebagai berikut:

$$
GCV = n \sum_{i=1}^{n} \frac{[y_i - \hat{y}_{\neq i}(b)]^2}{(n - v_i)^2}
$$
 (2.22)

dimana  $v_i$  adalah jumlah parameter yang terdapat dalam model.

Selain itu, metode lain yang dapat digunakan untuk menentukan *bandwidth* yang optimum adalah dengan meminimumkan nilai *Akaike Information Criterion* (AIC). Menurut Huvrich et.al. (1998), formula AIC untuk GWR adalah sebagai berikut:

$$
AIC_C = 2n \log_e(\hat{\sigma}) + n \log_e(2\pi) + n \left\{ \frac{n + tr(S)}{n - 2 - tr(S)} \right\}
$$
 (2.23)

Dimana n menunjukkan banyaknya sampel,  $\hat{\sigma}$  adalah estimasi nilai *standard error*, dan *tr(S)* adalah *trace* dari *hat matrix*. Kriteria AIC lebih umum digunakan dan mudah dalam aplikasinya. Semakin kecil nilai AIC maka model prediksi yang dilakukan model GWR akan semakin baik.

Kriteria lain yang dapat digunakan untuk memilih *bandwidth* optimal adalah dengan menggunakan *Bayesian Information Criterion* (BIC) (Fotheringham, 2002 dalam Bustaman, Sofa, dkk. 2013). Formula BIC dapat dituliskan sebagai berikut:

 $BIC = -2 \log_e(L) + k \log_e(n)$  $\ldots$  (2.24)

Dimana L adalah nilai fungsi likelihood dari model, *k* adalah banyaknya parameter dalam model dan *n* adalah ukuran sampel.

2.10.3 Uji Kecocokan Model

Pembentukan model GWR mempertimbangkan efek spasial di dalam data yang diteliti sehingga model ini memiliki parameter yang bersifat lokal (spesifik untuk masing-masing unit wilayah pengamatan). Keragaman nilai parameter yang bersifat lokal ini disebut dengan istilah non stasionaritas spasial atau heterogenitas spasial. Dengan pertimbangan ini diharapkan model GWR mampu memberikan nilai prediksi yang lebih baik jika dibandingkan dengan model regresi linier berganda klasik (RLB). Disamping itu perlu juga dilakukan pengujian terhadap heterogenitas spasial dari parameter model yang didapat untuk mengetahui kecocokan model GWR dengan data yang diteliti. Untuk keperluan ini dapat dilakukan beberapa uji sebagai berikut :

- Menguji kecocokan model GWR secara keseluruhan
	- **→** Hipotesis : Model GWR memberikan prediksi yang lebih baik daripada model RLB 54

Pengujian terhadap hipotesis ini dapat dilakukan dengan melakukan penghitungan tabel analisa varians (ANOVA) untuk kemudian melakukan uji F (Chasco, 2007 dalam Bustaman, Sofa, dkk. 2013). Tabel ANOVA digunanakan untuk membandingkan jumlah kuadrat residual yang dihasilkan oleh dengan jumlah kuadrat residual yang dihasilkan oleh model GWR dengan jumlah kuadrat residual yang dihasilkan oleh model RLB. Model GWR akan memberikan jumlah kuadrat residual yang relatif lebih baik (kecil nilainya) dibandingkan dengan model RLB jika nilai statistik uji F (*F ratio*) yang dihasilkan lebih besar dari nilai F teoretis.

2.10.4 Interpretasi Parameter

Model regresi global dengan metode estimasi parameter OLS akan menghasilkan estimasi parameter yang sifatnya umum (konstan) untuk seluruh wilayah penelitan. Setiap nilai parameter yang diestimasi tersebut masing-masing memiliki tanda dan ukuran. Tanda positif pada estimasi parameter regresi memberikan arti bahwa ketika terjadi peningkatan nilai variabel bebas yang diukur oleh parameter tersebut, akan menyebabkan peningkatan nilai variabel tak bebasnya. Sebaliknya, tanda negatif pada estimasi parameter regresi memberikan arti bahwa ketika terjadi peningkatan nilai variabel bebas yang diukur oleh parameter tersebut, akan menyebabkan penurunan nilai variabel tak bebasnya. Besarnya perubahan nilai variabel tak bebas tersebut tergantung pada besarnya nilai estimasi parameter. Sebagai contoh, sebuah model dengan bentuk:

 $v = 0.5 - 0.7x$  ………. (2.25)

memberikan informasi bahwa ketika  $x$  bernilai nol,  $y$ diduga bernilai 0,5. Selanjutnya, setiap perubahan 1 unit  $x$  akan menurunkan nilai  $\nu$  sebesar 0,7.

Model GWR merupakan pengembangan dari model regresi dimana parameter model bersifat lokal. Artinya, masingmasing lokasi penelitian memiliki persamaan regresi yang parameternya berbeda-beda antar lokasi. Dengan demikian interpretasi parameter model GWR di masing-masing lokasi penelitian sama dengan interpretasi prameter pada model regresi global. Kelebihan dari model GWR ini adalah peneliti bisa memetakan hasil dari estimasi parameter di masingmasing lokasi penelitian sehingga fenomena heterogenitas spasial akan nampak terjelaskan

### **2.11 Aspek Pembentuk Nilai Tanah**

Menurut penelitian yang telah dilakukan oleh Fahirah, dkk. 2010 aspek-aspek yang dapat dilihat untuk membuat sebuah perencanaan rumah tinggal yaitu :

a. Variabel Jarak ke CBD

Kedekatan tanah dengan daerah pemasaran, seperti halnya kawasan perkotaan yang memiliki jumlah penduduk yang relatif banyak akan menyebabkan nilai margin keuntungan penjualan tanah menjadi lebih tinggi bila dibandingkan dengan lokasi lain yang jauh dari daerah pemasaran, seperti kawasan perdesaan. Di sisi lain, ketersediaan infrastruktur di kawasan perkotaan juga memiliki hubungan yang positif dan efek "saling ketergantungan" dengan nilai tanah.

b. Lebar Jalan

Kondisi jalan yang baik salah satunya dapat dilihat dari lebar jalannya, jalan yang lebar/luas memberikan tingkat pelayanan yang lebih baik bagi masyarakat dalam berlalu lintas. Lingkungan rumah yang memiliki jalan yang lebar akan menjadi daya tarik tersendiri dan berdampak positif terhadap nilai jual tanah yang berada disekitarnya.

c. Keberadaan Sarana Fasilitas Umum

Lingkungan yang strategis dan mempunyai nilai tanah yang tinggi bila dilengkapi dengan berbagai macam sarana seperti sarana pendidikan, kesehatan, ibadah, tempat pembelanjaan atau berada tidakjauh dari lokasi pendidikan.

d. Jenis Lingkungan

Selain itu, variabel pemmbentuk nilai tanah yang lain yaitu lingkungan karena lingkungan adalah suatu faktor yang sangat menentukan dan keberadaannya tidak boleh diabaikan.

e. Bebas Banjir

Kondisi lahan yang bebas banjir menjadi perhatian penting dalam menentukan lokasi sebagai tempat tinggal untuk memenuhi aspek kenyamanan dan keselamatan. Tentunya

setiap lokasi tempat tinggal harus betul-betul berada pada lokasi yang bebas akan bencana banjir

Dimana kelima aspek diatas diharapkan dapat membentuk variabel nilai tanah dalam penelitian ini.

## **2.12 Peta Zona Nilai Tanah (ZNT)**

Zona Nilai Tanah (ZNT) adalah kawasan geografis yang terdiri atas sekelompok objek pajak yang mempunyai satu Nilai Indikasi Rata-Rata yang dibatasi oleh batas penguasaanataupemilikan objek pajak atau batas alam dalam wilayah administratif desa atau kelurahan. (Direktorat Jendral Pajak 2000). Pembuatan Zona Awal mengunakan data awal Peta RBI, Citra atau foto udara. Dengan ketentuan membuat poligonatauarea berdasarkan karakteristik tiap zona seperti pemukiman, pertanian, perkantoran, dan lain-lain. (Tumanggor, Subiyanto, dan Yuwono 2016)

## **2.13 Nilai Indikasi Rata-Rata (NIR)**

Menurut Sitorus, Subiyanto, dan Yuwono 2016, Nilai Indikasi Rata-rata (NIR) adalah nilai pasar wajar rerata yang dapat mewakili nilai tanah di dalam suatu ZNT. Penyesuaian nilai tanah untuk menentukan NIR, untuk ZNT yang memiliki data transaksi lebih dari satu penentuan NIR dilakukan dengan cara merata-rata data transaksi tersebut. Untuk ZNT yang hanya memiliki satu atau tidak ada data transaksi, penentuan NIR dapat mengacu pada NIR di ZNT lain terdekat, dengan melakukan penyesuaian faktor lokasi, jenis penggunaan tanah dan luas bidang tanah. Dalam penentuan NIR dan pembuatan Peta ZNT, PBB mengacu pada Surat Keputusan Direktorat Jenderal Pajak Nomor : KEP533/PJ/2000. Tahapannya: persiapan; kompilasi data; rekapitulasi data dan plotting data transaksi pada Peta ZNT; menentukan nilai pasar wajar per meter persegi; membuat batas imajiner Peta ZNT; analisa data penentuan NIR; dan pembuatan Peta ZNT.

## **2.14 Nilai akurasi (RMSE)**

Menurut Kristina 2018, Nilai akurasi dilakukan untuk mengetahui tingkat akurasi suatu data hasil pengolahan terhadap data lapangan. Metode nilai akurasi yang digunakan diantaranya adalah RMSE (*Root Mean Square Error)* RMSE digunakan untuk

mengumpulkan seberapa eror atau kesalahan data model yang digunakan, dalam hal ini adalah data hasil pengolahan.

$$
\sqrt{\frac{\sum_{i=1}^{N}(X_{est,i}-X_{meas,i})^{2}}{N}}
$$
........(2.26)  
Keterangan :  

$$
X_{esti,i}
$$
 = nilai estimasi data ke-*i*  

$$
X_{meas,i}
$$
 = nilai pengukuran data ke-*i*  
N = jumlah data

#### **2.15 Penelitian Terdahulu**

Penelitian mengenai pemodelan nilai tanah telah dilakukan dalam berbagai kasus dengan menggunakan metode yang bervariasi dengan wilayah studi yang memiliki karakteristik masing-masing. Seperti studi mengenai "Kajian Nilai Tanah Berdasarkan NJOP (Nilai Jual Objek Pajak) Dan Harga Pasar Menggunakan Metode Regresi linier berganda (Studi Kasus: Kecamatan Gunung Anyar, Surabaya)", yang dilakukan oleh (Kusumawardhani. 2016), penelitian tersebut bertujuan untuk mengetahui bentuk pemodelan nilai tanah dan besarnya korelasi variabel penentu nilai tanah berdasarkan regresi linier berganda , dan mengetahui besarnya kekuatan dari variabel penentu nilai tanah terhadap nilai tanah di Kecamatan Gunung Anyar. Variabel penentu nilai tanah yang digunakan adalah faktor lokasi dan aksesibilitas (jarak ke kantor Kecamatan, jarak ke MERR, jarak ke pasar), faktor alam (banyaknya banjir per tahun), serta faktor sosial ekonomi (perumahan atau pemukiman).

Kemudian penelitian selanjutnya dilakukan oleh (Apriani dan Leksono, 2016) dengan judul "Pengembangan Model Nilai Tanah Dengan *Geographically Weighted Regression* (GWR) Dalam Pengujian Kualitas Nilai Tanah Pada Lingkungan Terpengaruh Keberadaan Transportasi Darat dan Udara". Tujuan dari penelitian ini yaitu mengembangkan model penilaian tanah untuk mengakomodasi dampak yang ditimbulkan oleh keberadaan fasilitas transportasi darat dan udara. Pada penelitian ini fasilitas transportasi yang dijadikan parameter penilaian untuk nilai tanah

ini adalah lebar jalan, radius bandara, radius rel kereta api, jarak ke stasiun, jarak ke terminal, jarak ke pasar, jarak ke pemadam kebakaran, jarak ke rumah sakit, status hukum lahan, guna lahan dan kesesuaian lahan. Model GWR yang digunakan untuk penelitian ini menggunakan kernel fixed gaussian dan fixed bisquare dengan pencarian bandwidth optimum menggunakan Akaike Information Criterion (AIC) dan Cross Validation (CV). Selain dengan GWR, dilakukan juga pemodelan dengan regresi linier berganda. Analisa model dilakukan dengan melihat residu antara variabel dependen, yaitu Nilai Indikasi Rata-rata (NIR) dan Zona Nilai Tanah (ZNT) Badan Pertanahan Nasional (BPN). Penelitian ini melakukan perbandingan tiap persil dengan survey lapangan. Setelah itu dilakukan perhitungan RMSE untuk melakukan validasi model terhadap variabel dependen yang digunakan. Semakin kecil RMSE, maka model tersebut semakin merepresentasikan variabel dependennya.

Penelitian lainnya yaitu mengenai "Model Perkembangan Nilai Lahan Perkotaan di Surabaya" yang dilakukan oleh (Raeka dan Sulistyarso, 2012). Penelitian ini bertujuan untuk membuat suatu model perkembangan nilai lahan perkotaan di Surabaya. Pengumpulan data primer dan sekunder diperlukan untuk menunjang penguatan analisa seperti data harga lahan, jumlah penduduk, data jarak, ketersediaan fasilitas umum, dan data lain. Adapun analisa yang diperlukan adalah analisa kuantitatif seperti analisa persebaran nilai lahan, analisa faktor, dan analisa persamaan GWR. Dari tahapan di atas akan dapat diperoleh model perkembangan nilai lahan perkotaan di Surabaya. Teknik analisa yang digunakan dalam menentukan faktor-faktor yang mempengaruhi nilai lahan perkotaan di Surabaya dengan menggunakan *software* SPSS Inc. Kemudian model terhadap perkembangan nilai lahan perkotaan di Surabaya dengan menggunakan *Geographically Weighted Regression* (GWR).

| No. | Judul                 | Oleh     | Hasil                      |
|-----|-----------------------|----------|----------------------------|
| 1.  | Kajian<br>Nilai       | Ratna    | Bentuk pemodelan nilai     |
|     | Tanah                 | Kusuma   | di<br>daerah<br>tanah      |
|     | Berdasarkan           | Wardhani | penelitian data NJOP       |
|     | <b>NJOP</b><br>(Nilai | (2016)   | vaitu Y = $1336072$ -      |
|     | Jual<br>Objek         |          | $6715X1 - 2893X2$          |
|     | Pajak)<br>Dan         |          | $6856X3 - 47048X4 +$       |
|     | Harga<br>Pasar        |          | 148679 X5, dan data        |
|     | Menggunakan           |          | harga pasar yaitu $Y =$    |
|     | Metode Regresi        |          | $475193 + 381761X1$        |
|     | linier berganda       |          | $+2149X2+317679X3 -$       |
|     | (Studi Kasus:         |          | 157024X4<br>$^{+}$         |
|     | Kecamatan             |          | 1531512X5.                 |
|     | Gunung Anyar,         |          |                            |
|     | Surabaya)             |          |                            |
|     |                       |          |                            |
| 2.  | Pengembangan          | Levana   | Banyak harga tanah         |
|     | Model<br>Nilai        | Apriani, | dijual<br>cukup<br>yang    |
|     | Tanah Dengan          | Bambang  | murah, yaitu berkisar      |
|     | Geographically        | Edhi     | Rp 100,000,- per $m^2$ .   |
|     | Weighted              | Leksono  | Apabila<br>dilihat<br>dari |
|     | Regression            | (2016)   | nilai RMSE yang            |
|     | (GWR) Dalam           |          | paling kecil adalah        |
|     | Pengujian             |          | dengan regresi linier.     |
|     | Kualitas<br>Nilai     |          | ini<br>Hal<br>dapat        |
|     | Tanah<br>Pada         |          | disebabkan oleh nilai      |
|     | Lingkungan            |          | linier<br>regresi<br>yang  |
|     | Terpengaruh           |          | cenderung sama. Hasil      |
|     | Keberadaan            |          | survey lapangan pun        |
|     | Transportasi          |          | juga memberikan nilai      |
|     | Darat<br>dan          |          | yang cukup seragam.        |
|     | Udara                 |          |                            |

Tabel 2.1 Penelitian Terdahulu

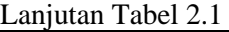

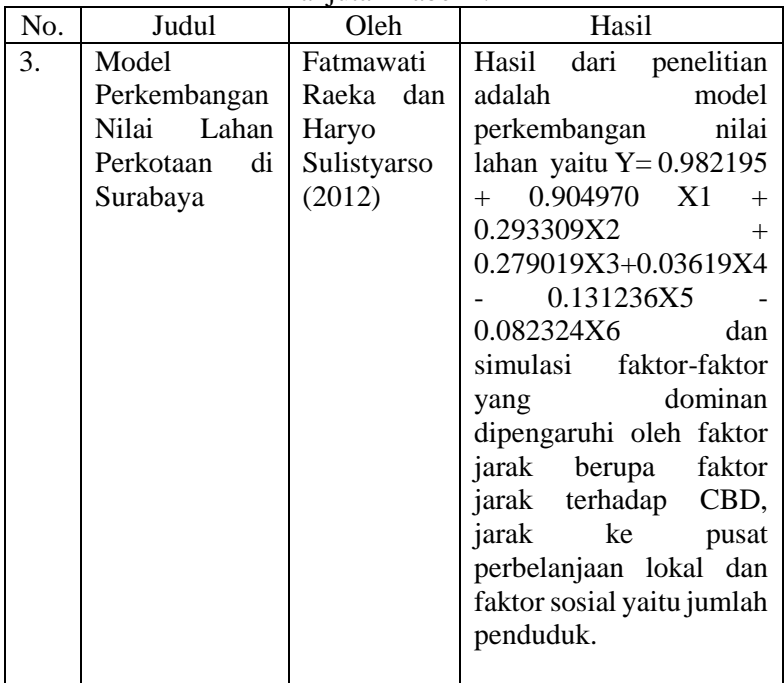

Berdasarkan penelitian-penelitian diatas pada penelitian diangkat sebuah permasalahan yaitu melakukan pemodelan data NJOP dan data harga pasar di Kecamatan Mulyorejo menggunakan metode GWR. Setelah dilakukan pemodelan maka kedua hasil pemodelan GWR menggunakan data harga pasar dan data NJOP dilakukan nilai akurasi menggunakan RMSE dan *R-Square* tujuannya untuk mencari model terbaik pada nilai tanah di Kecamatan Mulyorejo. Pemilihan Kecamatan Mulyorejo dalam penilitian ini adalah karena saat ini Kecamatan Mulyorejo telah berkembang sangat pesat. Dimana di kecamatan ini terdapat banyak sekali bangunan yang menjadi CBD dari Kota Surabaya. Sehingga dengan berkembangnya wilayah Mulyorejo ini, variabel lapangan yang akan digunakan diharapkan menjadi signifikan terhadap model. Dimana nantinya hasil dari penelitian ini dapat digunakan sebagai salah satu alternatif metode pemodelan nilai tanah.

*"Halaman ini sengaja dikosongkan"*

## **BAB III METODOLOGI PENELITIAN**

## **3.1 Lokasi Penelitian**

Lokasi penelitian ini yaitu pada Kecamatan Mulyorejo, Kota Surabaya yang mempunyai luas wilayah  $14,21km^2$  dan terletak pada  $07^{\circ}14^{\circ}55.33^{16} - 07^{\circ}16^{\circ}59.35$  LS dan  $112^{\circ}47^{\circ}27.5"$ 112˚46`59.9" BT.

Kecamatan Mulyorejo terbagi atas 6 kelurahan yaitu yang memiliki 6 Kelurahan yaitu (Kelurahan Kalijudan, Kelurahan Mulyorejo, Kelurahan Kalisari, Kelurahan Dukuh Sutorejo, Kelurahan Kejawan Putih Tambak, dan Kelurahan Manyar Sabrangan) Adapun batas administrasi Kota Surabaya adalah sebagai berikut:

- Sebelah Utara : Kecamatan Bulak
- Sebelah Selatan : Kecamatan Sukolilo
- Sebelah Timur : Kecamatan Mulyorejo
- Sebelah Barat : Kecamatan Gubeng

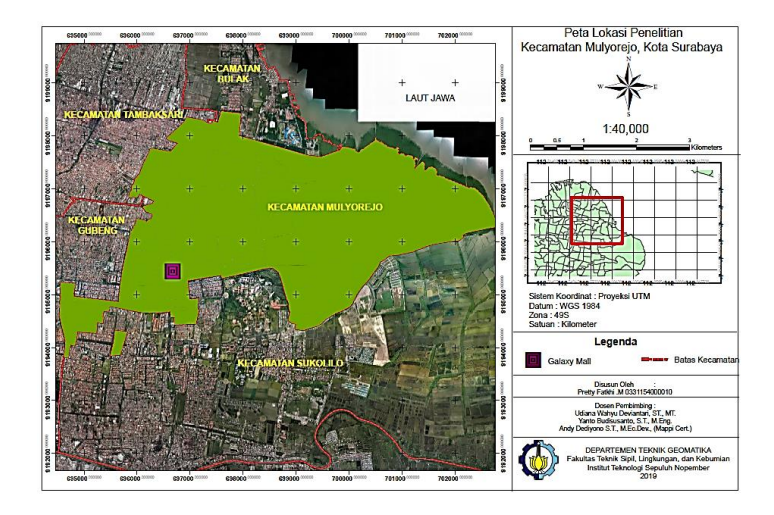

Gambar 3.1 Lokasi Penelitian

## **3.2 Data dan Peralatan**

Adapun data dan peralatan yang digunakan dalam penelitian tugas akhir ini adalah sebagai berikut:

### 3.2.1 Data

Adapun data yang digunakan dalam penelitian tugas akhir ini adalah sebagai berikut:

- a. Data NJOP Kota Surabaya tahun 2018, didapat dari Unit Pelayanan Pajak Kota Surabaya
- b. Data *shapefile* batas Kecamatan Kota Surabaya tahun 2018, didapat dari Pemerintah Kota Surabaya
- c. Data *shapefile* jalan Kota Surabaya, didapat dari website resmi Badan Informasi Geospasial
- d. Data harga pasar Kecamatan Mulyorejo, Kota Surabaya tahun 2019 didapat dari hasil survey lapangan
- e. Foto udara Kota Surabaya tahun 2016, didapat dari Pemerintah Kota Surabaya yang digunakan sebagai *basemap*

## 3.2.2 Peralatan

Adapun peralatan yang digunakan dalam penelitian tugas akhir ini adalah sebagai berikut:

- a. *Hardware*
	- Laptop Dell Inspiron 5459 (Prosesor: Intel(R) Core (TM) i5-6200U CPU @2.30Ghz 2.40 GHz).
	- *Mouse*
	- GPS Navigasi
- b. *Software*
	- *Microsoft office*
	- *SPSS* : untuk pemodelan regresi linier berganda
	- *OpenGeoDa* : untuk pengecekan korelasi spasial (Aspek Dependensi Spasial dan Aspek Heteroginitas)
- *GWR4* : untuk pemodelan *Geographically Weighted Regression* (GWR)
- *ArcView* : untuk pembuatan Peta tematik zona nilai tanah

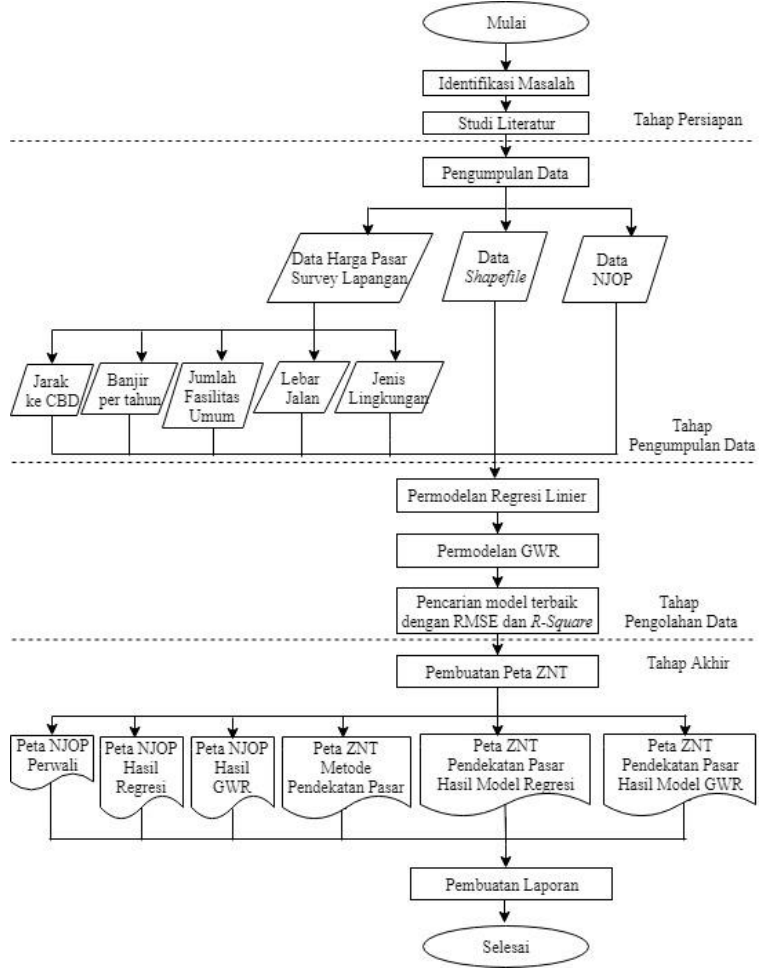

Gambar 3. 2 Diagram Alir Penelitian

### **3.3 Metode Penelitian**

3.3.1 Tahapan Penelitian

Secara garis besar tahapan penelitian tugas akhir yang direncanakan adalah sebagai berikut :

Diagram alir pelaksanaan penelitian Tugas Akhir dijelaskan dalam uraian berikut:

a. Tahap Persiapan

• Identifikasi Masalah

Identifikasi masalah bertujuan untuk mengidentifikasi dan mengerucutkan permasalahan yang dibahas dalam suatu penelitian. Adapun masalah yang diangkat dalam penelitian ini adalah bagaimana memodelkan data NJOP dan data harga pasar di Kecamatan Mulyorejo menggunakan pemodelan GWR tetapi sebelum dilakukan pemodelan GWR, dilakukan pemodelan regresi linier berganda terlebih dahulu. Setelah dilakukan pemodelan regresi linier berganda dan pemodelan GWR maka kedua hasil pemodelan dilakukan nilai akurasi menggunakan RMSE dan *R-Square* tujuannya untuk mencari model terbaik.

b. Studi Literatur

Studi literatur dilakukan untuk mendapatkan referensi dan pemahaman yang berhubungan dengan pemodelan data NJOP dan data harga pasar menggunakan metode GWR. Referensi yang digunakan berasal dari buku, jurnal, internet dan sumber informasi lainnya.

c. Tahap Pengumpulan Data

Pada tahap ini, dilakukan pengumpulan data primer dan sekunder serta yang menjadi bahan penelitian tugas akhir.

• Data Primer

Sebelum melakukan survey lapangan dilakukan delianasi zona batas di Kecamatan Mulyorejo. Tujuannya adalah sebagai patokan area dalam

pengambilan titik sampel informasi nilai tanah. Data primer yang dibutuhkan dalam penelitian ini adalah nilai tanah dimana dengan mencari titik sampel bangunan atau tanah yang terdapat proses transaksi atau proses penawaran. Pengambilan titik sampel dilakukan dengan survey secara langsung dilapangan, kemudian pada titik sampel tersebut dilakukan proses *marking* titik data koordinat menggunakan GPS *Handheld.*

Adapun variabel lapangan yang diambil dalam survey lapangan adalah jarak lokasi ke CBD, lebar jalan, banyaknya banjir per-tahun, jumlah fasilitas didekat lokasi, dan jenis lingkungan (pemukiman, perumahan, kormersil, universitas, tanah kosong, dan sawah) .

• Data Sekunder

Data sekunder yang dibutuhkan dalam penelitian ini meliputi data NJOP Kota Surabaya tahun 2018 didapat dari Unit Pelayanan Pajak Kota Surabaya, data *shapefile* batas Kecamatan Kota Surabaya tahun 2019 didapat dari Pemerintah Kota Surabaya, dan data Peta foto udara Kota Surabaya Tahun 2016 didapat dari Pemerintah Kota Surabaya. Dalam tahap ini juga dilakukan proses instalasi perangkat lunak yaitu *SPSS, GWR4, dan OpenGeoda.*

#### d. Tahap Pengolahan Data

Pada tahap ini dilakukan pengolahan data setelah data survey lapangan terkumpul, maka langkah selanjutnya adalah melakukan penyesuaian informasi nilai tanah menggunakan metode pendekatan pasar. Untuk zona yang tidak memiliki nilai tanah dapat dilakukan penyesuaiaan yaitu dengan membandingkan dengan zona terdekatnya atau zona yang sejenis. Setelah dilakukan penyesuian, dilakukan pemodelan regresi linier berganda untuk mengetahui variabel yang mempengaruhi nilai nilai tanah. Setelah dilakukan pemodelan regresi linier berganda,

dilakukan uji statistik digunakan melihat pengaruh dari setiap variabel (uji T) dan pengaruh semua variabel terhadap nilai tanah (uji F) dan uji asumsi klasik regresi tujuannya adalah untuk mengetahui apakah pada data regresi linier berganda terdapat terdapat asumsi klasik, jika hasil menunjukkan data tersebut memiliki asumsi klasik, maka data tersebut kurang dicocok jika dimodelkan dengan model regresi linier berganda . Maka langkah selanjutnya adalah uji efek spasial yaitu untuk melihat apakah ada efek spasial didalam data yang sedang dianalisa. Jika salah satu uji efek spasial memenuhi, maka dapat dilakukan analisa pemodelan spasial GWR. Pemodelan GWR dilakukan dengan software GWR 4 dan setiap zona memiliki persamaan regresi yang parameternya berbeda. Dimana variabel X dan Y sama seperti pemodelan regresi linier berganda . Selanjutnya adalah mencari nilai akurasi untuk mencari model terbaik dengan membandingkan data harga pasar dan data NJOP yaitu dengan mencari nilai R-Square dan RMSE

#### e. Tahap Akhir Penelitian

Langkah terakhir adalah membuat Peta zona nilai tanah dari hasil metode pendekatan pasar, Peta NJOP, Peta NJOP hasil pemodelan regresi, Peta NJOP hasil pemodelan GWR, Peta ZNT hasil pemodelan regresi dan Peta ZNT hasil pemodelan GWR. Kemudian penyusunan laporan tentang "Pemodelan NJOP Dan Harga Pasar Dengan Metode *Geographically Weighted Regression* (GWR)", serta penulisan jurnal ilmiah untuk kegiatan publikasi hasil penelitian.

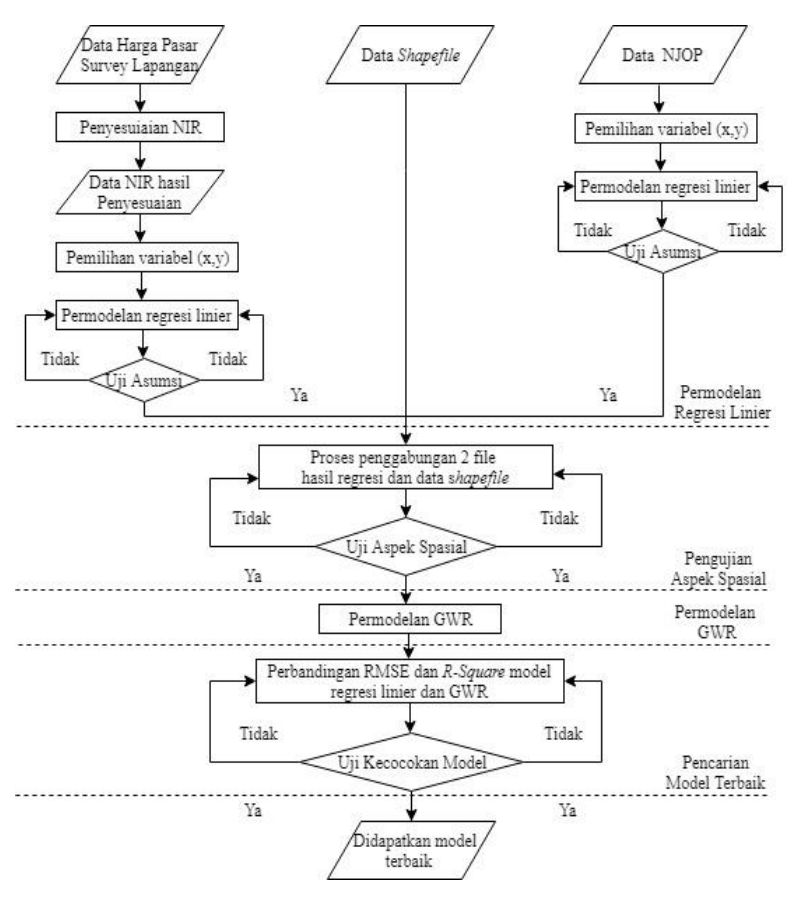

Gambar 3. 3 Diagram Alir Pengolahan

### 3.3.2 Tahapan Pengolahan Data

Secara garis besar tahapan penelitian tugas akhir yang direncanakan adalah sebagai berikut :

Diagram alir tersebut dijelaskan dalam uraian sebagai berikut :

a. Pemodelan Regresi Linier Berganda

Semua tahapan pemodelan regresi linier berganda ini menggunakan bantuan *software SPSS:*

- Sebelum melakukan analisa regresi linier berganda langkah pertama adalah melakukan perhitungan. NIR (Nilai Indikasi Rata-Rata) pada harga pasar dilakukan dengan cara menjumlahkan minimal 3 data nilai tanah tersebut dan di ambil rata-rata sehingga mendapatkan NIR pada masing-masing zona, dimana nantinya hasil dari NIR ini digunakan sebagai untuk penentuan y sebagai variabel tak bebas (dependent). Sedangkan untuk data NJOP tidak perlu dilakukan perhitungan NIR kembali.
- Kemudian dilakukan pemilihan variabel x dan variabel y. Dimana x adalah variabel bebas (*independent*) yang terdiri dari :
- $\checkmark$  Lebar jalan
- $\checkmark$  Jarak ke CBD
- ✓ Jumlah fasilitas umum
- $\checkmark$  Genangan banjir per-tahun  $\checkmark$  Jenis lingkungan (per
- lingkungan (perumahan, pertokoan, industri/pabrik, pertanian)

Dan y sebagai variabel tak bebas (*dependent*) yang didapat dari perhitungan NIR pada harga pasar dan data NJOP.

- Perhitungan model regresi linier berganda dengan bantuan *software SPSS.* Setelah dilakukan pemodelan regresi linier berganda, dilakukan uji statistik digunakan melihat pengaruh dari setiap variabel (uji T) dan pengaruh semua variabel terhadap nilai tanah (uji F)
- Setelah dilakukan model regresi linier berganda, langkah selanjutnya dilakukan uji asumsi klasik tujuannya adalah untuk mengetahui apakah pada data regresi linier berganda terdapat asumsi klasik, jika terdapat asumsi klasik maka data tersebut kurang dicocok jika dimodelkan dengan model regresi linier berganda .

b. Pengujian Aspek Spasial

Semua tahapan pengujian aspek spasial ini menggunakan bantuan *software Open Geoda:*

- Sebelum melakukan pengujian aspek spasial, dilakukan proses penggabungan file shapefile dan variabel yang akan dimodelkan. Proses penggabungan file ini dilakukan menggunakan *software ArcMap.*
- Pengecekan korelasi spasial dilakukan untuk menguji adanya pengaruh spasial (hubungan antar wilayah) di dalam variabel y (tak bebas) yang sedang diteliti. Hal ini merupakan prasyarat untuk dapat melakukan pemodelan regresi spasial. Jika terdapat pengaruh spasial, maka penggunaan model regresi linier berganda biasa tidak cukup baik untuk menjelaskan fenomena yang terjadi pada variabel tersebut. Aspek spasial yakni dependensi spasial dan atau heterogenitas spasial harus dipenuhi minimal salah satunya bila suatu data ingin dianalisa menggunakan analisa spasial. Dimana untuk pengujian aspek dependensi spasial dilakukan dengan metode *Indeks Global Moran's I* dimana harus memenuhi [Ho : I = 0 (tidak ada dependensi) ; H1 : I  $\neq$  0 (ada dependensi)] dan pengujian aspek heteroginitas spasial dilakukan dengan metode *Breusch-Pagan* dimana harus memenuhi[Ho:  $\sigma_1^2 = \sigma_2^2$  (homoskedastisitas/kesamaan varians); H1 : paling tidak ada satu yang memenuhi  $\sigma_i^2 \neq \sigma^2$  (heterokes dastisitas)
- c. Pemodelan GWR

Semua tahapan pemodelan GWR ini menggunakan bantuan *software GWR 4:*

• Setelah data memenuhi minimal salah satu aspek spasial, adalah penentuan *bandwith* yaitu dengan menggunakan metode *Akaike Information Criterion*  (AIC*).*

- Pada fungsi kernel memakai fungsi *adaptive bi-square* dimana pada fungsi adaptif ini baik untuk wilayahwilayah dengan lokasi yang relatif berdekatan, dimana pendekatan ini dapat menutup kesan adanya heterogenitas spasial pada data yang diteliti
- d. Nilai akurasi

Nilai akurasi dilakukan sebagai validasi untuk membandingkan data harga pasar dan data NJOP yang telah dimodelkan dengan regresi linier berganda dan GWR, untuk mencari model yang terbaik. Dimana dilakukan perhitungan nilai akurasi RMSE dan *R-Square*. RMSE dihitung untuk melakukan validasi model terhadap variabel dependen yang digunakan. Semakin kecil RMSE, maka model tersebut semakin merepresentasikan variabel dependennya. Sedangkan *R-Square* adalah nilai persentase jumlah data dari variabel independen yang secara bersama-sama. Sehingga semakin mendekti 1 nilai *R-Square* maka semakin baik model tersebut.
# **BAB IV HASIL DAN ANALISA**

# **4.1 Hasil Delianasi Zona**

Pembuatan zona Kecamatan Mulyorejo, Kota Surabaya di buat berdasarkan Peraturan Walikota (PERWALI) Nomor 1, tentang Klasifikasi dan Besarnya NJOP Sebagai Dasar Pengenaan Pajak Bumi dan Bangunan Perkotaan Tahun 2018 di Kota Surabaya. Dari hasil delianasi zona, diperoleh 63 zona yang tersebar pada 6 kelurahan yaitu Kelurahan Manyar Sabrangan 8 zona, Kelurahan Kalijudan 9 zona, Kelurahan Kejawan Putih Tambak 9 zona, Kelurahan Kalisari 11 zona, Kelurahan Mulyorejo 21 zona, dan Kelurahan Dukuh Sutorejo 5 zona. Hasil deliniasi zona dapat dilihat pada gambar 4.1.

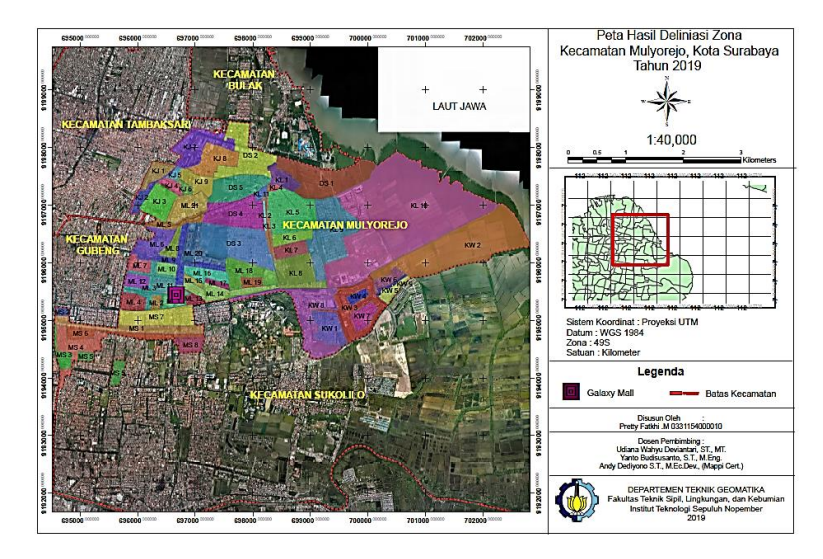

Gambar 4. 1 Hasil Deliniasi Zona

Pada penentuan deliniasi zona nilai tanah di Kecamatan Mulyorejo, CBD yang digunakan adalah Galaxy Mall Surabaya yang dihipotesa mempunyai pengaruh nilai tanah pada Kecamatan Mulyorejo. Karena letaknya yang sangat strategis berada di tengah Kecamatan Mulyorejo, sehingga diindikasikan mempunyai pengaruh yang besar terhadap indikasi nilai tanah di Kecamatan Mulyorejo.

Pengambilan data sampel dilakukan dengan survey lapangan. Yaitu salah satunya dengan mencari bangunan atau tanah yang terjadi proses transaksi atau proses penawaran. Dalam pengambilan data sampel diambil sebanyak minimal 3 data informasi nilai tanah pada setiap zona yang telah di atur pada Surat Edaran Direktur Jenderal Pajak nomor SE-25/PJ.6/2006. Persebaran titik sampel yang telah diperoleh pada survey lapangan dapat dilihat pada gambar 4.2.

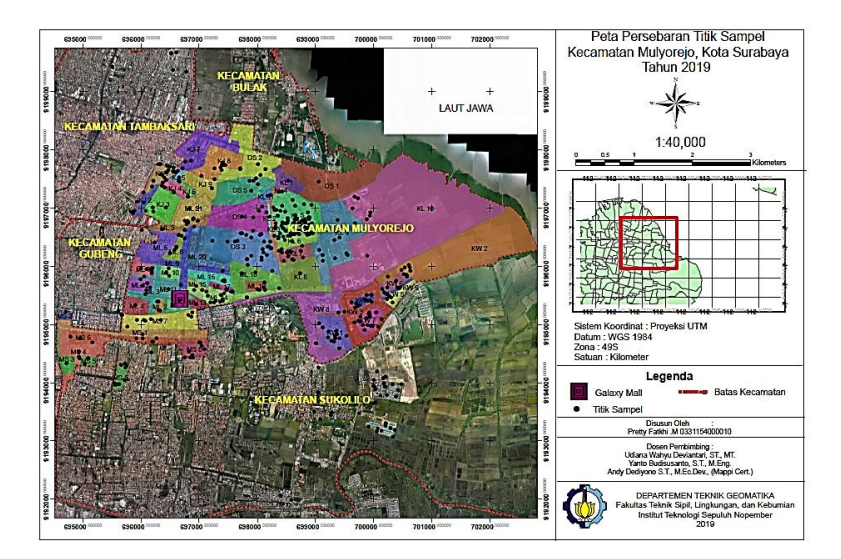

Gambar 4.2 Persebaran Titik Sampel

Setelah dilakukan pengambilan data sampel di lapangan, dari 63 zona terbagi menjadi 8 kategori jenis lingkungan yaitu zona komersil, zona perumahan (dekat jalan raya), zona perumahan,

zona universtas (Universitas Airlangga dan ITS), zona pemukiman (dekat jalan raya), zona pemukiman, zona tanah kosong, dan zona sawah. Dimana pada Kecamatan Mulyorejo mempunyai 5 zona komersil, 5 zona perumahan (dekat jalan raya), 36 zona perumahan, 2 zona universitas, 2 zona pemukiman (dekat jalan raya), 7 zona pemukiman, 2 zona tanah kosong, dan 4 zona sawah. Dimana nantinya jenis lingkungan ini akan menjadi salah satu variabel *independent* (x) yang akan dimasukkan kedalam pemodelan regersi linier dan GWR.

# **4.2 Hasil Perhitungan Nilai Tanah**

# 4.2.1 Indikasi Nilai Bumi

Indikasi Nilai Bumi adalah estimasi nilai nilai tanah. Menurut MAPPI 2018, RCN Bangunan adalah singkatan dari *Replacement Cost New* atau Biaya Pengantian Baru yaitu biaya yang diperlukan untuk membangun properti yang bersangkutan dimana rumah dikategorikan menjadi 3 yaitu rumah sederhana RCN Bangunan (Rp. 2.440.000), rumah menengah RCN Bangunan (Rp. 3.920.000), dan rumah mewah RCN Bangunan (Rp 6.090.000). Data informasi transaksi/penawaran nilai tanah yang diperoleh melalui suvey lapangan berupa informasi nilai tanah dan harga bangunan. Pada penelitian ini data yang dibutuhkan adalah informasi nilai tanah saja. Untuk data informasi harga bangunan harus diolah untuk mengetahui nilai tanahnya atau Indikasi Nilai Bumi. Hasil pengolahan Indikasi Nilai Bumi dapat dilihat pada tabel 4.1.

| Kode<br>Titik | Harga<br>Transaksi/<br>Penawaran<br>(Rp | <b>RCN</b><br>Bangunan<br>(Rp) | Indikasi Nilai<br>Bangunan<br>(Rp) | Indikasi<br>Nilai<br>Bumi/ $m^2$<br>(Rp) |
|---------------|-----------------------------------------|--------------------------------|------------------------------------|------------------------------------------|
| 233           | 925.000.000                             | 2.440.000                      | 184.830.000                        | 7.328.416                                |

Tabel 4. 1 Tabel Indikasi Nilai Bumi

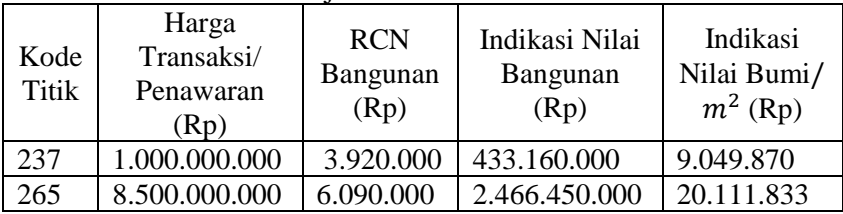

# **4.3 Hasil Hitungan Nilai Indikasi Rata-Rata (NIR)**

4.3.1 Hasil Perhitungan NIR Setiap Zona

Nilai Indikasi Rata-rata (NIR) Tanah diolah dengan mencari rata-rata Indikasi Nilai Pasar Tanah dalam satu zona. Dengan memakai minimal 3 Indikasi Nilai Pasar Tanah yang dianggap cukup mewakili dan memiliki harga yang mirip. Pada penelitian ini, dari 63 zona, 20 zona tidak memiliki data informasi harga pasar tanah. Ketentuan pembuatan NIR berdasarkan Surat Edaran Direktur Jenderal Pajak nomor SE-25/PJ.6/2006. Hasil perhitungan NIR dapat dilihat pada tabel 4.2.

| Zona            | Kode<br>Titik | Nilai Indikasi<br>Pasar Tanah<br>$(Rp/m^2)$ | Nilai Indikasi Rata-<br>Rata (NIR) $(Rp/m^2)$ |
|-----------------|---------------|---------------------------------------------|-----------------------------------------------|
|                 | 237           | 15.430.395                                  |                                               |
| MS3             | 239           | 16.090.550                                  | 15.386.728                                    |
|                 | 235           | 14.639.238                                  |                                               |
|                 | 177           | 9.643.200                                   |                                               |
| DS <sub>2</sub> | 178           | 10.345.920                                  | 9.994.560                                     |
|                 | 275           | 8.557.111                                   |                                               |
|                 | 83            | 34.194.000                                  |                                               |
| KL <sub>3</sub> | 341           | 32.802.597                                  | 33.783.932                                    |
|                 | 66            | 34.355.200                                  |                                               |

Tabel 4. 2 Hasil Perhitungan NIR Setiap Zona

# 4.3.2 Hasil Perhitungan NIR Zona Lain

Untuk zona yang tidak memiliki data harga pasar tanah, penentuan Nilai Indikasi Rata-rata (NIR) dilakukan dengan menggunakan 3 NIR dari zona lain terdekatnya melalui perhitungan penyesuaian lokasi dan jenis penggunaan. Beberapa dari hasil perhitungan NIR dari NIR zona lain dapat dilihat pada tabel 4.3.

|                 |                 |            | Nilai Tanah          |            |
|-----------------|-----------------|------------|----------------------|------------|
| Kode            | Kode Zona       | <b>NIR</b> | Setelah              | <b>NIR</b> |
| Zona            | Pembanding      | $(Rp/m^2)$ | Penyesuaian          | $(Rp/m^2)$ |
|                 |                 |            | (Rp/m <sup>2</sup> ) |            |
|                 | MS <sub>1</sub> | 22.877.894 | 6.863.368            |            |
| MS <sub>2</sub> | MS <sub>3</sub> | 15.386.728 | 9.232.037            | 8.035.853  |
|                 | MS 4            | 8.012.153  | 8.012.153            |            |
|                 | KL4             | 8.982.416  | 8.084.174            |            |
| DS 1            | KL 9            | 13.810.964 | 9.667.675            | 8.415.923  |
|                 | DS <sub>2</sub> | 9.994.560  | 7.495.920            |            |
|                 | KJ 7            | 9.123.917  | 8.485.243            |            |
| KJ <sub>2</sub> | KJ <sub>4</sub> | 8.418.261  | 6.734.609            | 7.687.605  |
|                 | ML <sub>5</sub> | 8,714,404  | 7,842,964            |            |
|                 | <b>ML</b> 14    | 12.805.899 | 8.964.129            |            |
| KL <sub>8</sub> | KL <sub>9</sub> | 13.810.964 | 6.214.934            | 7.108.509  |
|                 | KL <sub>9</sub> | 13.810.964 | 6.214.934            |            |
|                 | ML <sub>3</sub> | 17.404.321 | 13.923.457           |            |
| ML<br>11        | <b>ML10</b>     | 17.377.585 | 17.377.585           | 17.155.466 |
|                 | <b>ML12</b>     | 20.165.356 | 20.165.356           |            |

Tabel 4. 3 Tabel NIR Zona Lain

# **4.4 Pemodelan Regresi Linier Berganda**

Pemodelan regresi linier berganda digunakan untuk mengetahui variabel-variabel yang mempengaruhi nilai tanah di Kecamatan Mulyorejo. Estimasi paramater pemodelan regresi linier berganda menggunakan metode *stepwise* yaitu memasukkan prediktor secara bertahap berdasarkan nilai F yang signifkan (Hendri dan Setiawan 2017).

Pemodelan regresi linier berganda dilakukan 2 kali yaitu pemodelan regresi linier berganda dengan memakai variabel pengikat (y) data NJOP dan variabel pengikat (y) data harga pasar. Sedangkan untuk variabel tidak terikat (x) yang digunakan dalam uji regresi linier berganda ada 5 variabel yaitu Jarak Terhadap CBD (x1), Lebar Jalan (x2), Jumlah Fasilitas Umum (x3), Kondisi Lingkungan (x4), dan genangan banjir per-tahun (x5). Untuk variabel Kondisi Lingkungan dibagi menjadi 8 kategori yaitu Komersil, Perumahan Pinggir Jalan, Perumahan, Universitas, Pemukiman Pinggir Jalan, Pemukiman, Lahan Tanah Kosong, dan Lahan Pertanian.

### 4.4.1 Hasil Model Regresi Linier Berganda Data NJOP

Berdasarkan hasil uji regresi linier berganda menghasilkan satu model terbaik dimana terdapat 4 variabel signifikan terhadap Y (nilai tanah). Variabel tersebut adalah CBD (*x1*), Lebar Jalan (*x2*), Jumlah Fasilitas Umum (*x3*), dan Kondisi Lingkungan (*x4*). Model yang diperoleh dari hasil regresi linier berganda adalah sebagai berikut:

$$
Y = 3393015,383 - 1128,196(x1) +256009,937(x2) - 376996,001(x3) + ... (4.1)768251,073(x4)
$$

Klasifikasi NIR NJOP model hasil regresi dapat dilihat pada tabel dibawah ini. NIR NJOP model hasil regresi nantinya akan dibandingkan dengan NJOP hasil model GWR.

Untuk hasil perhitungan NIR NJOP regresi lainnya dapat dilihat pada lampiran.

| Nilai NJOP<br>(Rp) | NJOP Model Regresi<br>(Rp) | Selisih (Rp) |
|--------------------|----------------------------|--------------|
| 16.155.000         | 9.048.336                  | $-7.106.664$ |
| 2.176.000          | 3.812.681                  | 1.636.681    |
| 4.605.000          | 4.896.978                  | 291.978      |
| 2.176.000          | 2.290.659                  | 114.659      |
| 4.155.000          | 6.965.663                  | 2.810.663    |
|                    |                            |              |

Tabel 4.4 NIR NJOP Hasil Regresi

a. Hasil Uji F (Serentak) NJOP

Uji F atau uji serentak, untuk mengetahui apakah semua variabel yang dimasukkan dalam model mempunyai pengaruh secera serentak terhadap variabel dependan Nilai NJOP (y) (Noviyanti 2018). Pada penelitian ini menetapkan besarnya nilai *level of significance* (α) yaitu sebesar 0,05, dasar pengambilan keputusan jika (α) sebesar 0,05, yaitu:

- Jika nilai signifikansi  $>$  dari pada 0,05, hipotesis ditolak (semua variabel x tidak signifikan terhadap variabel y)
- Jika nilai signifikansi < daripada 0,05, hipotesis ditolak (semua variabel x signifikan terhadap variabel y)

| Model      |        | Sig   |
|------------|--------|-------|
| Regression | 16,411 | 0.00e |

Tabel 4. 5 Tabel Uji F NJOP Regresi Linier Berganda

• Parameter Nilai Signifikansi (.*Sig*) dari *Output Anova*.

Berdasarkan tabel output SPSS diatas, diketahui nilai .Sig adalah sebesar 0,000. Karena nilai *.Sig* 0,000 < 0,05, maka

sesuai dengan dasar pengambilan keputusan dalam uji F dapat disimpulkan bahwa hipotesis diterima atau dengan kata lain variabel CBD (V1), lebar jalan (V2), jumlah fasilitas umum (V3), dan kondisi lingkungan (V4) secara simultan berpengaruh terhadap variabel nilai tanah (Y).

• Parameter Perbandingan Nilai F-Hitung dengan F-Tabel

Berdasarkan tabel output SPSS di atas, diketahui nilai F-Hitung adalah sebesar 16,588. Karena nilai F-hitung 16,411 > F-Tabel 2,53, maka sebagaimana dasar pengambilan keputusan dalam uji F dapat disimpulkan bahwa hipotesis diterima atau dengan kata lain variabel CBD (x1), lebar jalan (x2), jumlah fasilitas umum (x3), dan kondisi lingkungan (x4) secara simultan berpengaruh terhadap variabel nilai tanah (Y)

b. Hasil Uji T (Parsial) NJOP

Menurut Drapper 1992 dalam Noviyanti 2018, Uji T merupakan suatu pengujian agar mengetahui bagaimana pengaruh masing-masing variabel (x) terhadap variabel (y). Pada penelitian ini menetapkan besarnya nilai *level of significance* (α) yaitu sebesar 0,05dasar pengambilan keputusan jika  $(α)$  sebesar 0,05, yaitu:

- Jika nilai signifikansi  $>$  dari pada 0,05, hipotesis ditolak (semua variabel x tidak signifikan terhadap variabel y)
- Jika nilai signifikansi < daripada 0,05, hipotesis ditolak (semua variabel x signifikan terhadap variabel y)

Tabel 4. 6 Hasil Uji T NJOP Regresi Linier Berganda

| Variabel   |       |
|------------|-------|
| X4 Jenis   |       |
| Lingkungan | ስ ስስስ |

| Variabel       |          | Sig   |  |
|----------------|----------|-------|--|
| X1 CBD         | $-3,550$ | 0,001 |  |
| X3 Jumlah      | $-2,621$ | 0,011 |  |
| Fasilitas umum |          |       |  |
| X2 Lebar Jalan | 2.423    | 0.019 |  |

Lanjutan Tabel 4.6

• Berdasarkan Nilai Signifikansi (.Sig) dari *Output Coefficients*

Berdasarkan tabel output SPSS *Coeffficients* diketahui nilai Signifikansi pada variabel X4 (Jenis Lingkungan) 0,000, X1 (CBD) 0,001, X3 (Fasilitas umum) 0.11, dan X2 (Lebar Jalan) 0,19. Dimana dari semua nilai .*Sig* ke-4 variabel diatas mempunyai nilai probabilitas < 0,05 sehingga dikatakan hipotesis diterima atau dengan kata lain variabel CBD (x1), lebar jalan (x2), jumlah fasilitas umum (x3), dan kondisi lingkungan (x4) secara simultan berpengaruh terhadap variabel nilai tanah (Y) dan hipotesis diterima

• Perbandingan Nilai T-Hitung dengan Nilai T-Tabel

Berdasarkan output SPSS diatas, diketahui nilai T-Hitung variabel X4 (Jenis Lingkungan) 4,573, X1 (CBD) 3,550, X3 (Fasilitas umum) 2,621, dan X2 (Lebar Jalan) 2,423. Dimana semua nilai T-Hitung dari ke-4 variabel dianggap absolut dan nilai T-Hitung>nilai T-Tabel dan nilai T-Tabel adalah 2,00172. Sehingga dapat disimpulkan ke-4 variabel diatas berpengaruh dan hipotesa diterima.

# c. Hasil Uji *R-Square* NJOP

Uji *R-Square* adalah nilai koefisien determinasi yang merupakan suatu ukuran yang menunjukkan besar sumbangan dari variabel penjelas terhadap variabel respon. (Sugiarto 2006 dalam Purnama 2013, dalam Noviyanti 2018).

| $D_{\rm UL}$ can $a$        |                      |          |        |              |
|-----------------------------|----------------------|----------|--------|--------------|
| Model Summary <sup>e</sup>  |                      |          |        |              |
| Adjusted R<br>Std. Error of |                      |          |        |              |
| Model                       |                      | R Square | Square | the Estimate |
| Regresi                     | $0.729$ <sup>d</sup> | 0.531    | 0,499  | 2209339,558  |

Tabel 4. 7 Tabel Hasil Uji R-Square NJOP Regresi Linier Berganda

Pengujian *R-Square* atau nilai koefisien determinasi digunakan untuk menunjukkan seberapa besar persentase (%) variasi-variabel bebas X menjelaskan variabel terikat Y. Dimana dalam tabel diatas dijelaskan bahwa R-Square adalah 0,531, sehingga jika dipersenkan menjadi 53,1%

d. Pengujian Asumsi Model Regresi Linier Berganda NJOP

Uji asumsi klasik adalah analisa yang dilakukan untuk menilai apakah di dalam sebuah model regresi linear terdapat masalah-masalah asumsi klasik. Asumsi klasik adalah syaratsyarat yang harus dipenuhi pada model regresi linear agar model ini menjadi valid ketika digunakan menjadi model penduga data nilai tanah. Jika salah satu tidak terpenuhi, maka terdapat model lain yang dapat digunakan untuk merepresentasikan data data nilai tanah. Menurut Denziana dkk. 2014, uji asumsi tersebut, antara lain:

• Uji Multikolinieritas

Uji multikolinearitas adalah keadaaan dimana ada hubungan linier secara sempurna atau mendekati sempurna antara variabel independent dalam model regresi. Tujuan dilakukan uji multikolinearitas adalah untuk menguji apakah model regresi ditemukan adanya korelasi antar variabel independen.Model regresi yang baik sebaiknya terbebas dari korelasi di antara variabel independen. Uji multikolieritas dapat dilakukan dengan melihat nilai *Variance Inflation Factors* (VIF), dengan hipotesis:

- a) Jika nilai VIF <10,00 maka tidak terjadi multikolinieritas dalam model regresi
- b) Jika nilai VIF >10,00 maka terjadi multikolinieritas dalam model regresi

|            |                | <b>Collinearity Statistics</b> |       |
|------------|----------------|--------------------------------|-------|
|            | Model          | <i>Tolerance</i>               | VIF   |
|            | X4_Jenis       | 0,844                          | 1,184 |
|            | Lingkungan     |                                |       |
| Regression | X1 CBD         | 0,811                          | 1,233 |
|            | X3_Jumlah      | 0,871                          | 1,148 |
|            | Fasilitas umum |                                |       |
|            | X2 LebarJalan  | 0.912                          |       |

Tabel 4. 8 Tabel Hasil Uji Multikolinieritas NJOP

Berdasarkan hasil uji multikolinieritas menunjukkan bahwa nilai VIF Jenis Lingkungan (x4) 1,184, CBD (x1) 1,233, Lebar Jalan (x2) 1,097, dan Jumlah Fasilitas umum (x3) 1,148 semua variabel kurang dari nilai VIF 10, sehingga dapat disimpulkan tidak terjadi multikolinieritas.

## • Uji Heteroskedastisitas

Uji Heteroskedastisitas adalah uji yang menilai apakah ada ketidaksamaan varian dari residual untuk semua pengamatan pada model regresi linear. Salah satu cara mendeteksi tidaknya gejala heteroskedatisitas dalam model regresi adalah dengan melakukan metode *gleser*. Dengan hipotesis:

- a) Apabila nilai signifikansi (*.Sig*) lebih besar dari 0,05 maka tidak terjadi gejala heteroskedatisitas dalam model regresi.
- b) Apabila nilai signifikansi (*.Sig*) lebih kecil dari 0,05 maka terjadi gejala heteroskedatisitas dalam model regresi.

| Model          | Sig   |
|----------------|-------|
| (Constant)     | 0,716 |
| LebarJalan(X2) | 0,003 |

Tabel 4. 9 Hasil Uji Heteroskedastisitas NJOP

Berdasarkan hasil uji heteroskedastisitas dengan menggunakan uji gleser, maka *variabel independent* yang mempengaruhi hanya dari variable (x2) lebar jalan. Dengan nilai .*sig* 0,003 dimana artinya nilai *.sig* <0,05. Sehingga dalam kasus ini terdapat gejala heteroskedatisitas.

• Uji Autokorelasi

Uji Autokorelasi adalah sebuah analisa statistik yang dilakukan untuk mengetahui hubungan yang terjadi diantara residual dari pengamatan satu dengan pengamatan yang lain. Autokorelasi muncul karena residual tidak bebas dari satu observasi ke observasi lain. Pengujian dapat menggunakan uji *Durbin Watson*, dengan hipotesis:

- a) Apabila lebih kecil darir dL atau lebih besar dari (4-dL) maka hipotesis ditolak, yang berarti terdapat autokorelasi.
- b) Jika d (*durbin watson*) terletak antara dU dan (4 dU),maka hipotesis diterima, yang berarti tidak terdapat autokorelasi.
- c) Jika d (*durbin watson*) terletak antara dU dan dL atau diantara (4-dU) dan (4-dL),maka hipotesis diterima, yang berarti tidak terdapat autokorelasi.

Tabel 4. 10 Tabel Hasil Uji Autokorelasi NJOP

|            | Durbin- |
|------------|---------|
| Model      | Watson  |
| Regression | 1.459   |

Diketahui nilai Durbin Watson (DW) diatas sebesar 1,636 dengan nilai dL sebesar 1,3918 dan dU sebesar 1,8058. Nilai Durbin Watson yang didapatkan terletak diantara dL dan dU, sehingga data disimpulkan bahwa tidak terdapat gejela autokorelasi.

• Uji Normalitas

Uji normalitas adalah adalah sebuah uji yang dilakukan dengan ujuan untuk dapat mengetahui bahwa data yang ada terdistribusi normal dan independen. Uji normalitas menjadi penting dikarenakan dengan normalnya suatu data maka data tersebut dapat dianggap dapat mewakili populasi Pengujian normalitas meggunakan uji *Kolmogorov Smirnov*, dengan hipotesis :

- a) Jika nilai signifikansi (*.Sig*) lebih besar dari 0,05 maka data penelitian terdistribusi normal
- b) Jika nilai signifikansi (*.Sig*) lebih kecil dari 0,05 maka data penelitian tidak terdistribusi normal

| Tabel 7. IT Tabel Hash Off Formanias Foot |                 |  |
|-------------------------------------------|-----------------|--|
| One-Sample Kolmogorov-Smirnov Test        |                 |  |
| Unstandardized Residual                   |                 |  |
| Asymp .Sig (2-tailed)                     | $0.004^{\circ}$ |  |

Tabel 4. 11 Tabel Hasil Uji Normalitas NJOP

Berdasarkan tabel output spss, diketahui bahwa nilai signifikansi *Asiymp.Sig(2-tailed)* sebesar 0,004 dimana lebih kecil dari 0,05. Sehingga data yang disimpulkan bawah data tidak terdistribusi normal.

4.4.2 Hasil Model Regresi Linier Berganda Data Harga Pasar

Berdasarkan hasil uji regresi linier berganda menghasilkan satu model terbaik dimana terdapat 4 variabel signifikan terhadap Y (nilai harga pasar). Variabel tersebut adalah CBD (x1), Lebar Jalan (x2), Jumlah Fasilitas Umum

(x3), dan Kondisi Lingkungan (x4). Model yang diperoleh dari hasil regresi linier berganda adalah sebagai berikut:

$$
Y = 8575473,544 - 1948,051(x1) + \dots (4.2)
$$
  
540147,653(x2) - 591875,035(x3) +  
1467907,457(x4).

Klasifikasi NIR harga pasar model hasil regresi dapat dilihat pada tabel dibawah ini. NIR harga pasar model hasil regresi nantinya akan dibandingkan dengan NIR harga pasar hasil model GWR. Untuk hasil perhitungan NIR harga pasar model regresi lainnya dapat dilihat pada lampiran.

| Zona            | Harga Pasar<br><b>Hasil Survey</b><br>(Rp) | Harga Pasar<br>Model Regresi<br>(Rp) | Selisih (Rp) |
|-----------------|--------------------------------------------|--------------------------------------|--------------|
| MS <sub>1</sub> | 22.877.894                                 | 20.596.435                           | $-2.281.459$ |
| MS <sub>2</sub> | 8.035.853                                  | 10.637.418                           | 2.601.565    |
| MS <sub>3</sub> | 15.386.728                                 | 13.002.901                           | $-2.383.827$ |
| MS <sub>4</sub> | 8.012.153                                  | 7.833.225                            | $-178.928$   |
| MS <sub>5</sub> | 15.613.981                                 | 16.584.027                           | 970.046      |

Tabel 4. 12 Tabel NIR Harga Pasar Hasil Regresi

Untuk hasil perhitungan NIR harga pasar regresi lainnya dapat dilihat pada lampiran. Pada zona MS1, MS 3 dan MS 4 didapatkan nilai selisih minus.

a. Hasil Uji F (Serentak) Harga Pasar

Tabel dibawah ini adalah hasil Uji F data harga pasar dengan metode regresi linier berganda

Tabel 4. 13 Tabel Uji F Harga Pasar Regresi Linier Berganda

| Model      |         |                    |
|------------|---------|--------------------|
| Regression | 14 335. | 0.000 <sub>e</sub> |

• Berdasarkan Nilai Signifikansi (*.Sig*) dari *Output Anova*.

Berdasarkan tabel output SPSS diatas, diketahui nilai .Sig adalah sebesar 0,000. Karena nilai .*Sig* 0,000 dimana kurang dari 0,05, maka sesuai dengan dasar pengambilan keputusan dalam uji F dapat disimpulkan bahwa hipotesis diterima atau dengan kata lain variabel CBD (x1), lebar jalan (x2), jumlah fasilitas umum (x3), dan kondisi lingkungan (x4) secara simultan berpengaruh terhadap variabel harga pasar(Y)

- Berdasarkan Perbandingan Nilai F-Hitung dengan F-Tabel Berdasarkan tabel output SPSS di atas, diketahui nilai F-Hitung adalah sebesar 16,588. Karena nilai F-Hitung 24,335 dimana > Ftabel 2,53, maka sebagaimana dasar pengambilan keputusan dalam uji F dapat disimpulkan bahwa hipotesis diterima atau dengan kata lain variabel CBD  $(x1)$ , lebar jalan  $(x2)$ , jumlah fasilitas umum  $(x3)$ , dan kondisi lingkungan (x4) secara simultan berpengaruh terhadap variabel harga pasar(Y).
- b. Hasil Uji T (Parsial) Harga Pasar

Tabel dibawah ini adalah hasil Uji T data harga pasar dengan metode regresi linier berganda

| Variable       | T        | . Sig |
|----------------|----------|-------|
| X4_Jenis       | 5,669    | 0,000 |
| Lingkungan     |          |       |
| X2_Lebar Jalan | 3,317    | 0,002 |
| X1 CBD         | $-3,977$ | 0,000 |
| X3 Jumlah      | $-2,670$ | 0.010 |
| Fasilitas umum |          |       |

Tabel 4. 14 Tabel Uji T Harga Pasar Hasil Regresi

• Berdasarkan Nilai Signifikansi (.Sig) dari *Output Coefficients*

Berdasarkan tabel output SPSS Coeffficients diketahui nilai Signifikansi pada variabel (x4) Jenis Lingkungan 0,000, (x2) Lebar Jalan 0,002, (x1) CBD 0,000, dan (x3) Jumlah Fasilitas umum 0,010. Dimana semua nilai *.Si*g dari ke-4 variabel diatas, mempunyai nilai probabilitas <0,05 maka ada pengaruh bahwa hipotesis diterima atau dengan kata lain variabel CBD (x1), lebar jalan (x2), jumlah fasilitas umum (x3), dan kondisi lingkungan (x4) secara simultan berpengaruh terhadap variabel harga pasar(Y) dan hipotesis diterima

• Perbandingan Nilai T-Hitung dengan Nilai T-Tabel

Berdasarkan output SPSS diatas, diketahui nilai T-Hitung variabel variabel (x4) Jenis Lingkungan 5,669, (x2) Lebar Jalan 3,317, (x1) CBD 3,977, dan (x3) Jumlah Fasilitas umum 2,670. Dimana semua nilai T-Hitung dari ke-4 variabel dianggap absolut dan nilai T-Hitung>nilai T-Tabel. Dan nilai T-Tabel adalah 2,00172. Sehingga dapat disimpulkan ke-4 variabel diatas berpengaruh dan hipotesa diterima.

c. Hasil Uji *R-Square* Harga Pasar

Tabel dibawah ini adalah hasil uji *R-Square* data harga pasar dengan metode regresi linier berganda

| Model Summarv <sup>e</sup>                         |  |          |        |                     |  |
|----------------------------------------------------|--|----------|--------|---------------------|--|
| Adjusted R<br>Std. Error of                        |  |          |        |                     |  |
| Model                                              |  | R-Sauare | Square | <i>the Estimate</i> |  |
| 792 <sup>d</sup><br>3405296,086<br>Regresi<br>.601 |  |          |        |                     |  |

Tabel 4. 15 Tabel Uji R-Square Harga Pasar Hasil Regresi

Pengujian *R-Square* atau nilai koefisien determinasi digunakan untuk menunjukkan seberapa besar persentase

(%) variasi-variabel bebas X menjelaskan variabel terikat Y. Dimana dalam table diatas dijelaskan bahwa *R-Square* adalah 0.627, sehingga jika dipersenkan menjadi 62,7%

- d. Pengujian Asumsi Model Regresi linier berganda Harga Pasar
	- Uji Multikoloniearitas

Tabel dibawah ini adalah hasil uji multikoloniearitas data harga pasar

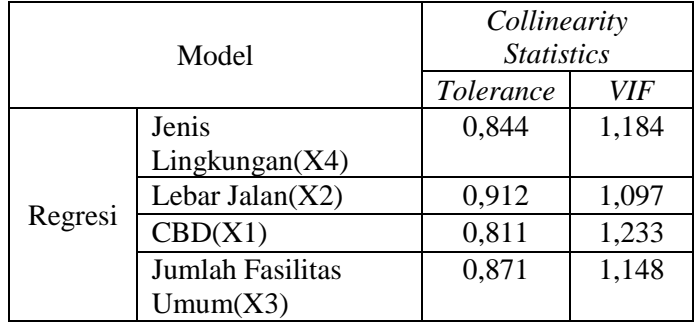

Tabel 4. 16 Tabel Hasil Uji Multikolinieritas Harga Pasar

Berdasarkan hasil uji multikolinieritas menunjukkan bahwa nilai VIF Jenis Lingkungan (x4) 1,184, Lebar Jalan  $(x2)$  1,097, CBD  $(x1)$  1,234 dan Jumlah Fasilitas umum (x3) 1,148 semua variable kurang dari nilai VIF 10, sehingga dapat disimpulkan tidak terjadi multikolinieritas.

• Uji Heteroskedastisitas

Tabel dibawah ini adalah hasil uji heteroskedastisitass data harga pasar

Tabel 4. 17 Tabel Hasil Uji Heteroskedastisitas Harga Pasar

| Model | Variabel          | Sig   |
|-------|-------------------|-------|
|       | (Constant)        | 0,216 |
|       | LebarJalan $(X2)$ | 0.030 |

Berdasarkan hasil uji heteroskedastisitas dengan menggunakan uji gleser, *variable independent* yang mempengaruhi hanya dari variabel (x2) lebar jalan. Dengan nilai .sig 0,030 dimana artinya <0,05. Sehingga dalam kasus ini terdapat gejala heteroskedatisitas.

• Uji Autokorelasi

Tabel dibawah ini adalah hasil uji autokorelasi data harga pasar

Tabel 4. 18 Tabel Hasil Uji Autokorelasi Harga Pasar

| Model      | Durbin-Watson |
|------------|---------------|
| Regression | 2255          |

Diketahui nilai Durbin Watson (DW) diatas sebesar 2,255 dengan nilai dL sebesar 1,3918 dan dU sebesar 1,8058. Nilai Durbin Watson yang didapatkan terletak diantara (4-dU) yaitu  $4 - 1,8058 = 2,1942$  dan (4-dL) yaitu  $4 - 1.3918 = 2,6082$ , sehingga data disimpulkan bahwa tidak terdapat gejela autokorelasi.

• Uji Normalitas

Tabel dibawah ini adalah hasil uji normalitas data harga pasar

Tabel 4. 19 Tabel Hasil Uji Normalitas Harga Pasar

| One-Sample Kolmogorov-Smirnov Test            |                       |
|-----------------------------------------------|-----------------------|
|                                               | <i>Unstandardized</i> |
| Residual                                      |                       |
| 200 <sup>c</sup><br>Asymp. $\Im(g(2-tailed))$ |                       |

Berdasarkan tabel output SPSS, diketahui bahwa nilai signifikansi *Asiymp.Sig(2-tailed)* sebesar 0,200 dimana lebih besar dari 0,05. Sehingga data yang disimpulkan bawah data terdistribusi normal.

## **4.5 Pengujian Aspek Spasial**

Setelah dilakukan analisa regresi linier berganda pada data NJOP dan data harga pasar di Kecamatan Mulyorejo dengan ke-5 variabel prediktornya, diketahui bahwa pengujian serentak dan parsialnya menghasilkan keputusan bahwa variabel-variabel prediktor yang diduga mempengaruhi nilai tanah tidak berpengaruh signifikan.

Oleh sebab itu dilakukan analisa lanjutan dimana efek wilayah juga ikut memboboti dan berpengaruh terhadap variable respon. Aspek spasial yakni dependensi spasial dan heterogenitas spasial harus dipenuhi minimal salah satunya bila suatu data ingin dianalisa menggunakan analisa spasial.

4.5.1 Hasil Uji Aspek Spasial Data NJOP

a. Uji Heteroginitas Spasial

Uji heterogintas spasial dengan menggunakana metode *Breusch-pagan test,* dimana jika nilai *p value* < nilai signifikansi (0,05*)* maka terdapat efek heteroginitas spasial. Dan sebaliknya jika nilai *p value* > nilai signifikansi (0,05), maka tidak terdapat efek heteroginitas spasial atau data homogen (Retnowati dkk 2017).

| Test                           | <i>p</i> -value |
|--------------------------------|-----------------|
| Breusch-pagan test   $0,00021$ |                 |

Tabel 4. 20 Hasil Uji Heteroginitas NJOP

Pada hasil uji heteroginitas diatas dengan menggunakan metode *Breusch-pagan test*, nilai p value yang didapatkan yaitu 0,00021 yang berarti < nilai signifikansi 0,05. Sehingga dapat dikatakan bahwa data NJOP pada Kecamatan Mulyorejo mempunyai efek heteroginitas spasial.

b. Uji Dependensi Spasial

Uji dependensi pasial dengan menggunakana metode *moran's I,* dimana jika nilai *p value* < nilai signifikansi (0,05*)* maka terdapat efek dependensi spasial. Dan sebaliknya jika nilai *p value* > nilai signifikansi (0,05), maka tidak terdapat efek dependensi spasial (Retnowati dkk 2017).

Tabel 4. 21 Hasil Uji Dependensi NJOP

| Test     | p-value |
|----------|---------|
| Morans-1 | 0,35604 |

Pada hasil uji dependensi spasial diatas dengan menggunakan metode *Moran's I*, nilai p value yang didapatkan yaitu 0,35604 yang berarti > nilai signifikansi 0,05. Sehingga dapat dikatakan bahwa data NJOP pada Kecamatan Mulyorejo mempunyai tidak mempunyai efek dependensi spasial.

#### 4.5.2 Hasil Uji Aspek Spasial Data Harga Pasar

a. Uji Heteroginitas Spasial

Dibawah ini adalah tabel uji heterogintas pasial dengan menggunakana metode *Breusch-pagan*, pada data harga pasar.

Tabel 4. 22 Hasil Uji Heteroginitas Harga Pasar

| Test               | <i>p</i> -value |
|--------------------|-----------------|
| Breusch-pagan test | 0,00000         |

Pada hasil uji heteroginitas diatas dengan menggunakan metode *Breusch-pagan test*, nilai p value yang didapatkan yaitu 0,00000 yang berarti < nilai signifikansi 0,05. Sehingga dapat dikatakan bahwa data pasar di Kecamatan Mulyorejo mempunyai efek heteroginitas spasial.

#### b. Uji Dependensi Spasial

Dibawah ini adalah tabel uji depensi spasial dengan menggunakana metode *moran's I,* pada data harga pasar

Tabel 4. 23 Hasil Uji Dependensi Harga Pasar

| Fest     | <i>p</i> -value |
|----------|-----------------|
| Morans-1 | 0,16914         |

Pada hasil uji dependensi spasial diatas dengan menggunakan metode *Moran's I*, nilai p value yang didapatkan yaitu 0,16914 yang berarti > nilai signifikansi 0,05. Sehingga dapat dikatakan bahwa data harga pasar pada Kecamatan Mulyorejo mempunyai tidak mempunyai efek dependensi spasial.

## **4.6 Hasil Pemodelan GWR Data NJOP**

Setelah dilakukakan pengujian aspek spasial pada data NJOP, dinyatakan terdapat aspek spasial berupa aspek heteroginitas. Sehingga dapat dilakukan pengolahan data ke tahap berikutnya yaitu pemodelan dengan metode Geographiccally Weighted Regression.

Dalam pemodelan GWR, dilakukan dengan menggunakan software GWR 4. Dalam pemodelan ini, digunakan fungsi *kernel adaptive bi-square*. Dimana fungsi kernel adaptive-bisquare sangat cocok digunakan pada data yang memiliki jarak yang berdekatan, sehingga akan didapatkan aspek heteroginitas spasial (Bustaman, Sofa, dkk. 2013)

# 4.6.1 Hasil Model GWR NJOP

Pada penelitian ini menggunakan bandwith AICc, dengan nilai bandwith optimum yang didapat nilai bandwith optimum yaitu 50,724465 dengan proses iterasi *golden section search*. Setelah didapatkan nilai bandwith, maka diperoleh pendugaan parameter untuk setiap wilayah yang

disajikan dalam nilai minimum dan maksimum dari pendugaan model GWR.

| Varibel               | Minimum         | Maximum     |
|-----------------------|-----------------|-------------|
| Konstanta             | -4199292,915    | 5624010,368 |
| Jarak Terhadap CBD    | $-2025, 104613$ | 384,669314  |
| Lebar Jalan           | -20443,48817    | 678910,7941 |
| Jumlah Fasilitas umum | -330935,3888    | 78068,94564 |
| Jenis Lingkungan      | 433367,9005     | 1330158,51  |

Tabel 4. 24 Tabel Nilai Pendugaan Parameter GWR NJOP

Nilai minimum estimasi parameter konstanta yang dihasilkan model GWR sebesar -4199292,915 dan nilai maksimumnya 5624010,368. Untuk variabel jarak terhadap CBD mempunyai nilai estimasi minimum sebesar - 2025,104613 dan nilai maksimumnya sebesar 384,669314 artinya besarnya pengaruh Jarak ke CBD terhadap nilai NJOP di Kecamatan Mulyorejo tahun 2019 berkisar antara - 2025,104613 hingga 384,669314. Begitupula interpretasi variabel prediktor lainnya. Tabel diatas hanya menjelaskan nilai minimum dan maksimum setiap parameter di tiap zona di Kecamatan Mulyorejo.

#### 4.6.2 Hasil Statistik *R-Square* NJOP

Pada uji statistik nilai *R-square* pada model GWR didapatkan nilai 0,724751, jika diubah kedalam persen menjadi 72,4%. Sehingga variabel x dapat menerangkan 72,4% NJOP di Kecamatan Mulyorejo.

#### 4.6.3 Model GWR Pada Setiap Zona NJOP

Model GWR merupakan pengembangan dari model regresi dimana parameter model bersifat lokal. Artinya, masing-masing lokasi penelitian memiliki persamaan regresi

yang parameternya berbeda-beda antar lokasi. Tabel model GWR NJOP bisa dilihat pada tabel dibawah ini.

|                 | $14001 + 29$ Tabol Model O M IX Dettap Long Two       |  |  |  |
|-----------------|-------------------------------------------------------|--|--|--|
| Zona            | Model GWR                                             |  |  |  |
|                 | $Y = -3276847,503 - 1312,905233(x1) +$                |  |  |  |
| MS <sub>1</sub> | $6505069412(x2) - 1134760656(x3) + 1210095112(x4)$    |  |  |  |
|                 | $Y = -2079517,704 - 1475,003262(x1) + 607914,608(x2)$ |  |  |  |
| MS <sub>2</sub> | $-133978,5745(x3) + 1109209,725(x4)$                  |  |  |  |
|                 | $Y = -2839172087 - 1401981255(x1) +$                  |  |  |  |
| MS <sub>3</sub> | $632289,8936(x2) - 81912,00439(x3) + 1150008,736(x4)$ |  |  |  |
|                 | $Y = -3011891,542 - 1371,014534(x1) +$                |  |  |  |
| MS <sub>4</sub> | $638828,8852(x2) - 86660,11194(x3) + 1169437,918(x4)$ |  |  |  |
|                 | $Y = -3467424613 - 1312531162(x1) +$                  |  |  |  |
| MS <sub>5</sub> | $652673,0487(x2) - 63911,73508(x3) + 1200087,773(x4)$ |  |  |  |

Tabel 4. 25 Tabel Model GWR Setiap Zona NJOP

## 4.6.4 Variabel Yang Signifikan Pada Setiap Zona NJOP

Pemilihan variabel yang signifikan didapat dari besarnya nilai T-Hitung pada setiap variabel di setiap zona. Apabila T-Hitung < T-Tabel sebesar 2,00172, maka variabel tersebut tidak berpengaruh secara signifikan. Dan sebaliknya apabila T-Hitung > T-Tabel sebesar 2,00172, maka variabel tersebut berpengaruh secara signifikan.

Berdasarkan variabel yang berpengaruh secara signifikan tersebut dapat dibentuk menjadi lima kelompok sebagai berikut:

| Zona                                                                                                    | Variabel yang Signifikan |
|----------------------------------------------------------------------------------------------------|--------------------------|
| KL 1, KL 5, KL 6, KL 7, KL 8,<br>KL 9, KL 10, KW 1, KW 2,<br>KW 3, KW 4, KW 5, KW 6,<br>KW 7, KW 8, KW 9 | Jenis Lingkungan         |

Tabel 4. 26 Variabel Signifikan Setiap Zona NJOP

| Lanjutan Tabel 4.26             |                          |  |  |  |
|---------------------------------|--------------------------|--|--|--|
| Zona                            | Variabel yang Signifikan |  |  |  |
|                                 | Jarak Ke CBD, Lebar      |  |  |  |
| ML 19                           | Jalan                    |  |  |  |
| MS 1, MS 2, MS 3, MS 4, MS      |                          |  |  |  |
| 5, MS 6, MS 7, MS 8, ML 1,      |                          |  |  |  |
| ML 2, ML 3, ML 4, ML 6, ML      |                          |  |  |  |
| 7, ML 8, ML 9, ML 10, ML 11,    | Jarak Ke CBD, Lebar      |  |  |  |
| ML 12, ML 13, ML 14, ML         | Jalan, Jenis Lingkungan  |  |  |  |
| 15, ML 16, ML 17, ML 18,        |                          |  |  |  |
| ML 20, DS 3, KJ 2, KJ 3         |                          |  |  |  |
|                                 | Jarak Ke CBD, Jumlah     |  |  |  |
|                                 | Fasilitas umum, Jenis    |  |  |  |
| KJ 6, KJ7                       | Lingkungan               |  |  |  |
|                                 | Jarak Ke CBD, Lebar      |  |  |  |
|                                 | Jalan, Jumlah Fasum,     |  |  |  |
| KJ 8, KJ 9, ML 5, ML 21         | Jenis Lingkungan         |  |  |  |
|                                 | Jarak Ke CBD, Jenis      |  |  |  |
| KL 2, KL 3, KL 4, KL 11, KJ     | Lingkungan               |  |  |  |
| 4, KJ 5, DS 2, DS 4, DS 5, KJ 1 |                          |  |  |  |

 $_{\text{tran}}$  Tabel 4.26

### 4.6.5 Nilai NJOP Hasil Pemodelan GWR

Berikut adalah tabel nilai NJOP dari hasil pemodelan GWR:

| Zona            | Nilai<br>NJOP (Rp) | <b>NJOP Hasil</b><br>Model GWR (Rp) | Selisih (Rp) |
|-----------------|--------------------|-------------------------------------|--------------|
| MS <sub>1</sub> | 16.155.000         | 10.519.913                          | $-5.635.087$ |
| MS <sub>2</sub> | 2.176.000          | 2.104.302                           | $-71.698$    |
| MS <sub>3</sub> | 4.605.000          | 4.531.705                           | $-73.295$    |
| MS <sub>4</sub> | 2.176.000          | 137.033                             | $-2.313.033$ |
| MS <sub>5</sub> | 4.155.000          | 6.595.997                           | 2.440.997    |

Tabel 4. 27 Tabel Nilai NJOP Hasil Pemodelan GWR

Pada zona MS 1, MS 2, MS 3, dan MS 4 didapatkakan hasil selisih minus. Dikarenakan pada zona MS 1 nilai NJOP tinggi sedangkan jumlah fasilitas umum sedikit sedangkan pada zona MS 2, MS 3 dan MS 4 yang memiliki nilai NJOP yang lebih rendah memiliki jumlah fasilitas umum yang lebih banyak. Hal ini disebabkan variabel (x3) jumlah fasilitas umum, variabel prediktornya bersifat minus. Sehingga dapat menaikkan ataupun menurunkan data (Y) NJOP. Karena tidak selalu zona dengan nilai NJOP yang tinggi memiliki jumlah fasilitas umum yang banyak dan zona dengan nilai NJOP yang rendah memiliki jumlah fasilitas umum yang sedikit. Menurut Apriani, Leksono 2016 variabel fasilitas umum memiliki peranan yang beragam dalam mempengaruhi nilai tanah, yaitu dapat menaikkan dan juga menurunkan.

## **4.7 Hasil Pemodelan GWR Data Harga Pasar**

Setelah dilakukakan pengujian aspek spasial pada data harga pasar, dinyatakan terdapat aspek spasial berupa aspek heteroginitas. Sehingga dapat dilakukan pengolahan data ke tahap berikutnya yaitu pemodelan dengan metode GWR

Dalam pemodelan GWR, dilakukan dengan menggunakan software GWR 4. Dalam pemodelan ini, digunakan fungsi kernel adaptive bi-square. Dimana fungsi kernel adaptive-bisquare sangat cocok digunakan pada data yang memiliki jarak yang berdekatan, sehingga akan didapatkan aspek heteroginitas spasial.

### 4.7.1 Hasil Model GWR Harga Pasar

Pada penelitian ini menggunakan bandwith AICc, dengan nilai bandwith optimum yang didapat nilai bandwith optimum yaitu 54,965558 dengan proses iterasi *golden section search*. Setelah didapatkan nilai bandwith, maka diperoleh pendugaan parameter untuk setiap wilayah yang disajikan dalam nilai minimum dan maksimum dari pendugaan model GWR.

| Variabel                 | Minimum        | Maximum        |
|--------------------------|----------------|----------------|
| Konstanta                | 2441763,232    | 10407989,948   |
| Jarak ke CBD             | $-2644,601214$ | -1043,837763   |
| Lebar Jalan              | 371825,617877  | 1135051,930050 |
| Jumlah Fasilitas<br>Umum | -891757,058420 | -337042,278690 |
| Jenis<br>Lingkungan      | 1045414,974514 | 2253140,139875 |

Tabel 4. 28 Tabel Nilai Pendugaan Parameter GWR Harga Pasar

Nilai minimum estimasi parameter konstanta yang dihasilkan model GWR sebesar 2441763,232 dan nilai maksimumnya 10407989,948. Untuk variabel jarak terhadap CBD mempunyai nilai estimasi minimum sebesar - 2644,601214 dan nilai maksimumnya sebesar -1043,837763 artinya besarnya pengaruh Jarak ke CBD terhadap nilai harga pasar di Kecamatan Mulyorejo tahun 2019 berkisar antara - 2644,601214 hingga -1043,837763. Begitupula interpretasi variabel prediktor lainnya. Tabel diatas hanya menjelaskan nilai minimum dan maksimum setiap parameter di tiap zona di Kecamatan Mulyorejo.

### 4.7.2 Hasil Statistik *R-Square* Harga Pasar

Pada hasill uji statistik *R-Square* nilai yang didapatkan nilai 0,706972, jika diubah kedalam persen menjadi 70,6%. Sehingga variabel x dapat menerangkan 70,6% pada harga pasarpada Kecamatan Mulyorejo.

### 4.7.3 Model GWR Pada Setiap Zona Harga Pasar

Model GWR merupakan pengembangan dari model regresi dimana parameter model bersifat lokal. Artinya, masing-masing lokasi penelitian memiliki persamaan regresi yang parameternya berbeda-beda antar lokasi. Tabel model GWR harga pasar bisa dilihat pada tabel dibawah ini.

Tabel 4.29 Tabel Hasil Model Setiap Zona GWR Harga Pasar

| Zona            | Model GWR                             |
|-----------------|---------------------------------------|
|                 | $Y = 3614295,192 - 2071,345397(x1) +$ |
|                 | $510460,5056(x2) - 366554,2166(x3) +$ |
| MS <sub>1</sub> | 2162304,206(x4)                       |
|                 | $Y = 4214326,916 - 2084,964628(x1) +$ |
|                 | $497094,377(x2) - 381452,6118(x3) +$  |
| MS <sub>2</sub> | 2106128,549(x4)                       |
|                 | $Y = 3775076099 - 1991533045(x1) +$   |
|                 | $462528,3107(x2) - 351441,0957(x3) +$ |
| MS <sub>3</sub> | 2182192,966(x4)                       |
|                 | $Y = 3740516958 - 2008106726(x1) +$   |
|                 | $473306,5987(x2) - 354808,3809(x3) +$ |
| MS <sub>4</sub> | 2177139,975(x4)                       |
|                 | $Y = 3352750,882 - 1934,173519(x1) +$ |
|                 | $443648,9951(x2) - 337042,2787(x3) +$ |
| MS 5            | 2253140,14(x4)                        |

Secara keseluruhan nilai variabel jarak ke CBD (x1) semua bernilai negatif, dimana artinya semakin jauh jarak terhadap CBD maka harga pasar(Y) semakin rendah. Untuk variabel lebar jalan (x2) semua bernilai positif, dimana artinya semakin tinggi angka lebar jalan maka harga pasar(Y) semakin tinggi. Untuk variabel jumlah fasilitas umum (x3) semua bernilai negatif, yang artinya semakin banyak jumlah fasilitas umum tidak berpengaruh secara signifikan terhadap nilai tanah(Y), yang berarti nilai tanahsemakin rendah apabila keberadaaan fasilitas umum disekitarnya semakin banyak. Dan untuk variabel jenis lingkungan (x4) semua bernilai positif dimana semakin tinggi nilai jenis lingkungan maka harga pasar(Y) semakin tinggi juga.

4.7.4 Variabel Yang Signifikan Pada Setiap Zona Harga Pasar

Pemilihan vavriabel yang signifikan didapat dari besarnya nilai T-Hitung pada setiap variabel di setiap zona. Apabila T-Hitung < T-Tabel sebesar 2,00172, maka variabel tersebut tidak berpengaruh secara signifikan. Dan sebaliknya apabila T-Hitung > T-Tabel sebesar 2,00172, maka variabel tersebut berpengaruh secara signifikan.

Berdasarkan variabel yang berpengaruh secara signifikan tersebut dapat dibentuk menjadi lima kelompok sebagai berikut:

| Zona                                                                                                    | Variabel yang Signifikan                                  |
|----------------------------------------------------------------------------------------------------|-----------------------------------------------------------|
| KW 5, KW 6, KW 7, KW 9                                                                                                    | Jenis Lingkungan                                          |
| MS 3, MS 4, MS 5, MS 6,<br>MS 8                                                                                                    | Jarak CBD, Jenis Lingkungan                               |
| KL 10, KW 2, KW 3, KW 4                                                                                                    | Lebar Jalan, Jenis Lingkungan                             |
| ML 1, MS 1, MS 2, MS 7, KL<br>8, KL 9, KW 1, KW 8, ML 2,<br>ML 3, ML 4, ML 6, ML 7,<br>ML 8, ML 9, ML 10, ML 11,<br>ML 12, ML 13, ML 14, ML<br>15, ML 16, ML 17, ML 18,<br>ML 19 | Jarak CBD, Lebar Jalan, Jenis<br>Lingkungan               |
| ML 20, ML 21, DS 1, DS 2,<br>DS 3, DS 4, DS5, KJ 1, KJ 2,<br>KJ 3, KJ 4, KJ 5, KJ 6, KJ 7,<br>KJ 8, KJ 9, KL 1, KL 2, KL 3,<br>KL 4, KL 5, KL 6, KL 7, ML<br>5, KL 11            | Jarak CBD, Lebar Jalan, Jumlah<br>Fasum, Jenis Lingkungan |

Tabel 4. 30 Tabel Variabel Signifikan Setiap Zona Harga Pasar

4.7.5 Harga Pasar Hasil Pemodelan GWR

Berikut adalah tabel harga pasardari hasil pemodelan  $GWR$ 

| Zona            | Harga Pasar<br>(Rp) | Harga Pasar Hasil<br>Model GWR (Rp) | Selisih (Rp) |
|-----------------|---------------------|-------------------------------------|--------------|
| MS <sub>1</sub> | 22.877.894          | 20.986.966                          | $-1.890.927$ |
| MS <sub>2</sub> | 8.035.853           | 8.475.420                           | 439.568      |
| MS <sub>3</sub> | 15.386.728          | 13.338.395                          | $-2.048.332$ |
| MS <sub>4</sub> | 8.012.153           | 6.173.579                           | $-1.838.573$ |
| MS <sub>5</sub> | 15.613.981          | 16.061.239                          | 447.258      |

Tabel 4. 31 Tabel Harga pasarHasil Pemodelan GWR

Pada zona MS 1, MS 3, dan MS 4 didapatkakan hasil selisih minus. Dikarenakan pada zona MS 1 harga pasar tinggi sedangkan jumlah fasilitas umum sedikit sedangkan pada zona MS 3 dan MS 4 yang memiliki harga pasaryang lebih rendah memiliki jumlah fasilitas umum yang lebih banyak. Hal ini disebabkan variabel (x3) jumlah fasilitas umum, variabel prediktornya bersifat minus. Sehingga dapat menaikkan ataupun menurunkan data (Y) harga pasar. Karena tidak selalu zona dengan harga pasar yang tinggi memiliki jumlah fasilitas umum yang banyak dan zona dengan harga harga pasar yang rendah memiliki jumlah fasilitas umum yang sedikit. Menurut Apriani, Leksono 2016 variabel fasilitas umum memiliki peranan yang beragam dalam mempengaruhi nilai tanah, yaitu dapat menaikkan dan juga menurunkan.

## **4.8 Analisa Nilai Tanah**

Setelah dilakukan penyesuaian nilai tanah dan penyesuaian NIR dengan zona lainnya didapatkan nilai tertinggi yaitu pada zona KL 3 Rp 33.783.932. Dimana pada zona KL 3 dalah jenis lingkungan komersil yang terletak di Jalan Muyosari, Kelurahan Kalisari. Dan untuk harga terendah yaitu pada zona KJ 9 Rp 6.276.317. Dimana pada zona KJ 9 jenis lingkungan adalah sawah. Yang berada di Jalan Babatan Pantai Barat V, Kelurahan Kalijudan.

# **4.9 Analisa Penyesuaiaan Data**

# 4.9.1 Analisa Penyesuaian Jenis Data

Jenis data informasi nilai tanah meliputi jenis data penawaran oleh broker atau pemilik dan transaksi oleh broker atau pemilik. Dimana pada jenis data akan diberi persentase penambahan atau pengurangan. Untuk informasi penawaran oleh broker akan dikurangi sebesar (-10%), untuk transaksi oleh broker akan dikurangi sebesar (-5%), untuk penawaran oleh pemilik akan dikurangi sebesar (-5%), dan untuk transaksi pemilik ditambah menjadi (0 - 10%), disesuaikan dengan nilai tanah di dalam zona tersebut. Dapat dilihat pada tabel dibawah ini:

|      |              |                        | Nilai          | Nilai        |
|------|--------------|------------------------|----------------|--------------|
|      | Kode         |                        | Penawaran/     | Penyesuaian  |
| Zona | <b>Titik</b> | Jenis Data             | Transaksi (Rp) | (Jenis Data) |
|      |              | Transaksi              |                | 10%          |
| KJ 7 | 154          | (Pemilik)              | 2.000.000.000  |              |
|      | 286          | Penawaran<br>(Pemilik) | 4.000.000.000  | $-5%$        |
|      | 289          | Penawaran<br>(Broker)  | 4.850.000.000  | $-10%$       |

Tabel 4. 32 Tabel Penyesuaian Nilai Tanah Jenis Data

Tabel diatas merupakan tabel penyesuaian untuk jenis data pada zona KJ 7. Pada kode titik 154 memiliki jenis data transaksi yang dilakukan oleh pemilik maka nilai penyesuaian dapat ditambah sebesar (10%), pada kode titik 286 jenis data yaitu penawaran yang dilakukan oleh pemilik sehingga dikurangi menjadi (-5%), dan untuk kode titik 289 jenis data yaitu penawaran oleh broker sehingga dikurangi menjadi (-

10%) atau dapat melebihi dari angka (-10%) tergantung kesesuian dengan zona.

### 4.9.2 Analisa Penyesuaian Sumber Data

Sumber data terdiri dari pemilik dan broker. Untuk informasi yang didapatkan dari pemilik diberikan persentase 0%, untuk broker diberikan persentase pengurangan (-2%) atau dapat melebihi dari angka (-2%) tergantung kesesuian dengan zona. Untuk perhitungan persentase penyesuaian sumber data dapat di lihat pada tabel dibawah:

| Zona            | Kode<br><b>Titik</b> | Sumber<br>Data | Nilai<br>Penawaran/Transaksi<br>(Rp) | Nilai<br>Penyesuaian<br>(Sumber<br>Data) |
|-----------------|----------------------|----------------|--------------------------------------|------------------------------------------|
|                 | 87                   | <b>Broker</b>  | 1.600.000.000                        | $-2\%$                                   |
| ML <sub>5</sub> | 60                   | Pemilik        | 1.450.000.000                        | 0%                                       |
|                 | 94                   | Pemilik        | 2.500.000.000                        | 0%                                       |

Tabel 4. 33 Tabel Penyesuaian Nilai Tanah Sumber Data

Tabel diatas adalah tabel penyesuaian pada sumber data. Pada kode titik 87 presentase penyeseuaian sebesar (-2%) karena data bersumber dari broker. Pada kode titik 60 dan 94 presentase penyesuaian 0% karena sumber data dari pemilik.

#### 4.9.3 Penyesuaian Jenis Penggunaan

Jenis penggunaan tanah dibagi menjadi jenis penggunaan sawah, tanah kosong, rumah tinggal, dan ruko. Penyesuaian jenis penggunaan dilakukan dengan menambah atau mengurangi persentase nilai tanah sesuai dengan mayoritas sampel pada zona tersebut. Jika data tersebut memiliki jenis penggunan yang sama seperti mayoritas pada zona tersebut maka nilai presentase jenis penggunaan adalah (0%) dan jika jenis penggunaan berbeda dengan jenis penggunaan yang ada didalam zona tersebut, maka presentase

penggunaan bisa bertambah ataupun dikurangi sesuai dengan zona tersebut. Untuk perhitungan persentase penyesuaian jenis penggunaan dapat di lihat pada tabel dibawah ini:

|                 |              |            | Nilai         | Nilai        |
|-----------------|--------------|------------|---------------|--------------|
|                 |              |            | Penawaran/    | Penyesuaiaan |
| Zona            | Kode         | Jenis      | Transaksi     | (Jenis       |
|                 | <b>Titik</b> | Penggunaan | (Rp)          | Penggunaan)  |
|                 | 135          | Rumah      | 5.100.000.000 | 30%          |
| MS <sub>7</sub> | 136          | Rumah      | 5.600.000.000 | 0%           |
|                 | 266          | Rumah      | 6.000.000.000 | $0\%$        |
|                 |              |            |               |              |

Tabel 4. 34 Tabel Penyesuaian Nilai Tanah Jenis Penggunaan

Pada no titik sampel 135, nilai penyesuaiaan jenis penggunaan menjadi (30%), dikarenakan pada sampel tersebut adalah sebuah kantor yang berada ditengah perumahan sehingga nilainya mengalami penyusutan. Untuk no titik sampel 136 dan 266 jenis penggunaan sejenis yaitu berada di perumahan sehingga nilai penyesuiaannya menjadi (0%).

# 4.9.4 Kondisi Fisik Tanah

A. Kontur Tanah

Penyesuaian kontur tanah adalah penyesuaian elevasi tanah. Dapat dilihat pada tabel dibawah ini:

| Zona    | Kode<br><b>Titik</b> | Kontur<br>Tanah | Nilai<br>Penawaran/Transaksi<br>(Rp) | Nilai<br>Penyesuaiaan<br>(Kontur<br>Tanah) |
|---------|----------------------|-----------------|--------------------------------------|--------------------------------------------|
| ML<br>5 | 301                  | Datar           | 4.500.000.000                        | 0%                                         |
|         | 304                  | Datar           | 3.500.000.000                        | 0%                                         |
|         | 307                  | Datar           | 1.600.000.000                        | 0%                                         |

Tabel 4. 35 Tabel Penyesuaian Nilai Tanah Kontur

Penyesuaiaan kontur tanah adalah 0% pada kontur tanah yang datar. Karena di Kecamatan Mulyorejo rata-rata kontur tanah adalah datar, sehingga nilai presentase untuk kontur tanah adalah (0%)

B. Bentuk

Penyeuaian bentuk berdasarkan geometri dari suatu bangunan. Tabel dibawah adalah tabel penyesuaian bentuk:

|      |              |         | Nilai                        | Nilai        |
|------|--------------|---------|------------------------------|--------------|
| Zona | Kode         |         | Bentuk   Penawaran/Transaksi | Penyesuaiaan |
|      | <b>Titik</b> |         | (Rp)                         | (Bentuk)     |
| ML   | 301          | Persegi | 4.500.000.000                | 0%           |
| 5    | 304          | Persegi | 3.500.000.000                | 0%           |
|      | 307          | Persegi | 1.600.000.000                | 0%           |

Tabel 4.36 Tabel Penyesuaian Nilai Tanah Bentuk

Penyesuaiaan bentuk tanah adalah 0% pada bentuk yang persegi. Karena di Kecamatan Mulyorejo bentuk bangunan atau tanah adalah persegi, sehingga nilai presentase untuk bentuk bangunan adalah (0%).

C. Luas Bumi

Penyesuaian luas bumi adalah luas tanah dari persil tersebut. Dapat dilihat pada tabel dibawah ini:

| Tabel 4. 37 Tabel I envestadan Final Tanah Baas Bahn |              |             |                     |              |
|------------------------------------------------------|--------------|-------------|---------------------|--------------|
| Zona                                                 |              | Luas        | Nilai               | Nilai        |
|                                                      | Kode         | <b>Bumi</b> | Penawaran/Transaksi | Penyesuaiaan |
|                                                      | <b>Titik</b> |             | (Rp)                | (Luas Bumi)  |
| ML<br>5                                              | 301          | 240         | 4.500.000.000       | 0%           |
|                                                      | 304          | 432         | 3.500.000.000       | 40%          |
|                                                      | 307          | 160         | 1,600.000.000       | 0%           |

Tabel 4. 37 Tabel Penyesuaian Nilai Tanah Luas Bumi

Untuk penyesuaian luas bumi disesuaiakan dengan rata-rata luas tanah pada zona tersebut. Apabila ratarata luas sempit dan terdapat satu sampel yang luasnya lebih besar, maka presentase akan bertambah (0- 50%). Dan apabila rata-rata luas besar dan terdapat satu sampel yang luasnya lebih kecil, maka presentasie akan berkurang sampai dengan (-50%)

## D. Kedudukan Tanah

Pembagian presentase kedudukan tanah dibagi menjadi perumahan dan pemukiman. Perumahan dibagi menjadi 3, yaitu : jika rumah berada di hook maka (+2%) karena bangunan mendapatkan dua jalan sehingga harganya semakin tinggi, jika rumah berada di pojok maka (0%) dan jika rumah berada ditengah maka (-2%) karena bangunan dipotong dengan samping kanan dan kiri.

Pemukiman dibagi menjadi 3 juga, yaitu : jika rumah berada di pinggir jalan raya maka (+2%) karena bangunan pada wilayah yang strategis sehingga harga tinggi, jika rumah berada di tengah maka (0%) karena bangunan dipotong dengan samping kanan dan kiri, dan jika rumah berada di pojok maka (-2%). Penyesuaian kedudukan tanah dapat dilihaT-Tabel dibawah:

|      |       |           | Nilai         | Nilai        |
|------|-------|-----------|---------------|--------------|
| Zona | Kode  | Kedudukan | Penawaran/    | Penyesuaiaan |
|      | Titik | Tanah     | Transaksi     | (Kedudukan   |
|      |       |           | 'Rp           | Tanah)       |
|      |       |           |               |              |
| ML 5 | 301   | Tengah    | 4.500.000.000 | $-2\%$       |

Tabel 4. 38 Tabel Penyesuaian Nilai Tanah Kedudukan Tanah

| Lanjutan Tabel 4.38 |              |           |               |              |  |
|---------------------|--------------|-----------|---------------|--------------|--|
|                     |              |           | Nilai         | Nilai        |  |
| Zona                | Kode         | Kedudukan | Penawaran/    | Penyesuaiaan |  |
|                     | <b>Titik</b> | Tanah     | Transaksi     | (Kedudukan   |  |
|                     |              |           | (Rp)          | Tanah)       |  |
|                     |              | Pinggir   |               |              |  |
| ML <sub>5</sub>     | 304          | Jalan     | 3.500.000.000 | 2%           |  |
|                     |              | Pinggir   |               |              |  |
|                     | 307          | Jalan     | 1.600.000.000 | 2%           |  |

 $\text{L}_1$  is the term  $\text{L}_2$  Let  $\text{L}_3$  1.4.38

Pada sampel 301 adalah sampel bangunan perumahan yang terletak di tengah sehingga nilai penyesuaian menjadi (-2%). Pada sampel 304 dan 307 adalah bangunan di pinggir jalan raya sehingga nilai penyesuaian menjadi (+2%)

#### 4.9.5 Status Tanah

Status tanah dibagi menjadi 5 yaitu SHM (0%), HGB (+5%), Petok (+5%), Girik (+5%), dan PBJB (5%), dan sertifikat lainnya (+5%). Penyesuian status tanah dapat dilihat pada tabel dibawah:

| Zona     | Kode<br><b>Titik</b> | <b>Status</b><br>Tanah | Nilai<br>Penawaran/Transaksi<br>(Rp) | Nilai<br>Penyesuaiaan<br>(Status<br>Tanah) |
|----------|----------------------|------------------------|--------------------------------------|--------------------------------------------|
| ML<br>21 | 305                  | HGB                    | 6.000.000.000                        | 5%                                         |
|          | 325                  | HGB                    | 10.000.000.000                       | 5%                                         |
|          | 290                  | <b>SHM</b>             | 2.500.000.000                        | 0%                                         |

Tabel 4. 39 Tabel Penyesuaian Nilai Tanah Status Tanah

Pada titik sampel 305 dan 325 status tanah adalah HGB sehingga nilai penyesuaiaan menjadi (+5%), dan untuk titik sampel 290 status tanah adalah SHM sehingga nilai penyesuaian menjadi (0%).

#### 4.9.6 Waktu

Penyesuaian waktu adalah penyesuaian waktu pengambilan data nilai tanah. Penyesuaian waktu dapat dilihat pada tabel dibawah:

|          |              | Nilai               | Nilai        |
|----------|--------------|---------------------|--------------|
| Zona     | Kode         | Penawaran/Transaksi | Penyesuaiaan |
|          | <b>Titik</b> | (Rp)                | (Waktu)      |
| ML<br>21 | 305          | 6.000.000.000       | 0%           |
|          | 325          | 10.000.000.000      | 0%           |
|          | 290          | 2.500.000.000       | ገ%           |

Tabel 4. 40 Tabel Penyesuaian Nilai Tanah Waktu

Nilai penyesuaian untuk adalah 0% karena rata-rata harga transaksi/penawaran yang diinformasikan oleh pemilik dan broker adalah waktu sekarang.

### 4.9.7 Analisa Perhitungan NIR Zona Lain

Penentuan Nilai Indikasi Rata-Rata (NIR) dari zona lain dilakukan dengan memakai data pembanding dari zona yang telah memiliki NIR. Zona pembanding yang digunakan adalah 3 zona yang memiliki karakteristik yang sama atau yang berdekatan, hal ini dimaksudkan agar tingkat penyesuaian tidak terlalu berbeda. Dari 3 zona tersebut disesuaikan datanya sehingga memperoleh nilai tanah setelah penyesuaian/ $m<sup>2</sup>$ yang kemudian diambil nilai rata-rata dengan cara menjumlahkan seluruh data dan dibagi banyaknya data sehingga didapatkan Nilai Indikasi Rata-Rata (NIR) pada zona tersebut. Adapun Penyesuaian dalam Analisa Penentuan Nilai Indikasi Rata-Rata (NIR) dengan Zona Lain adalah:

#### a. Penyesuaian Jenis Penggunaan

Dalam penelitian ini, jenis penggunaannya berupa lahan pertanian, permukiman, perumahan, dan komersil.
Penyesuaian jenis penggunaan dilakukan dengan memberikan nilai persentasi hingga 50% sesuai dengan kondisi dilapangan. Untuk tabel dapat dilihat pada tabel dibawah.

#### b. Penyesuaiaan Kedudukan Tanah

Pengaruh kedudukan tanah pada penelitian ini dipengaruhi oleh kedudukan zona terhadap aksesbilitas ke zona tersebut melalui jenis jalan (arteri, kolektor, lokal, dan lingkungan). Penyesuaian lokasi dilakukan dengan memberikan nilai persentasi hingga 50% sesuai dengan kondisi dilapangan. Untuk tabel dapat dilihat pada tabel dibawah.

| Zona           | Zona            | NIR Zona<br>(Rp) | Penyesuaian<br>Jenis | Penyesuaian<br>Kedudukan |
|----------------|-----------------|------------------|----------------------|--------------------------|
|                | MS 1            | 22.877.894       | $-30\%$              | $-40%$                   |
| <b>MS</b><br>2 | MS <sub>3</sub> | 15.386.728       | $-10%$               | $-30\%$                  |
|                | MS <sub>4</sub> | 8.012.153        | 0%                   | $0\%$                    |

Tabel 4. 41 Tabel Analisa NIR Zona Lain

Untuk zona MS 2 yang akan dicari jenis penggunaannya adalah pemukiman. Dan untuk zona pembanding MS 1 jenis penggunaannya adalah perumahan pinggir jalan raya, sehingga jenis penggunaan dari MS 1 ke MS 2 dikurangi sampai dengan menjadi (-30%). Untuk zona pembanding MS 3 jenis penggunaannya adalah perumahan tetapi tidak di pinggir jalan raya sehingga jenis penggunaan dikurangi menjadi (-10%). Dan untuk MS 4 jenis penggunaannya adalah pemukiman sehingga jenis penggunaan (0%) karena jenis penggunaan sama pemukiman.

Untuk kedudukan tanah MS 2 karena jenis penggunaannya pemukiman sehingga otomatis jauh dari akses jalan utama. Untuk zona MS 1 yang notabennya adalah zona di pinggir jalan utama, sehingga nilai penyesuaian dikurangi menjadi (-

40%). Untuk zona MS 3 adalah zona perumahan dan dekat dengan akses jalan utama sehingga nilai penyesuaian dikurangi menjadi (-30%). Dan untuk MS 4 adalah zona pemukiman dimana pada zona ini akses ke jalan utama sama dengan dengan MS 2 yang jauh dari jalan utama sehingga kedudukan tanah menjadi (0%)

#### **4.10 Analisa Model Regresi NJOP**

## 4.10.1 Analisa Model Regresi NJOP

Pada NJOP hasil regresi harga tertinggi yaitu ML 1 Rp 11.442.991. Dimana pada zona ML 1 adalah jenis lingkungan komersil adalah tanah Galaxy Mall, Kelurahan Mulyosari. Untuk harga yang terendah yaitu pada zona KL 8 Rp 23.516. Dimana pada zona KL 8 jenis lingkungan adalah sawah. Yang berada di Jalan Bhaskara Sawah, Kelurahan Kalisari. Untuk zona KL 8 yang memiliki hasil NJOP model regresi yang sangat rendah, diduga karena variabel (x) masih belum mampu secara signifikan untuk mendeskripsikan data nilai NJOP di semua zona pada Kecamatan Mulyorejo. Dan praduga kedua karena pada pemodelan regresi linier berganda adalah satu pemodelan digunakan untuk semua data. Dimana data nilai NJOP pada Kecamatan ini memiliki efek heteroginitas (perbedaan) sehingga model regresi tidak bisa merepresentasikan data nilai tanah.

Model regresi linier berganda NJOP, pada konstanta variabel jenis lingkungan (x4) bernilai positif dimana artinya semakin tinggi nilai dari jenis lingkungan maka akan berpengaruh positif terhadap penambahan nilai NJOP (Y). Untuk variabel CBD (x1) bernilai negatif dimana artinya semakin jauh jarak dari CBD maka akan terjadi pengurangan terhadap nilai NJOP (Y). untuk variabel jumlah fasilitas umum (x3) bernilai negative dimana artinya ketika jumlah fasilitas umum pada zona tersebut mengalami peningkatan maka akan terjadi pengurangan terhadap nilai NJOP (Y). Dan untuk variabel lebar jalan (x2) bernilai positif dimana artinya

semakin tinggi nilai dari lebar jalan maka akan terjadi penambahan terhadap NJOP (Y). Dengan analisa tiap varibel sebagai berikut :

- Pada variabel (x1) jarak terhadap CBD dimana satuannya adalah meter, maka setiap kenaikan nilai x1 sebesar 1 meter akan mengurangi nilai NJOP (y) sebesar Rp 1.128.196. Karena variabel prediktor (x1) bersifat negatif.
- Pada variabel (x2) lebar jalan dimana satuannya adalah meter, maka setiap kenaikan nilai x2 sebesar 1 meter akan menambah nilai NJOP (y) sebesar Rp 256.009,937. Karena variabel prediktor (x2) bersifat positif.
- Pada variabel (x3) fasilitas umum dimana satuannya adalah 1 (satuan), maka setiap kenaikan nilai x3 1 (satuan) akan mengurangi nilai NJOP (y) sebesar Rp 376.996,001. Karena variabel prediktor (x3) bersifat negatif.
- Dan untuk variabel jenis lingkungan (x4) dimana satuannya adalah 1 (satuan), maka setiap kenaikan nilai x4 1 (satuan akan akan menambah nilai NJOP (y) sebesar Rp 768.251,073. Karena variabel prediktor (x4) bersifat positif.

Pada zona MS 1, memiliki nilai selsih minus. Dikarenakan pada MS1 adalah zona perumahan di pinggir jalan sehingga mempunyai nilai tanah yang tinggi, akan tetapi jumlah terhadap fasilitas umumnya rendah. Hal ini disebabkan variabel (x3) jumlah fasilitas umum, variabel prediktornya bersifat minus. Sehingga dapat menaikkan ataupun menurunkan data (Y) NJOP. Karena tidak selalu zona dengan nilai NJOP yang tinggi memiliki jumlah fasilitas umum yang banyak dan zona dengan nilai NJOP yang rendah memiliki jumlah fasilitas umum yang sedikit. Menurut Apriani, Leksono 2016 variabel fasilitas umum memiliki peranan yang beragam dalam mempengaruhi nilai tanah, yaitu dapat menaikkan dan juga menurunkan.

4.10.2 Analisa Pengujian Asumsi Model Regresi Linier Berganda NJOP

Pada pengujian model regresi linier berganda klasik pada data NJOP, data disimpulkan :

- Tidak terjadi multikolinieritas. Karena semua nilai VIF pada semua variabel <10,00. Dimana nilai VIF Jenis Lingkungan (x4) 1,184, CBD (x1) 1,233, Lebar Jalan  $(x2)$  1,097, dan Jumlah Fasilitas umum  $(x3)$  1,148
- Terdapat gejala heteroskedatisitas, karena nilai signifikansi (Sig)  $< 0.05$  pada variabel lebar jalan (x2). Dimana nilai *.sig* 0,003 pada variabel lebar jalan (x2).
- Tidak terdapat gejela autokorelasi, karena nilai durbin Watson terletak diantara dU dan dL. Dimana nilai Durbin Watson (DW) sebesar 1,636 dengan nilai dL sebesar 1,3918 dan dU sebesar 1,8058.
- Data tidak terdistribusi normal, karena karena nilai signifikansi *.Sig* < 0,05. Dimana nilai signifikansi *Asiymp.Sig(2-tailed)* sebesar 0,04.

Sehingga dapat disimpulkan pada pemodelan regresi linier berganda pada data NJOP tidak memenuhi 2 uji yaitu pada uji heteroskedatisitas yang terdapat gejala heteroskedatisitas dan uji normalitas dimana data tidak terdistribusi normal. Sehingga pada data NJOP tidak disarankan memakai pemodelan data regresi linier berganda .

# **4.11 Analisa Model Regresi Harga Pasar**

# 4.11.1 Analisa Model Regresi Harga Pasar

Pada harga pasar hasil regresi harga tertinggi yaitu pada zona KL 3 Rp 20.647,219. Dimana pada zona KL 3 adalah jenis lingkungan komersil yang terletak di Jalan Muyosari, Kelurahan Kalisari. Dan untuk harga yang terendah yaitu pada zona KL 8 Rp 3.645.850. Dimana pada zona KL 8 jenis lingkungan adalah sawah. Yang berada di Jalan Bhaskara Sawah, Kelurahan Kalisari.

Dari pemodelan regresi harga pasar pada konstanta variabel jenis lingkungan (x4) bernilai positif dimana artinya semakin tinggi nilai dari jenis lingkungan maka akan berpengaruh positif terhadap penambahan nilai NJOP (Y). Untuk variabel lebar jalan (x2) bernilai positif dimana artinya semakin tinggi nilai dari lebar jalan maka akan terjadi penambahan terhadap NJOP (Y). Untuk variabel CBD (x1) bernilai negative dimana artinya semakin jauh jarak dari CBD maka akan terjadi pengurangan terhadap nilai NJOP (Y). Dan untuk variabel jumlah fasilitas umum (x3) bernilai negative dimana artinya ketika jumlah fasilitas umum pada zona tersebut mengalami peningkatan maka akan terjadi pengurangan terhadap nilai NJOP (Y). Dan dapat dilakukan untuk pemodelan lainnya. analisa regresi linier berganda data harga pasar Dengan analisa tiap varibel sebagai berikut :

- Pada variabel (1) jarak terhadap CBD dimana satuannya adalah meter, maka setiap kenaikan nilai x1 sebesar 1 meter akan mengurangi harga pasar(y) sebesar Rp 1.948,051. Karena variabel prediktor (x1) bersifat negatif.
- Pada variabel (x2) lebar jalan dimana satuannya adalah meter, maka setiap kenaikan nilai x2 sebesar 1 meter akan menambah harga pasar(y) sebesar Rp 540.147,653. Karena variabel prediktor (x2) bersifat positif.
- Pada variabel (x3) fasilitas umum dimana satuannya adalah 1 (satuan), maka setiap kenaikan nilai x3 1 (satuan) akan mengurangi harga pasar(y) sebesar Rp 591.875,035. Karena variabel prediktor (x3) bersifat negatif.
- Dan untuk variabel jenis lingkungan (x4) dimana satuannya adalah 1 (satuan), maka setiap kenaikan nilai x4 1 (satuan akan akan menambah harga pasar(y) sebesar Rp 1.467.907,457. Karena variabel prediktor (x4) bersifat positif.

Pada zona MS 1, MS 3, dan MS 4 didapatkakan hasil selisih minus. Dikarenakan pada zona MS 1 harga pasartinggi sedangkan jumlah fasilitas umum sedikit sedangkan pada zona MS 3 dan MS 4 yang memiliki harga pasaryang lebih rendah memiliki jumlah fasilitas umum yang lebih banyak. Hal ini disebabkan variabel (x3) jumlah fasilitas umum, variabel prediktornya bersifat minus. Sehingga dapat menaikkan ataupun menurunkan data (Y) harga pasar. Karena tidak selalu zona dengan harga pasar yang tinggi memiliki jumlah fasilitas umum yang banyak dan zona dengan harga harga pasar yang rendah memiliki jumlah fasilitas umum yang sedikit.

## 4.11.2 Analisa Pengujian Asumsi Model Regresi Linier Berganda Harga Pasar

Pada pengujian model regresi linier berganda klasik pada data harga pasar, dapat disimpulkan :

- Tidak terjadi multikolinieritas. Karena semua nilai VIF pada semua variabel <10,00. Dimana nilai VIF Jenis Lingkungan (x4) 1,184, Lebar Jalan (x2) 1,097, CBD  $(x1)$  1,234 dan Jumlah Fasilitas umum  $(x3)$  1,148
- Terdapat gejala heteroskedatisitas, karena nilai signifikansi (*Sig*) < 0,05 pada variabel lebar jalan (x2). Dimana nilai *.sig* 0,03 pada variabel lebar jalan (x2).
- Tidak terdapat gejela autokorelasi, karena nilai durbin Watson terletak diantara (4-dU) dan (4-dL). Dimana nilai *Durbin Watson* (DW) sebesar 2,255 dengan nilai (4-dU) yaitu  $4 - 1,8058 = 2,1942$  dan  $(4-dL)$  yaitu  $4 - 1,3918 =$ 2,6082
- Data terdistribusi normal, karena karena nilai signifikansi (*Sig*) > 0,05. Dimana nilai signifikansi *Asiymp.Sig*(2 *tailed)* sebesar 0,200.

Sehingga dapat disimpulkan pada pemodelan regresi linier berganda pada data harga pasar tidak memenuhi 1 uji yaitu pada uji heteroskedatisitas yang terdapat gejala heteroskedatisitas. Sehingga pada data harga pasar tidak disarankan memakai pemodelan data regresi linier berganda . Dan dapat dilakukan untuk pemodelan lainnya.

#### **4.12 Analisa Uji Aspek Spasial**

## 4.12.1 Analisa Uji Aspek Spasial Data NJOP

Setelah dilakukan uji aspek spasial yaitu uji heteroginitas spasial menggunakan metode *Breusch-pagan test*, didapatkan nilai *p value* sebesar 0,00021 yang berarti < nilai signifikansi 0,05. Sehingga dapat dikatakan bahwa data NJOP pada Kecamatan Mulyorejo mempunyai efek heteroginitas spasial. Dan pada uji dependensi spasial dengan menggunakan metode *Moran's I* didapatkan nilai *p value* sebesar  $0.35604$  yang berarti > nilai signifikansi 0,05. Sehingga dapat dikatakan bahwa data NJOP pada Kecamatan Mulyorejo mempunyai tidak mempunyai efek dependensi spasial.

Sehingga dari hasil kedua uji diatas didapatkan hipotesa bahwa data NJOP Kecamatan Mulyorejo memiliki efek spasial yakni efek heteroginitas spasial sehingga dapat dikatakan bahwa data tidak bersifat homogen. Dan karena data NJOP Kecamatan Mulyorejo memenuhi salah satu efek spasial yakni efek heteroginitas spasial maka pengolah data dapat dilakukan ke pengolahan berikutnya yaitu *Geographically Weighted Regression.*

### 4.12.2 Analisa Uji Aspek Spasial Data Harga Pasar

Setelah dilakukan uji aspek spasial yaitu uji heteroginitas spasial menggunakan metode *Breusch-pagan test*, didapatkan nilai *p value* sebesar 0,00000 yang berarti < nilai signifikansi 0,05. Sehingga dapat dikatakan bahwa data harga pasar pada Kecamatan Mulyorejo mempunyai efek heteroginitas spasial. Dan pada uji dependensi spasial dengan menggunakan metode *Moran's I* didapatkan nilai *p value* sebesar  $0.16914$  yang berarti > nilai signifikansi 0,05. Sehingga dapat dikatakan bahwa data harga pasar pada Kecamatan Mulyorejo mempunyai tidak mempunyai efek dependensi spasial.

Sehingga dari hasil kedua uji diatas didapatkan hipotesa bahwa data harga pasar di Kecamatan Mulyorejo memiliki efek spasial yakni efek heteroginitas spasial sehingga dapat dikatakan bahwa data tidak bersifat homogen. Dan karena data harga pasar di Kecamatan Mulyorejo memenuhi salah satu efek spasial yakni efek heteroginitas spasial maka pengolah data dapat dilakukan ke pengolahan berikutnya yaitu Geographically Weighted Regression.

#### **4.13 Analisa Model GWR**

## 4.13.1 Analisa Model GWR Data NJOP

Pada data NJOP hasil model GWR, harga tertinggi yaitu ML 1 Rp 15.746.925,60 . Dimana pada zona ML 1 adalah jenis lingkungan komersil adalah tanah Galaxy Mall, Kelurahan Mulyosari. Dan untuk nilai NJOP terendah yaitu pada zona MS 4 Rp -137,033. Pada zona MS 4 adalah zona pemukiman yang terletak di Jalan Manyar Sabrangan VIII, Kelurahan Manyar Sabrangan. Nilai NJOP yang sangat rendah pada zona MS 4 diduga karena variabel lapangan (x) masih belum bisa sepenuhnya untuk merepresentasikan semua data nilai tanah, meskipun ketika di uji statistik menggunakan uji F dan uji T, variabel tersebut signifikan.

Secara keseluruhan nilai variabel jarak ke CBD (x1) semua bernilai negatif, dimana artinya semakin jauh jarak terhadap CBD maka harga pasar(Y) semakin rendah. Untuk variabel lebar jalan (x2) semua bernilai positif, dimana artinya semakin tinggi angka lebar jalan maka harga pasar(Y) semakin tinggi. Untuk variabel jumlah fasilitas umum (x3) semua bernilai negatif, yang artinya semakin banyak jumlah fasilitas umum tidak berpengaruh secara signifikan terhadap nilai tanah(Y), yang berarti nilai tanahsemakin rendah apabila keberadaaan fasilitas umum disekitarnya semakin banyak. Dan untuk variabel jenis lingkungan (x4) semua bernilai positif dimana semakin tinggi nilai jenis lingkungan maka harga pasar(Y) semakin tinggi juga.

4.13.2 Analisa Model GWR Data Harga Pasar

Pada harga pasar hasil model GWR harga tertinggi yaitu ML 1 Rp 27.255.834,61. Dimana pada zona ML 1 adalah jenis lingkungan komersil adalah tanah Galaxy Mall, Kelurahan Mulyosari. Untuk harga yang terendah yaitu pada zona KL 8 Rp 4.659.323,58. Dimana pada zona KL 8 jenis lingkungan adalah sawah. Yang berada di Jalan Bhaskara Sawah, Kelurahan Kalisari.

Secara keseluruhan nilai variabel jarak ke CBD (x1) semua bernilai negatif, dimana artinya semakin jauh jarak terhadap CBD maka harga pasar(Y) semakin rendah. Untuk variabel lebar jalan (x2) semua bernilai positif, dimana artinya semakin tinggi angka lebar jalan maka harga pasar(Y) semakin tinggi. Untuk variabel jumlah fasilitas umum (x3) semua bernilai negatif, yang artinya semakin banyak jumlah fasilitas umum tidak berpengaruh secara signifikan terhadap nilai tanah(Y), yang berarti nilai tanahsemakin rendah apabila keberadaaan fasilitas umum disekitarnya semakin banyak. Dan untuk variabel jenis lingkungan (x4) semua bernilai positif dimana semakin tinggi nilai jenis lingkungan maka harga pasar(Y) semakin tinggi juga.

# **4.14 Analisa Nilai Akurasi**

4.14.1 Analisa Nilai Akurasi Data NJOP

Tabel dibawah merupakan tabel perbandingan model regresi dan model GWR menggunakan data NJOP

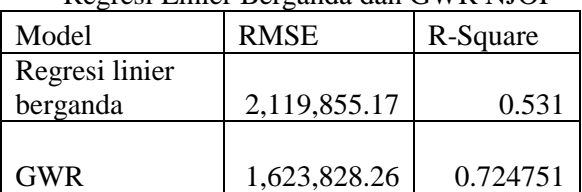

Tabel 4. 42 Tabel Analisa Perbandingan Regresi Linier Berganda dan GWR NJOP

Pada analisa RMSE jika nilainya semakin rendah menunjukkan bahwa variasi nilai yang dihasilkan dari suatu model prakiraan mendekati nilai observasinya. Dari hasil tabel diatas diketahui nilai RMSE dari pemodelan GWR yaitu 1.623.828,26 lebih kecil dari RMSE pemodelan regresi linier berganda yaitu 2.119.855,17, sehingga dapat disimpulkan yang pemodelan terbaik dilihat dari nilai RMSE adalah pemodelan GWR, karena memiliki nilai yang lebih kecil.

Pada analisa *R-Square* jika nilai mendekati 1 maka pengaruh variabel independen (variabel x) memberikan pengaruh yang sangat signifikan terhadap variabel dependen (variabel y). Pada data NJOP diatas nilai *R-Square* yang paling mendekati dengan 1 adalah dari pemodelan GWR dengan nilai *R-Square* 0.724. Dimana jika diubah kedalam bentuk persen menjadi 72.4%. Sehingga dari pemodelan GWR variabel independent (x) mempresentasikan sekitar 72.4% dari variabel dependen (y) NJOP.

4.14.2 Analisa Nilai Akurasi Data Harga Pasar

Tabel dibawah merupakan tabel perbandingan model regresi dan model GWR menggunakan data Harga pasar

| Model          | <b>RMSE</b>  | R-Square |
|----------------|--------------|----------|
| Regresi linier |              |          |
| berganda       | 3.267.372,14 | 0.627    |
|                |              |          |
| <b>GWR</b>     | 2.894.555,60 | 0,706972 |

Tabel 4. 43 Tabel Analisa Perbandingan Regresi Linier Berganda dan GWR Harga Pasar

Pada analisa RMSE jika nilainya semakin rendah menunjukkan bahwa variasi nilai yang dihasilkan dari suatu model prakiraan mendekati nilai observasinya. Dari hasil tabel diatas diketahui nilai RMSE dari pemodelan GWR yaitu 2.894.555,60 lebih kecil dari RMSE pemodelan regresi linier berganda yaitu 3.267.372,14, sehingga dapat disimpulkan yang pemodelan terbaik dilihat dari nilai RMSE adalah pemodelan GWR, karena memiliki nilai yang lebih kecil.

Pada analisa *R-Square* jika nilai mendekati 1 maka pengaruh variabel independen (variabel x) memberikan pengaruh yang sangat signifikan terhadap variabel dependen (variabel y). Pada data NJOP diatas nilai *R-Square* yang paling mendekati dengan 1 adalah dari pemodelan GWR dengan nilai *R-Square* 0,706972. Dimana jika diubah kedalam bentuk persen menjadi 70,6%. Sehingga dari pemodelan GWR variabel independent (x) mempresentasikan sekitar 70,6% dari variabel dependen (y) harga pasar.

#### **4.15 Analisa Kesesuaian**

Uji kesesuaian model untuk melihat apakah faktor geografis berpengaruh terhadap data NJOP dan data harga pasar di Kecamatan Mulyorejo (Bustaman, Sofa, dkk. 2013). Pengujian ini menggunakan *software* GWR 4.

#### 4.15.1 Analisa Uji Kesesuaian Data NJOP

Tabel dibawah adalah tabel pengujiann untuk analisa kesesuian *Global Residuals* (Model Regresi) dan GWR.

Tabel 4.44 Uji Kesesuaian Regresi dan GWR Data NJOP

| Model                  | H     |
|------------------------|-------|
| Global Residuals       |       |
| <b>GWR</b> Improvement |       |
| <b>GWR</b> Residuals   | 3.421 |

Terlihat dari model tersebut diperoleh F-hitung sebesar 3,421 dengan nilai F-tabel sebesar 2,53. F-Tabel yang dihasilkan lebih kecil sehingga keputusan yang diambil adalah terdapat perbedaan yang signifikan antara model GWR dengan model OLS. Dalam kasus ini, menunjukan bahwa estimasi secara global (regresi linier berganda ) dengan etimasi model GWR menghasilkan nilai yang tidak sama pada data NJOP.

4.15.2 Analisa Uji Kesesuaian Data Harga Pasar

Tabel dibawah adalah tabel pengujiann untuk analisa kesesuian *Global Residuals* (Model Regresi) dan GWR.

Tabel 4.45 Uji Kesesuaian Regresi dan GWR Data Harga Pasar

| Model                  |       |
|------------------------|-------|
| Global Residuals       |       |
| <b>GWR</b> Improvement |       |
| <b>GWR</b> Residuals   | 1,655 |

Terlihat dari model tersebut diperoleh F-hitung sebesar 1,655 dengan nilai F-tabel sebesar 2,53. F-Tabel yang dihasilkan lebih besar sehingga keputusan yang diambil adalah tidak terdapat perbedaan yang signifikan antara model GWR dengan model OLS. Dalam kasus ini, menunjukan bahwa estimasi secara global (regresi linier berganda ) dengan etimasi model GWR menghasilkan nilai yang sama pada data

#### **4.16 Analisa Peta**

Pada penelitian ini menghasilkan 6 Peta yaitu hasil metode pendekatan pasar, Peta ZNT hasil pemodelan regresi, Peta ZNT hasil pemodelan GWR, Peta NJOP, Peta NJOP hasil pemodelan regresi, Peta NJOP hasil pemodelan GWR.

#### 4.16.1 Analisa Peta NJOP

Pada data NJOP, didapatkan 3 Peta yaitu Peta NJOP yang didapat dari dari Unit Pelayanan Pajak Kota Surabaya, Peta NJOP hasil pemodelan regresi linier berganda, dan Peta NJOP hasil pemodelan GWR.

Pada peta NJOP Perwali didapatkan range nilai tertinggi yaitu 16.690.000 s/d 17.800.000 pada zona ML 1

dengan jenis lingkungan komersil Galaxy Mall yang terletak di Kelurahan Mulyosari. Dan untuk range nilai terendah yaitu 2.091.000 s/d 2.261.000 pada zona KL 8 dengan jenis lingkungan sawah, yang terletak di Jalan Bhaskara Sawah, Kelurahan Kalisari.

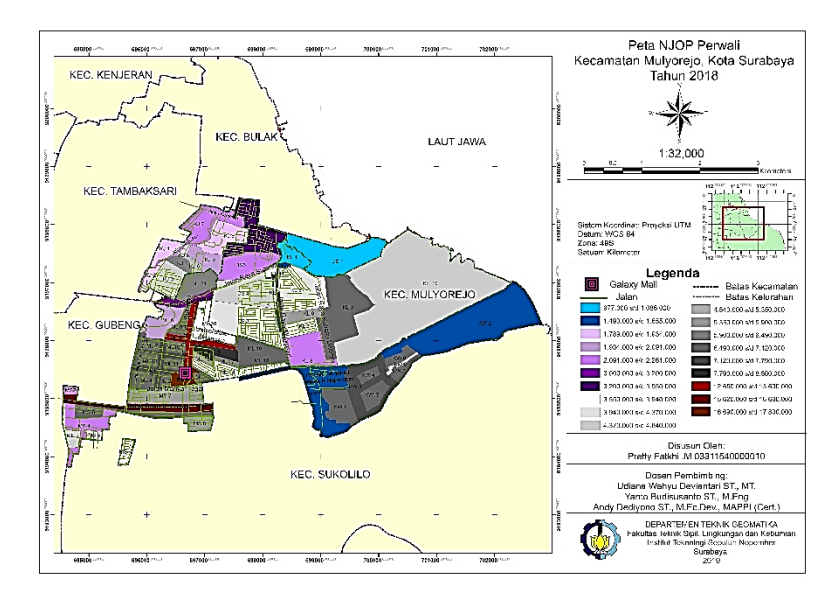

Gambar 4.3 Peta NJOP Unit Pelayanan Pajak Kota Surabaya

Pada Peta NJOP hasil pemodelan didapatkan regresi linier berganda mempunyai range nilai tertinggi yaitu 10.870.000 s/d 11.740.000 yang terletak pada zona ML 1, dengan jenis lingkungan komersil yaitu Galaxy Mall yang terletak di Kelurahan Mulyosari. Dan untuk range nilai terendah yaitu 23.000 s/d 31.000 pada zona KL 8, dengan jenis lingkungan adalah sawah yang terletak di Jalan Bhaskara Sawah, Kelurahan Kalisari.

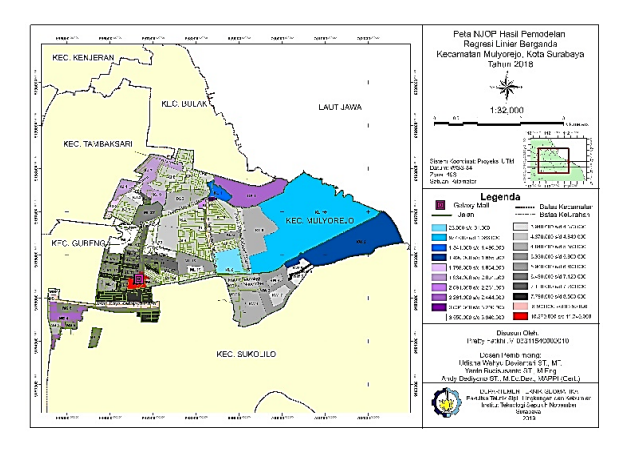

Gambar 4.4 Peta NJOP Hasil Pemodelan Regresi Linier Berganda

Pada Peta NJOP hasil pemodelan GWR mempunyai range nilai tertinggi yaitu 15.620.000 s/d 16.690.000 pada zona ML 1, dengan jenis lingkungan komersil yaitu Galaxy Mall yang terletak di Kelurahan Mulyosari. Dan untuk range nilai terendah yaitu 0 s/d 170,00 pada zona MS 4, dengan jenis lingkungan adalah pemukiman yang terletak di Jalan Manyar Sabrangan VIII, Kelurahan Manyar Sabrangan.

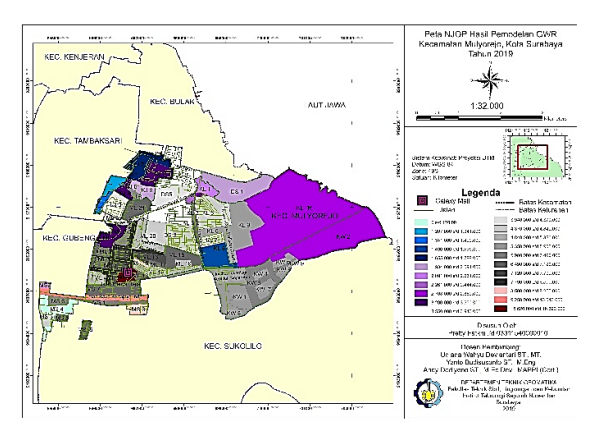

Gambar 4.5 Peta NJOP Hasil Pemodelan GWR

Dari ketiga peta yang memiliki range harga tertinggi adalah Peta NJOP yang didapat dari Unit Pelayanan Pajak Kota Surabaya yang berkisar dari 16.690.000 s/d 17.800.000, selanjutnya Peta NJOP yang dimodelkan dengan GWR yang berkisar dari 15.620.000 s/d 16.690.000 dan Peta NJOP hasil model regresi linier berganda yang berkisar dari 10.870.000 s/d 11.740.000.

Sedangkan untuk harga terendahnya, Peta NJOP dari Unit Pelayanan Pajak Kota Surabaya juga lebih tinggi dari kedua Peta lainnya yaitu 977.000 s/d 1.086.000, kemudian Peta NJOP hasil pemodelan regresi yaitu 23.000 s/d 31.000, dan Peta NJOP hasil pemodelan GWR yaitu 0 s/d Rp 170,00.

Peta dengan range harga yang tertinggi adalah data NJOP yang didapat dari Unit Pelayanan Pajak Kota Surabaya, hal ini disebabkan karena data NJOP yang diperoleh dari Unit Pelayanan Pajak Kota Surabaya, telah dihitung dengan variabel asli kualitatif dan kuantitatif yang telah ditentukan oleh Unit Pelayanan Pajak. Sedangkan untuk Peta pemodelan GWR memiliki range harga yang lebih rendah kedua karena hanya memakai variabel kuantitatif (seperti jarak ke CBD, lebar jalan, jumlah fasilitas umum, dan jenis lingkungan) tanpa menghitung variabel kualititatifnya. Dimana untuk nilai tanah dapat di sebabkan oleh faktor kualitatif dan kuantitatif. Dan yang ketiga Peta dari pemodelan regresi, karena pada model regresi memiliki model matematis yang berbeda di setiap zonanya. Sehingga dianggap lebih signifikan. Dan untuk NJOP hasil model regresi mempunyai range harga yang lebih rendah dari kedua metode tersebut, dikarenakan pada metode ini selain karena memperhitungkan variabel kuantitatif saja, namun model matematis yang dihasilkan hanya satu untuk semua zona sehingga dianggap masih belum dapat mewakilkan model matematis dalam nilai tanah.

Untuk range nilai terendah peta pemodelan regresi memiliki nilai range yang lebih tinggi dari nilai range pemodelan GWR, hal ini disebabkan variabel lapangan yang dimasukkan pada kedua model masih belum dapat menjelaskan karakteristik di setiap

zonanya, meskipun pada pemodelan GWR didapatkan hasil matematis yang berbeda di setiap zonanya.

#### 4.16.2 Analisa Peta Harga Pasar

Pada data harga pasar, didapatkan 3 Peta yaitu Peta ZNT harga pasar yang dihitung melalui metode pendekatan pasar, Peta ZNT harga pasar hasil pemodelan regresi linier berganda, dan Peta ZNT harga pasar hasil pemodelan GWR. Ketiga peta tersebut dapat dilihat pada gambar dibawah ini.

Pada peta ZNT hasil metode pendekatan pasar, range nilai tertinggi yaitu 32.650.000 s/d 34.240.000 pada zona KL 3 dengan jenis lingkungan komersil yang terletak di Jalan Muyosari, Kelurahan Kalisari. Dan untuk range nilai terendah yaitu 5.900.000 s/d 6.490.000 pada zona KJ 9 dengan jenis lingkungan sawah yang terletak di Jalan Babatan Pantai Barat V, Kelurahan Kalijudan.

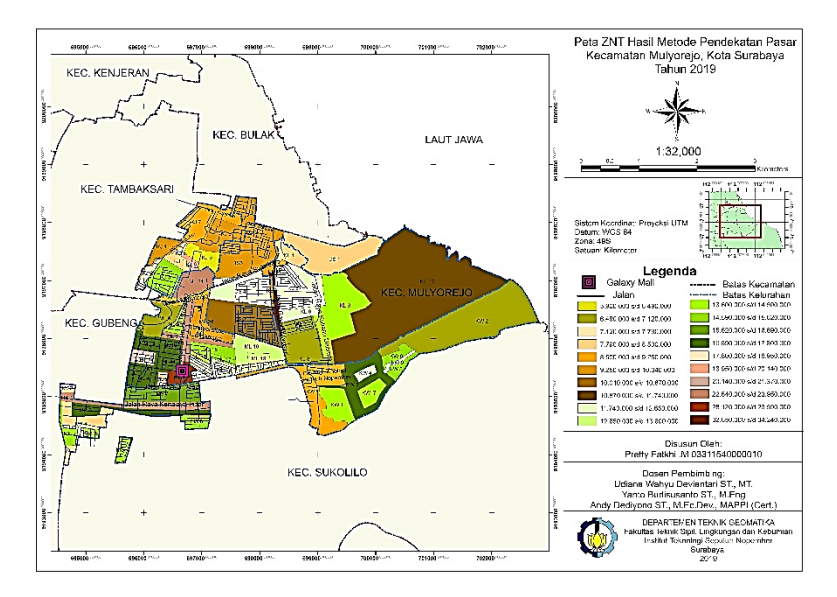

Gambar 4.6 Peta ZNT Hasil Metode Pendekatan Pasar

Pada peta ZNT harga pasar hasil pemodelan regresi didapatkan range nilai tertinggi yaitu 20.140.000 s/d 21.370.000 pada zona KL 3 dengan jenis lingkungan komersil yang terletak di Jalan Muyosari, Kelurahan Kalisari. Dan untuk range nilai terendah yaitu 3.550.000 s/d 3.940.000 pada zona KL 8 dengan jenis lingkungan sawah yang terletak di Jalan Bhaskara Sawah, Kelurahan Kalisari.

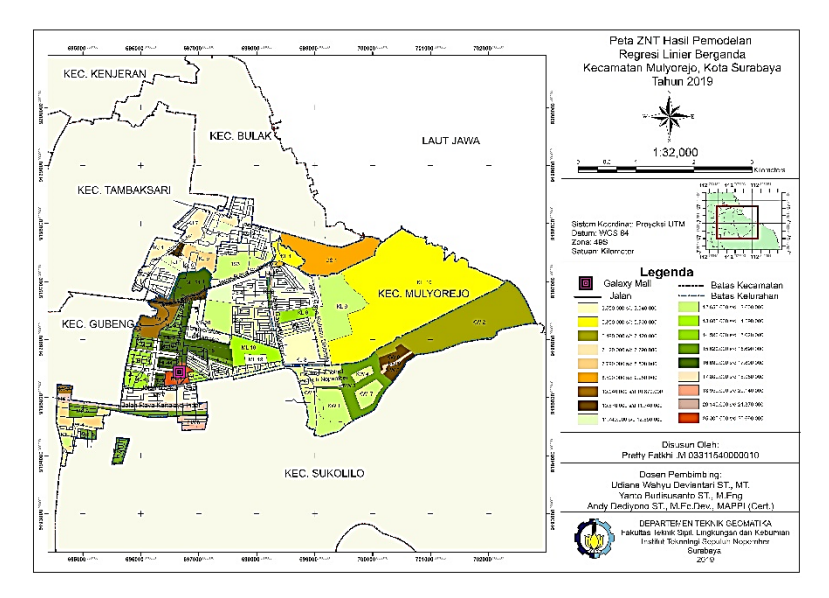

Gambar 4.7 Peta ZNT Hasil Metode Regresi Linier Berganda

Pada peta ZNT harga pasar hasil pemodelan GWR didapatkan range nilai tertinggi yaitu 26.90.000 s/d 28.120.000 pada zona ML 1, dengan jenis lingkungan komersil yaitu Galaxy Mall yang terletak di Kelurahan Mulyosari. Dan untuk range nilai terendah yaitu 4.370.000 s/d 4.840.000 pada zona KL 8 dengan jenis lingkungan sawah yang terletak di Jalan Bhaskara Sawah, Kelurahan Kalisari.

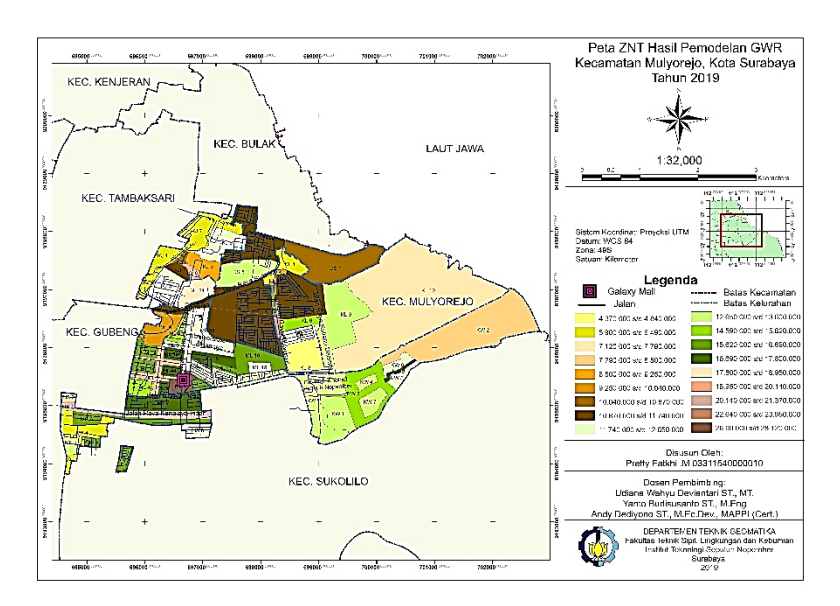

Gambar 4.8 Peta ZNT Hasil Metode GWR

Dari ketiga Peta yang memiliki range harga tertinggi adalah Peta ZNT pendekatan pasar yaitu 32.650.000 s/d 34.240.000, selanjutnya Peta ZNT model GWR dengan range harga tertinggi yaitu 26.900.000 s/d 28.120.000 dan Peta model regresi yang memiliki range harga tertinggi yaitu 25.300.000 s/d 26.690.000.

Sedangkan untuk harga terendahnya, Peta ZNT hasil metode pendekatan pasar juga lebih tinggi dari kedua Peta lainnya yaitu 5.900.000 s/d 6.490.000, kemudian Peta ZNT model GWR yaitu 4.370.000 s/d 4.840.000, dan Peta ZNT model regresi yang memiliki range harga terendah yaitu 3.550 s/d 3.940.000.

Peta dengan range harga yang tertinggi adalah peta dari penyesuaian pendekatan pasar, hal ini disebabkan karena data harga pasar yang dihitung dengan metode ini murni dengan faktorfaktor kuantitatif (kemiringan kontur,bentuk, luas bumi, dan kedudukan tanah, jenis penggunaan, waktu) dan kualitatif (jenis

pemodelan GWR memiliki range harga yang lebih rendah kedua karena hanya memakai variabel kuantitatif (seperti jarak ke CBD, lebar jalan, jumlah fasilitas umum, dan jenis lingkiungan) tanpa menghitung variabel kualititatifnya. Dimana untuk nilai tanah dapat di sebabkan oleh faktor kualititaif dan kuantitatif. Dan memiliki range harga yang lebih tinggi dari pemodelan regresi, karena pada model GWR memiliki model matematis yang berbeda di setiap zonanya. Sehingga dianggap lebih signifikan. Dan untuk Peta hasil pemodelan regresi mempunyai range harga yang lebih rendah dari kedua metode tersebut, dikarenakan pada metode ini selain karena memperhitungkan variabel kuantitatif saja, namun model matematis yang dihasilkan hanya satu untuk semua zona sehingga dianggap masih belum bisa mewakilkan model matematis dalam nilai tanah.

*"Halaman ini sengaja dikosongkan"*

# **BAB V KESIMPULAN DAN SARAN**

# **5.1 Kesimpulan**

Adapun kesimpulan dalam penelitian tugas akhir ini adalah sebagai berikut:

- 1. Pada pemodelan regresi didapatkan dua model yaitu pada data NJOP Y = 3393015,383 - 1128,196(x1) +  $256009.937(x2) - 376996.001(x3) + 768251.073(x4)$  dan data harga pasar Y = 8575473,544 - 1948,051(x1) +  $540147,653(x2) - 591875,035(x3) + 1467907,457(x4)$ . Dimana dari kedua model tersebut variabel yang signifikan adalah jarak ke CBD  $(x1)$ , lebar jalan  $(x2)$ , jumlah fasilitas umum (x3), jenis lingkungan (x4).
- 2. Pada pemodelan GWR dihasilkan model pada setiap zona. Pada penelitian ini didapatkan 126 model data. Dimana 63 model data NJOP, dan 63 model data harga pasar. Salah satu model GWR data NJOP untuk zona MS 1 Y =  $3276847.503 - 1312.905233(x1) + 650506.9412(x2)$  $113476.0656(x3) + 1210095.112(x4)$  dan salah satu model GWR data harga pasar ntuk zona MS  $1 Y = 3614295.192$  $-2071.345397(x1) + 510460.5056(x2) - 366554.2166(x3)$  $+ 2162304.206(x4)$ .
- 3. Kedua pemodelan regresi linier berganda yaitu data NJOP dan data harga pasar memiliki analisa yang sama yaitu pada konstanta variabel CBD (x1) bernilai negatif, dimana mempengaruhi pengurangan nilai (Y). Variabel lebar jalan (x2) bernilai positif, dimana akan mempengaruhi penambahan nilai (Y). Variabel jumlah fasilitas umum (x3) bernilai negatif, dimana dapat menambah ataupun mengurangi nilai (Y). Dan pada variabel jenis lingkungan (x4) bernilai positif, dimana mempengaruhi penambahan nilai (Y).
- 4. Pada pemodelan GWR memiliki variabel signifikan yang berbeda pada setiap zonanya. Seperti contohnya pada hasil

GWR data NJOP zona KJ 6 hanya signifikan terhadap variabel jarak ke CBD, jumlah fasilitas umum, dan jenis lingkungan. Sedangkan untuk contoh hasil GWR data harga pasar zona KJ 6 signifikan terhadap jarak ke CBD, lebar jalan, jumlah Fasilitas umum, dan jenis lingkungan.

5. Dari hasil nilai akurasi didapatkan nilai bahwa model terbaik untuk pemodelan nilai tanah menggunakan data NJOP dan data harga pasar di Kecamatan Mulyorejo yaitu dengan pemodelan GWR, yang ditinjau dari nilai RMSE yang lebih rendah. Dilihat dari hasil nilai RMSE model GWR yang lebih kecil dan hasil nilai R-Square yang nilainya mendekati 1. Akan tetapi ketika kedua data NJOP dan harga pasar dilakukan analisa kesesuaian model, pada data harga pasar menghasilkan nilai F-hitung yang lebih kecil yaitu 1,655 sedangkan nilai F-tabel 2,53, sehingga hasil yang didapatkan tidak signifikan. Dimana artinya model GWR dan regresi linier berganda menghasilkan nilai yang sama utnuk data harga pasar. Sedangkan untuk data NJOP menghasilkan nilai F-hitung yang lebih besar yaitu 3,421 dari nilai F-tabel, maka didapatkan hasil yang signifikan sehingga antara model GWR dan regresi linie berganda tidak menghasilkan nilai yang sama untuk data NJOP.

### **5.2 Saran**

Adapun saran dalam penelitian tugas akhir ini adalah sebagai berikut:

- 1. Bagi peneliti selanjutnya diharapkan menggunakan lebih banyak variabel, dimana bisa ditambahkan variabel kualitatif seperti (keinginan untuk menjual tanah). Karena variabel kualitatif juga bisa mempengaruhi nilai tanah.
- 2. Bagi pemerintah, ketika membuat NJOP di tahun yang akan mendatang sebaiknya benar-benar melihat kondisi harga pasar. Sehingga, NJOP dapat dijadikan patokan oleh masyarakat ketika melakukan jual-beli transaksi tanah.

#### **DAFTAR PUSTAKA**

- Apriani, L. dan Bambang, L. 2016. Pengembangan Model Nilai Tanah dengan *Geographically Weighted Regression* (GWR) dalam Pengujian Kualitas Nilai Tanah pada Lingkungan Terpengaruh Keberadaan Transportasi Darat dan Udara.
- Astuti, A. 2014. Analisa Pengaruh Perubahan Nilai Jual Tanah Terhadap Zona Nilai Tanah (Studi Kasus : Kecamatan Banyumanik Kota Semarang).
- Bintang, A. dkk. 2017. Analisis Faktor-Faktor yang Mempengaruhi Nilai Tanah Di Kota Manado.
- Bustaman, Sofa, dkk. 2013. Pengembangan Model Sosial Ekonomi : Penggunaan Metode GWR untuk Analisa Data Sosial Dan Ekonomi. Jakarta: Badan Pusat Statistik.
- Denziana, A. dkk. 2014. Corporate Financial Performance Effects of Macro Economic Factors Against Stock Return. Jurnal Akuntansi & Keuangan Vol. 5, No. 2, 17-40.
- Fahirah, F. dkk. 2010. Identifikasi Faktor Yang Mempengaruhi Nilai Jual Lahan dan Bangunan pada Perumahan Tipe Sederhana. Jurnal SMARTek Vol. 8, No. 4, 251 - 269
- Hermin dan Hermat. 2009. Teknik Penaksiran Harga Tanah Perkotaan. Bandung: CV. Mandar Maju.
- Kelompok Kerja Sanitasi Kota Surabaya. 2010. Profil Sanitasi Kota Surabaya
- Kementrian Keuangan Republik Indonesia : Direktorat Jenderal Perimbangan Keuangan, 2018. Modul Penilaian Pajak Bumi Dan Bangunan Sebagai Dasar Pengenaan Pajak Bumi dan Bangunan Pasal 1.
- Kristina, P. 2018. Pemetaan Batimetri Perairan Dangkal Menggunakan Data Satelit Pleiades-1B dengan Geographically Weighted Regression (Studi Kasus : Perairan Gili Iyang, Jawa Timur)
- Kusumawardhani, R. 2016. Kajian Nilai Tanah Berdasarkan NJOP (Nilai Jual Objek Pajak) Dan Harga Pasar Menggunakan

Metode Regresi Linier Berganda (Studi Kasus: Kecamatan Gunung Anyar,Surabaya).

- Majdi, N. 2017. Pemanfaatan Peta Kontur Zona Nilai Tanah pada Data Nilai Jual Objek Pajak Tahun 2015 untuk Identifikasi Lokasi Central Bussiness District (Studi Kasus: UPTD 8 Kota Surabaya)
- Menteri Keuangan Republik Indonesia, 2010. Peraturan Menteri Keuangan Nomor 150 Tahun 2010 Tentang Klasifikasi dan Penetapan Nilai Jual Objek Pajak Sebagai Dasar Pengenaan Pajak Bumi Dan Bangunan.
- Noviyanti, D. 2018. Kajian Nilai Tanah di Kawasan Perkotaan Menggunakan Model Regresi Linier Berganda (Studi Kasus : Lippo Plaza, Kec. Kaliwates, Kab. Jember).
- Pemerintah Kota Surabaya, 2010. Peraturan Daerah Kota Surabaya Nomor 10 Tahun 2010 Tentang Pajak Bumi dan Bangunan Perkotaan, Surabaya: Pemerintah Kota Surabaya.
- Raeka, F.dan Sulistyarso, H. 2012. Model Perkembangan Nilai Lahan Perkotaan Di Surabaya. Departemen Perencanaan Wilayah Dan Kota ITS.
- Surat Edaran Direktur Jenderal Pajak. 2006. Penjelasan Tata Cara Pembentukan/Penyempurnaan ZNT/NIR untuk Wilayah Dengan Jenis Data Sismiop.
- Tumanggor, R. dkk. 2015. Pembuatan Peta Zona Nilai Tanah untuk Menentukan Nilai Jual Objek Pajak (Studi Kasus : Kec. Gunungpati, Kota Semarang). Jurnal Geodesi UNDIP , Volume 5 , Nomor 1.
- Hendri dan Setiawan. 2017. Teknik Hitung Manual Analisa Regresi Linear Berganda.
- Sitorus, L. dkk. 2016. Pembuatan Peta Zona Nilai Tanah Berdasarkan Harga Pasar dengan Metode Pendekatan Penilaian Massal Di Kecamatan Mijen Kota Semarang. Jurnal Geodesi UNDIP , Volume 5 , Nomor 1.
- Hendri dan Setiawan, R. 2017. Pengaruh Motivasi Kerja dan Kompensasi Terhadap Kinerja Karyawan Di PT. Samudra Bahari Utama. Jurnal Agora , Volume 5, No. 1.

Undang-Undang Republik Indonesia Nomor 5 Tahun 1960 Tentang Peraturan Dasar Pokok-Pokok Agraria, Kementerian Tata Ruang dan Agraria/ Badan Pertanahan Nasional.

*"Halaman ini sengaja dikosongkan"*

# **LAMPIRAN**

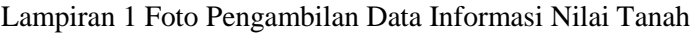

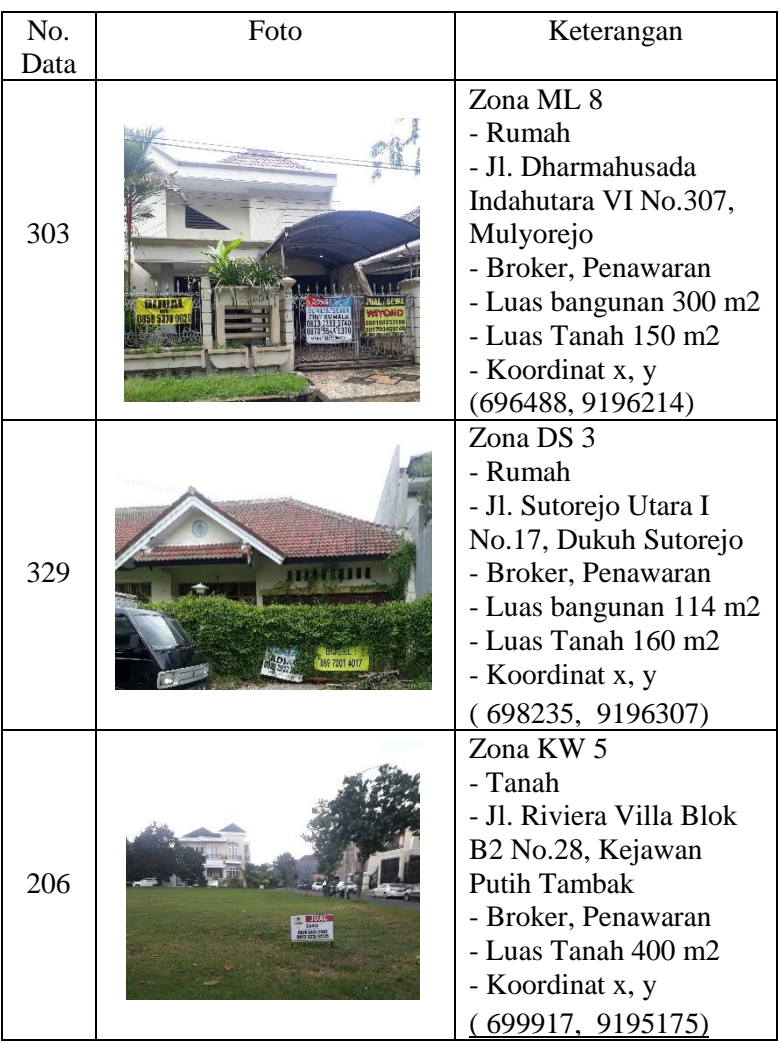

*"Halaman ini sengaja dikosongkan"*

# Lampiran 2. Hasil Perhitungan NIR Setiap Zona

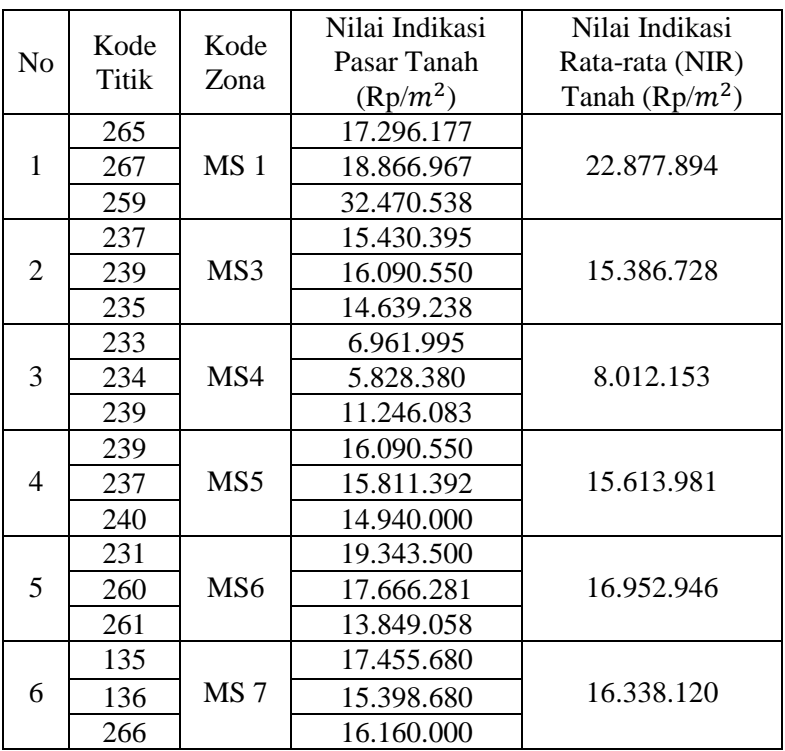

Kelurahan Manyar Sabrangan

Kelurahan Dukuh Sutorejo

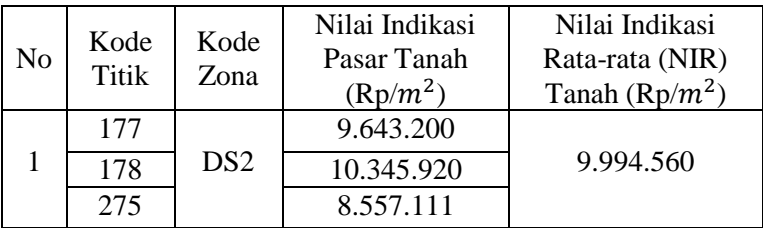

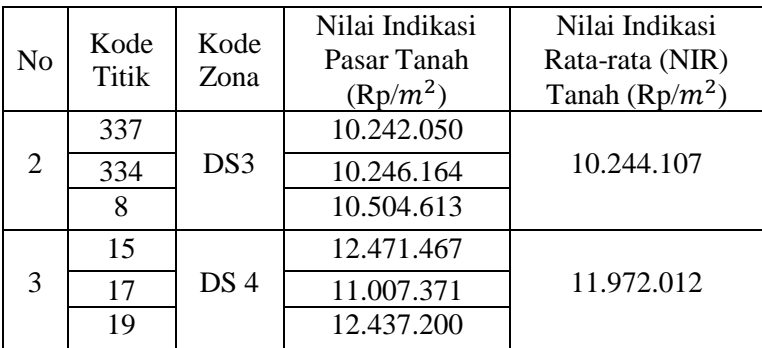

# Kelurahan Kalijudan

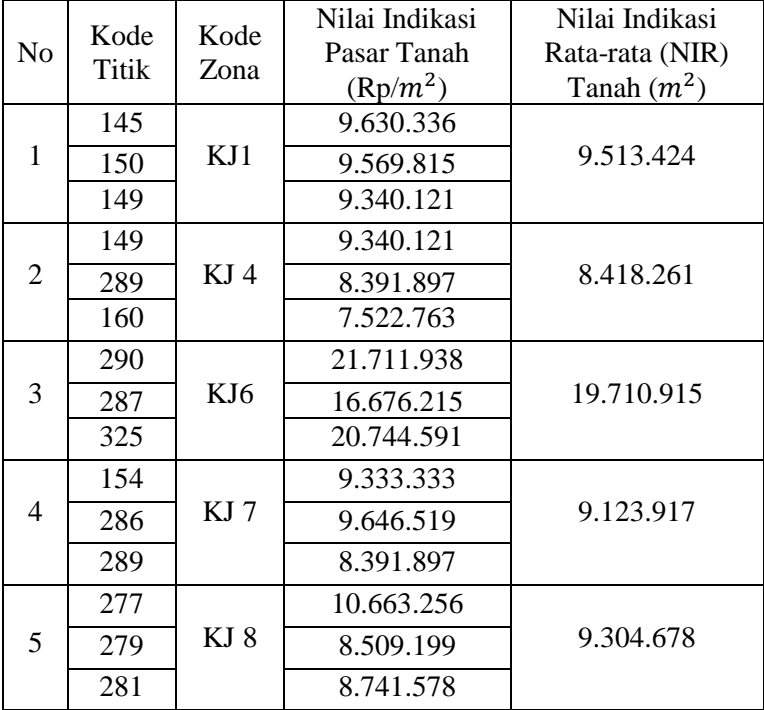

# Lampiran 2 lanjutan

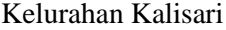

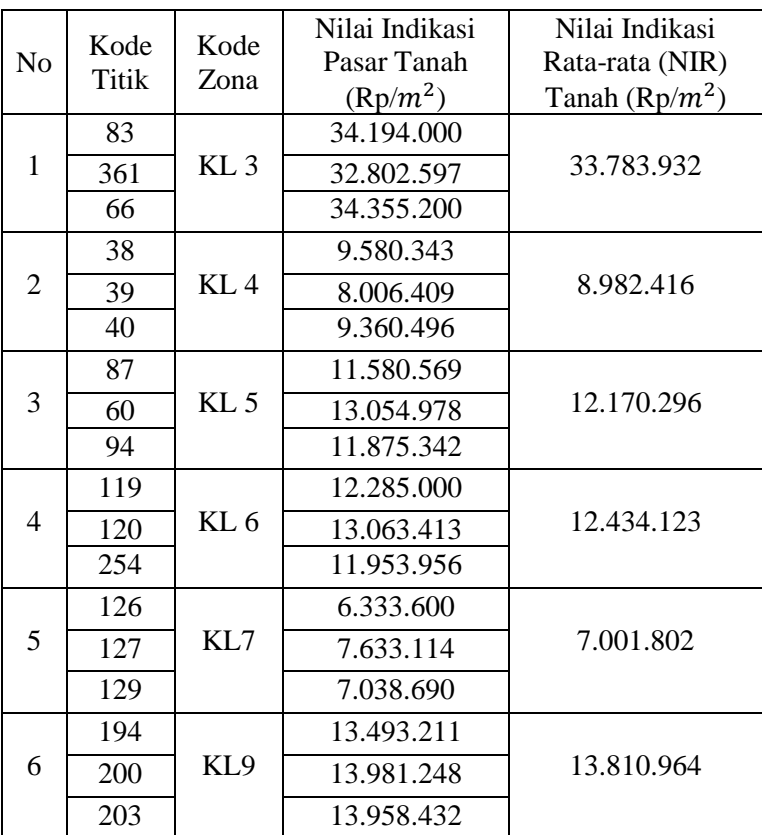

# Lampiran 2 lanjutan

# Kelurahan Mulyorejo

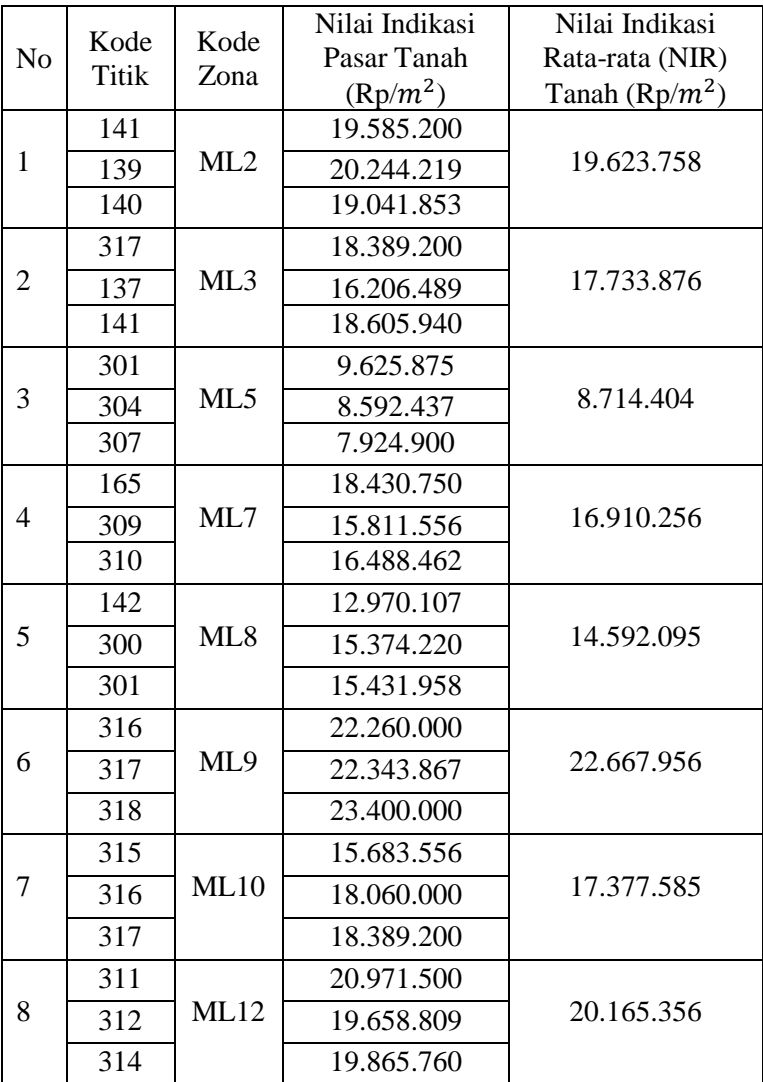

Lampiran 2 Lanjutan

|    |               |              | Nilai Indikasi | Nilai Indikasi    |
|----|---------------|--------------|----------------|-------------------|
| No | Kode<br>Titik | Kode<br>Zona | Pasar Tanah    | Rata-rata (NIR)   |
|    |               |              | $(Rp/m^2)$     | Tanah (Rp/ $m2$ ) |
|    | 22            |              | 12.296.533     |                   |
| 9  | 23            | ML14         | 13.604.053     | 12.805.899        |
|    | 25            |              | 12.517.111     |                   |
|    | 315           |              | 15.327.111     |                   |
| 10 | 35            | ML15         | 14.229.560     | 14.361.461        |
|    | 311           |              | 20.971.500     |                   |
|    | 35            |              | 15.884.160     |                   |
| 11 | 36            | ML16         | 13.527.713     | 15.015.503        |
|    | 319           |              | 15.634.635     |                   |
|    | 31            |              | 14.423.580     |                   |
| 12 | 32            | <b>ML17</b>  | 14.400.000     | 14.965.500        |
|    | 322           |              | 16.072.920     |                   |
|    | 20            |              | 12.007.802     |                   |
| 13 | 21            | <b>ML19</b>  | 13.206.297     | 13.193.220        |
|    | 338           |              | 14.365.560     |                   |
|    | 305           |              | 23.451.120     |                   |
| 14 | 325           | ML           | 21.260.721     | 23.303.055        |
|    | 290           | 21           | 25.197.325     |                   |

# Lampiran 2 lanjutan

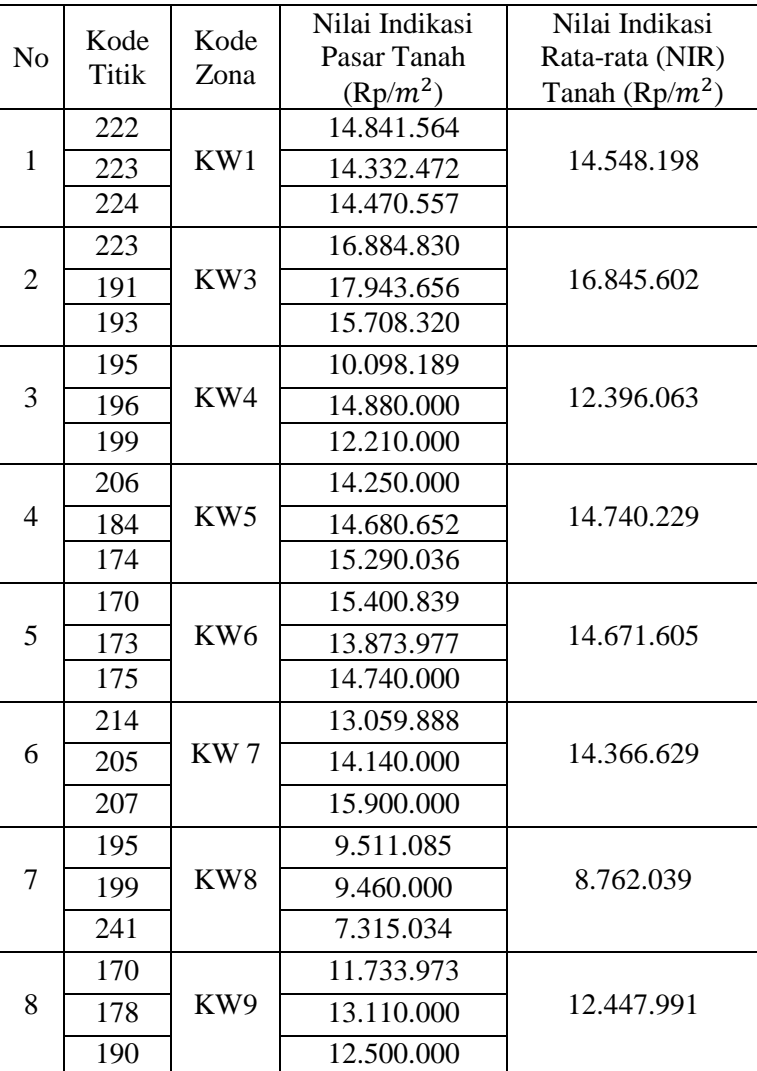

# Kelurahan Kejawan Putih Tambak

|                |                 |                        | Nilai Indikasi Rata- |
|----------------|-----------------|------------------------|----------------------|
| N <sub>o</sub> | Kode            | <b>NIR Pasar Tanah</b> | rata (NIR) Tanah     |
|                | Zona            | $(Rp/m^2)$             | $(Rp/m^2)$           |
|                |                 | 22.877.894             |                      |
| 1              | MS <sub>2</sub> | 15.386.728             | 8.035.853            |
|                |                 | 8.012.153              |                      |
|                |                 | 8.012.153              |                      |
| $\overline{2}$ | <b>MS 8</b>     | 15.613.981             | 15.070.481           |
|                |                 | 16.952.946             |                      |
|                |                 |                        |                      |
|                |                 | 8.982.416              |                      |
| 3              | DS <sub>1</sub> | 13.810.964             | 8.415.923            |
|                |                 | 9.994.560              |                      |
|                |                 | 9.994.560              |                      |
| 4              | DS <sub>5</sub> | 11.972.012             | 9.304.809            |
|                |                 | 8.982.416              |                      |
|                |                 | 9.123.917              |                      |
| 5              | KJ <sub>2</sub> | 8.418.261              | 7.687.605            |
|                |                 | 8.714.404              |                      |
|                |                 | 23.303.055             |                      |
| 6              | KJ <sub>3</sub> | 19.710.915             | 15.544.950           |
|                |                 | 14.592.095             |                      |
|                |                 | 9.513.424              |                      |
| 7              | KJ <sub>5</sub> | 9.123.917              | 8.382.606            |
|                |                 | 9.304.678              |                      |
|                |                 | 9.304.678              |                      |
| 8              | KJ 9            | 8.418.261              | 6.276.317            |
|                |                 | 9.123.917              |                      |
|                |                 | 8.982.416              |                      |
| 9              | KL <sub>1</sub> | 9.304.678              | 7.951.472            |
|                |                 | 9.123.917              |                      |

Lampiran 3. Hasil Perhitungan NIR Zona Lain

Lampiran 3. Lanjutan

| N <sub>o</sub> | Kode<br>Zona    | <b>NIR Pasar Tanah</b> | Nilai Indikasi Rata-<br>rata (NIR) Tanah |
|----------------|-----------------|------------------------|------------------------------------------|
|                |                 | $(Rp/m^2)$             | $\left(m^2\right)$                       |
|                |                 | 10.244.107             |                                          |
| 10             | KL <sub>2</sub> | 11.972.012             | 9.742.818                                |
|                |                 | 12.170.296             |                                          |
|                |                 | 12.805.899             |                                          |
| 11             | KL8             | 13.810.964             | 7.108.509                                |
|                |                 | 10.244.107             |                                          |
|                |                 | 8.762.039              |                                          |
| 12             | KL 10           | 16.845.602             | 11.387.832                               |
|                |                 | 13.810.964             |                                          |
|                |                 | 11.972.012             |                                          |
| 13             | <b>KL11</b>     | 12.170.296             | 9.907.908                                |
|                |                 | 9.994.560              |                                          |
|                |                 | 19.623.758             |                                          |
| 14             | ML <sub>1</sub> | 17.733.876             | 28.132.651                               |
|                |                 | 22.877.894             |                                          |
| 15             |                 | 17.733.876             |                                          |
|                | ML4             | 20.165.356             | 17.084.559                               |
|                |                 | 22.877.894             |                                          |
| 16             |                 | 16.910.256             |                                          |
|                | ML <sub>6</sub> | 14.592.095             | 6.720.078                                |
|                |                 | 8.714.404              |                                          |
| 17             |                 | 17.404.321             |                                          |
|                | <b>ML11</b>     | 17.377.585             | 17.155.466                               |
|                |                 | 20.165.356             |                                          |
| 18             |                 | 19.623.758             |                                          |
|                | <b>ML13</b>     | 17.404.321             | 17.904.190                               |
|                |                 | 20.165.356             |                                          |
Lampiran 3 lanjutan

| No | Kode<br>Zona | NIR Pasar Tanah/ | Nilai Indikasi Rata-<br>rata (NIR) Tanah |
|----|--------------|------------------|------------------------------------------|
|    |              | $(Rp/m^2)$       | $\frac{m^2}{2}$                          |
| 19 |              | 13.193.220       |                                          |
|    | ML 18        | 12.805.899       | 13.003.076                               |
|    |              | 10.244.107       |                                          |
|    |              | 10.244.107       |                                          |
| 20 | <b>ML 20</b> | 11.972.012       | 9.699.389                                |
|    |              | 14.592.095       |                                          |
|    |              | 16.845.602       |                                          |
| 21 | KW 2         | 12.396.063       | 6.927.726                                |
|    |              | 14.671.605       |                                          |

|                 |             | <b>NJOP Hasil</b><br>Regresi Linier |              |
|-----------------|-------------|-------------------------------------|--------------|
| Zona            | <b>NJOP</b> | Berganda                            | Selisih      |
| MS <sub>1</sub> | 16.155.000  | 9.048.336                           | $-7.106.664$ |
| MS <sub>2</sub> | 2.176.000   | 3.812.681                           | 1.636.681    |
| MS <sub>3</sub> | 4.605.000   | 4.896.978                           | 291.978      |
| MS <sub>4</sub> | 2.176.000   | 2.290.659                           | 114.659      |
| MS <sub>5</sub> | 4.155.000   | 6.965.663                           | 2.810.663    |
| MS <sub>6</sub> | 6.805.000   | 6.663.826                           | $-141.174$   |
| MS <sub>7</sub> | 5.625.000   | 7.833.080                           | 2.208.080    |
| <b>MS 8</b>     | 5.625.000   | 8.252.235                           | 2.627.235    |
| KL <sub>1</sub> | 1.032.000   | 1.426.576                           | 394.576      |
| KL <sub>2</sub> | 3.745.000   | 6.846.493                           | 3.101.493    |
| KL <sub>3</sub> | 7.455.000   | 8.802.584                           | 1.347.584    |
| KL <sub>4</sub> | 1.573.000   | 3.007.758                           | 1.434.758    |
| KL <sub>5</sub> | 4.155.000   | 4.613.118                           | 458.118      |
| KL <sub>6</sub> | 5.625.000   | 5.909.229                           | 284.229      |
| KL7             | 4.155.000   | 4.853.943                           | 698.943      |
| KL <sub>8</sub> | 2.176.000   | 23.517                              | $-2.152.483$ |
| KL <sub>9</sub> | 6.805.000   | 5.219.647                           | $-1.585.353$ |
| <b>KL10</b>     | 4.605.000   | 1.150.724                           | $-3.454.276$ |
| <b>KL11</b>     | 4.165.000   | 2.234.959                           | $-1.930.041$ |
| KW <sub>1</sub> | 6.805.000   | 5.035.670                           | $-1.769.330$ |
| KW <sub>2</sub> | 1.573.000   | 1.650.080                           | 77.080       |
| KW <sub>3</sub> | 7.455.000   | 6.261.614                           | $-1.193.386$ |

Lampiran 4. Hasil Pemodelan Regresi Linier Berganda Data NJOP

Lampiran 4. Lanjutan

|                 |             | <b>NJOP Hasil</b> |              |
|-----------------|-------------|-------------------|--------------|
|                 |             | Regresi Linier    |              |
| Zona            | <b>NJOP</b> | Berganda          | Selisih      |
| KW <sub>4</sub> | 6.805.000   | 4.991.759         | $-1.813.241$ |
| KW <sub>5</sub> | 6.805.000   | 3.969.092         | $-2.835.908$ |
| KW <sub>6</sub> | 6.805.000   | 4.158.714         | $-2.646.286$ |
| KW 7            | 6.805.000   | 4.804.385         | $-2.000.615$ |
| KW <sub>8</sub> | 1.573.000   | 5.092.518         | 3.519.518    |
| KW <sub>9</sub> | 4.605.000   | 7.889.662         | 3.284.662    |
| ML <sub>1</sub> | 17.245.000  | 11.442.991        | $-5.802.009$ |
| ML <sub>2</sub> | 6.805.000   | 7.494.350         | 689.350      |
| ML <sub>3</sub> | 7.455.000   | 8.036.961         | 581.961      |
| ML <sub>4</sub> | 6.805.000   | 6.351.844         | $-453.156$   |
| ML <sub>5</sub> | 3.100.000   | 3.695.267         | 595.267      |
| ML <sub>6</sub> | 2.013.000   | 3.576.083         | 1.563.083    |
| ML7             | 6.805.000   | 6.940.667         | 135.667      |
| ML <sub>8</sub> | 6.805.000   | 6.414.835         | $-390.165$   |
| ML <sub>9</sub> | 13.125.000  | 7.394.913         | $-5.730.087$ |
| ML10            | 6.805.000   | 7.499.119         | 694.119      |
| <b>ML11</b>     | 6.805.000   | 7.607.169         | 802.169      |
| <b>ML12</b>     | 6.805.000   | 7.038.301         | 233.301      |
| <b>ML13</b>     | 6.805.000   | 6.201.589         | $-603.411$   |
| <b>ML14</b>     | 4.155.000   | 4.835.694         | 680.694      |
| <b>ML15</b>     | 5.625.000   | 7.980.768         | 2.355.768    |

Lampiran 4. Lanjutan

|                 |             | <b>NJOP Hasil</b><br>Regresi Linier |              |
|-----------------|-------------|-------------------------------------|--------------|
| Zona            | <b>NJOP</b> | Berganda                            | Selisih      |
| ML 16           | 8.145.000   | 7.263.065                           | $-881.935$   |
| <b>ML17</b>     | 6.195.000   | 6.879.050                           | 684.050      |
| $ML$ 18         | 6.805.000   | 5.428.410                           | $-1.376.590$ |
| <b>ML19</b>     | 6.805.000   | 4.455.573                           | $-2.349.427$ |
| <b>ML 20</b>    | 3.755.000   | 4.168.971                           | 413.971      |
| ML 21           | 5.625.000   | 6.973.079                           | 1.348.079    |
| DS <sub>1</sub> | 1.032.000   | 2.363.018                           | 1.331.018    |
| DS <sub>2</sub> | 3.375.000   | 4.594.536                           | 1.219.536    |
| DS <sub>3</sub> | 4.155.000   | 4.761.683                           | 606.683      |
| DS <sub>4</sub> | 4.605.000   | 4.387.207                           | $-217.793$   |
| DS <sub>5</sub> | 2.176.000   | 5.127.387                           | 2.951.387    |
| $KJ_1$          | 1.862.000   | 2.054.604                           | 192.604      |
| KJ <sub>2</sub> | 1.862.000   | 1.820.527                           | $-41.473$    |
| KJ <sub>3</sub> | 4.605.000   | 4.640.697                           | 35.697       |
| KJ <sub>4</sub> | 6.195.000   | 4.199.834                           | $-1.995.166$ |
| KJ <sub>5</sub> | 1.862.000   | 4.197.585                           | 2.335.585    |
| KJ 6            | 5.095.000   | 7.446.833                           | 2.351.833    |
| KJ 7            | 2.176.000   | 1.943.107                           | $-232.893$   |
| KJ 8            | 1.862.000   | 4.447.949                           | 2.585.949    |
| KJ 9            | 2.013.000   | 2.037.829                           | 24.829       |

|                           |             | Harga Pasar   |               |
|---------------------------|-------------|---------------|---------------|
|                           |             | Hasil Regresi |               |
|                           |             | Linier        |               |
| Zona                      | Harga Pasar | Berganda      | Selisih       |
| MS <sub>1</sub>           | 22.877.894  | 20.596.435    | $-2.281.459$  |
| MS <sub>2</sub>           | 8.035.853   | 10.637.418    | 2.601.565     |
| MS <sub>3</sub>           | 15.386.728  | 13.002.901    | $-2.383.827$  |
| MS <sub>4</sub>           | 8.012.153   | 7.833.225     | $-178.928$    |
| <b>MS 5</b>               | 15.613.981  | 16.584.027    | 970.046       |
| MS <sub>6</sub>           | 16.952.946  | 15.965.198    | $-987.748$    |
| MS <sub>7</sub>           | 16.338.120  | 17.895.408    | 1.557.288     |
| <b>MS 8</b>               | 15.070.481  | 18.952.689    | 3.882.208     |
| KL <sub>1</sub>           | 7.951.472   | 5.822.593     | $-2.128.879$  |
| KL <sub>2</sub>           | 9.742.818   | 16.563.352    | 6.820.534     |
| KL <sub>3</sub>           | 33.783.932  | 20.647.220    | $-13.136.712$ |
| KL <sub>4</sub>           | 8.982.416   | 9.198.513     | 216.097       |
| KL <sub>5</sub>           | 12.170.296  | 12.286.915    | 116.619       |
| KL <sub>6</sub>           | 12.434.123  | 14.848.622    | 2.414.499     |
| KL7                       | 7.001.802   | 12.751.794    | 5.749.992     |
| KL <sub>8</sub>           | 7.108.509   | 3.645.851     | $-3.462.658$  |
| KL <sub>9</sub>           | 13.810.964  | 13.579.222    | $-231.742$    |
| $\overline{\text{KL}}$ 10 | 11.387.832  | 5.575.715     | $-5.812.117$  |
| <b>KL11</b>               | 9.907.908   | 7.481.548     | $-2.426.360$  |
| KW <sub>1</sub>           | 14.548.198  | 13.104.596    | $-1.443.602$  |
| KW <sub>2</sub>           | 6.927.726   | 6.555.441     | $-372.285$    |

Lampiran 5. Hasil Perhitungan Regresi Linier Berganda Data Harga Pasar

## Lampiran 5 Lanjutan

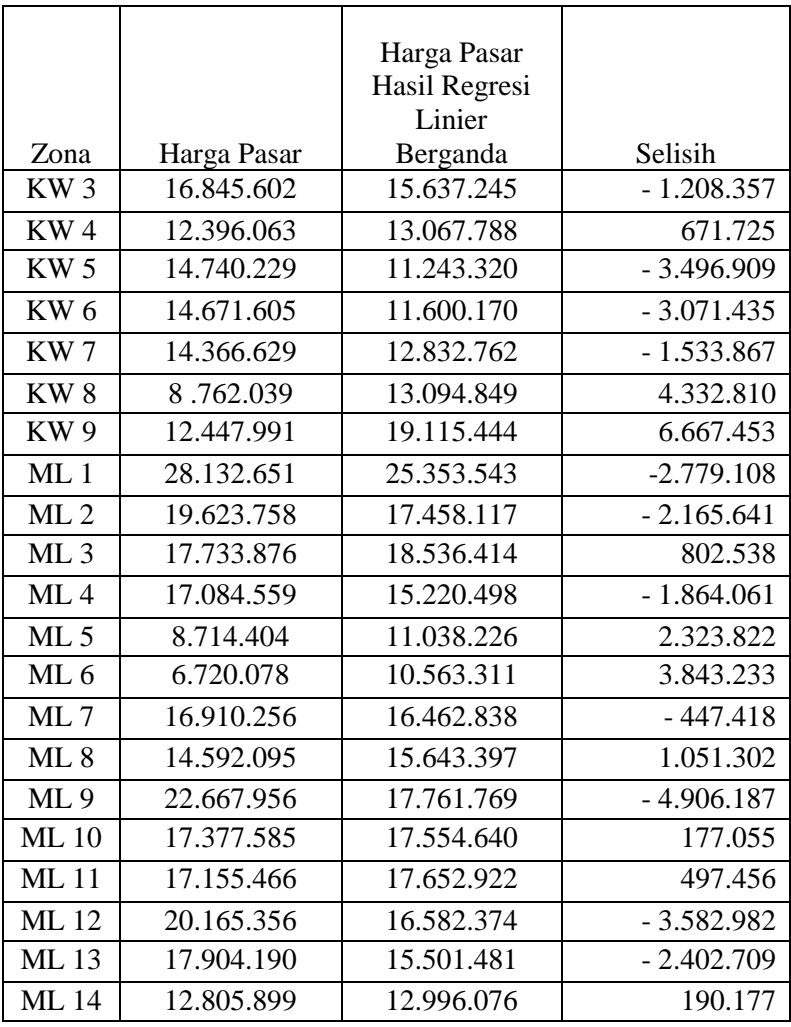

Lampiran 5. Lanjutan

|                 |             | Harga Pasar   |              |
|-----------------|-------------|---------------|--------------|
|                 |             | Hasil Regresi |              |
|                 |             | Linier        |              |
| Zona            | Harga Pasar | Berganda      | Selisih      |
| <b>ML15</b>     | 14.361.461  | 18.484.398    | 4.122.937    |
| <b>ML16</b>     | 15.015.503  | 17.186.284    | 2.170.781    |
| <b>ML17</b>     | 14.965.500  | 16.376.062    | 1.410.562    |
| <b>ML18</b>     | 13.003.076  | 14.549.237    | 1.546.161    |
| ML 19           | 13.193.220  | 12.496.676    | $-696.544$   |
| <b>ML 20</b>    | 9.699.389   | 11.958.527    | 2.259.138    |
| ML 21           | 23.303.055  | 17.341.974    | $-5.961.081$ |
| DS 1            | 8.415.923   | 8.607.115     | 191.192      |
| DS <sub>2</sub> | 9.994.560   | 12.451.246    | 2.456.686    |
| DS <sub>3</sub> | 10.244.107  | 12.661.605    | 2.417.498    |
| DS <sub>4</sub> | 11.972.012  | 12.044.429    | 72.417       |
| DS5             | 9.304.809   | 13.489.034    | 4.184.225    |
| KJ 1            | 9.513.424   | 7.464.868     | $-2.048.556$ |
| KJ <sub>2</sub> | 7.687.605   | 7.365.461     | $-322.144$   |
| KJ <sub>3</sub> | 15.544.950  | 12.609.878    | $-2.935.072$ |
| KJ 4            | 8.418.261   | 11.809.404    | 3.391.143    |
| KJ 5            | 8.382.606   | 11.687.580    | 3.304.974    |
| KJ 6            | 19.710.915  | 18.267.685    | $-1.443.230$ |
| KJ 7            | 9.123.917   | 7.600.776     | $-1.523.141$ |
| KJ 8            | 9.304.678   | 12.345.504    | 3.040.826    |
| KJ 9            | 6.276.317   | 8.056.095     | 1.779.778    |

|                 |             | <b>NJOP Hasil</b> |              |
|-----------------|-------------|-------------------|--------------|
| Zona            | <b>NJOP</b> | <b>GWR</b>        | Selisih      |
| MS <sub>1</sub> | 16.155.000  | 9.048.336         | $-7.106.664$ |
| MS <sub>2</sub> | 2.176.000   | 3.812.681         | 1.636.681    |
| MS <sub>3</sub> | 4.605.000   | 4.896.978         | 291.978      |
| MS <sub>4</sub> | 2.176.000   | 2.290.659         | 114.659      |
| MS <sub>5</sub> | 4.155.000   | 6.965.663         | 2.810.663    |
| MS <sub>6</sub> | 6.805.000   | 6.663.826         | - 141.174    |
| MS <sub>7</sub> | 5.625.000   | 7.833.080         | 2.208.080    |
| <b>MS 8</b>     | 5.625.000   | 8.252.235         | 2.627.235    |
| KL <sub>1</sub> | 1.032.000   | 1.426.576         | 394.576      |
| KL <sub>2</sub> | 3.745.000   | 6.846.493         | 3.101.493    |
| KL <sub>3</sub> | 7.455.000   | 8.802.584         | 1.347.584    |
| KL <sub>4</sub> | 1.573.000   | 3.007.758         | 1.434.758    |
| KL <sub>5</sub> | 4.155.000   | 4.613.118         | 458.118      |
| KL <sub>6</sub> | 5.625.000   | 5.909.229         | 284.229      |
| KL7             | 4.155.000   | 4.853.943         | 698.943      |
| KL <sub>8</sub> | 2.176.000   | 23.517            | $-2.152.483$ |
| KL <sub>9</sub> | 6.805.000   | 5.219.647         | $-1.585.353$ |
| <b>KL10</b>     | 4.605.000   | 1.150.724         | $-3.454.276$ |
| <b>KL11</b>     | 4.165.000   | 2.234.959         | $-1.930.041$ |
| KW <sub>1</sub> | 6.805.000   | 5.035.670         | $-1.769.330$ |
| KW <sub>2</sub> | 1.573.000   | 1.650.080         | 77.080       |
| KW <sub>3</sub> | 7.455.000   | 6.261.614         | $-1.193.386$ |

Lampiran 6. Hasil Pemodelan GWR Data NJOP

|                 |             | <b>NJOP Hasil</b> |              |
|-----------------|-------------|-------------------|--------------|
| Zona            | <b>NJOP</b> | <b>GWR</b>        | Selisih      |
| KW4             | 6.805.000   | 5.635.961         | $-1.169.039$ |
| KW <sub>5</sub> | 6.805.000   | 5.809.996         | $-995.004$   |
| KW 6            | 6.805.000   | 5.854.967         | $-950.033$   |
| KW7             | 6.805.000   | 5.659.180         | $-1.145.820$ |
| KW <sub>8</sub> | 1.573.000   | 5.414.529         | 3.841.529    |
| KW <sub>9</sub> | 4.605.000   | 6.384.639         | 1.779.639    |
| ML1             | 17.245.000  | 15.746.926        | $-1.498.074$ |
| ML <sub>2</sub> | 6.805.000   | 7.315.374         | 510.374      |
| ML <sub>3</sub> | 7.455.000   | 8.360.907         | 905.907      |
| ML4             | 6.805.000   | 5.120.345         | $-1.684.655$ |
| ML <sub>5</sub> | 3.100.000   | 3.854.515         | 754.515      |
| ML <sub>6</sub> | 2.013.000   | 3.377.000         | 1.364.000    |
| ML7             | 6.805.000   | 6.682.229         | $-122.771$   |
| ML 8            | 6.805.000   | 6.338.331         | - 466.669    |
| ML <sub>9</sub> | 13.125.000  | 8.247.041         | $-4.877.959$ |
| <b>ML10</b>     | 6.805.000   | 7.697.163         | 892.163      |
| <b>ML11</b>     | 6.805.000   | 7.458.503         | 653.503      |
| ML 12           | 6.805.000   | 6.577.360         | $-227.640$   |
| <b>ML13</b>     | 6.805.000   | 6.976.223         | 171.223      |
| <b>ML</b> 14    | 4.155.000   | 4.960.552         | 805.552      |
| <b>ML15</b>     | 5.625.000   | 8.548.927         | 2.923.927    |
| <b>ML16</b>     | 8.145.000   | 7.462.818         | $-682.182$   |

Lampiran 6. Lanjutan

Lampiran 6. Lanjutan

|                 |             | <b>NJOP Hasil</b> |              |
|-----------------|-------------|-------------------|--------------|
| Zona            | <b>NJOP</b> | <b>GWR</b>        | Selisih      |
| <b>ML17</b>     | 6.195.000   | 6.537.105         | 342.105      |
| <b>ML18</b>     | 6.805.000   | 6.660.232         | $-144.768$   |
| <b>ML19</b>     | 6.805.000   | 4.947.048         | $-1.857.952$ |
| <b>ML 20</b>    | 3.755.000   | 4.569.620         | 814.620      |
| ML 21           | 5.625.000   | 6.630.586         | 1.005.586    |
| DS <sub>1</sub> | 1.032.000   | 1.960.546         | 928.546      |
| DS <sub>2</sub> | 3.375.000   | 3.630.976         | 255.976      |
| DS <sub>3</sub> | 4.155.000   | 4.531.987         | 376.987      |
| DS <sub>4</sub> | 4.605.000   | 3.853.201         | $-751.799$   |
| DS <sub>5</sub> | 2.176.000   | 4.192.406         | 2.016.406    |
| KJ <sub>1</sub> | 1.862.000   | 1.340.203         | $-521.797$   |
| KJ <sub>2</sub> | 1.862.000   | 1.348.440         | $-513.560$   |
| KJ <sub>3</sub> | 4.605.000   | 4.155.747         | $-449.253$   |
| KJ <sub>4</sub> | 6.195.000   | 3.502.612         | $-2.692.388$ |
| KJ 5            | 1.862.000   | 3.300.583         | 1.438.583    |
| KJ 6            | 5.095.000   | 6.389.458         | 1.294.458    |
| KJ 7            | 2.176.000   | 1.764.913         | $-411.087$   |
| KJ 8            | 1.862.000   | 3.286.118         | 1.424.118    |
| KJ 9            | 2.013.000   | 1.985.192         | $-27.808$    |

|                 |             | Harga Pasar      |               |
|-----------------|-------------|------------------|---------------|
| Zona            | Harga Pasar | <b>Hasil GWR</b> | Selisih       |
| MS <sub>1</sub> | 22.877.894  | 20.986.967       | $-1.890.927$  |
| MS <sub>2</sub> | 8.035.853   | 8.475.421        | 439.568       |
| MS <sub>3</sub> | 15.386.728  | 13.338.396       | $-2.048.332$  |
| MS <sub>4</sub> | 8.012.153   | 6.173.580        | $-1.838.573$  |
| MS <sub>5</sub> | 15.613.981  | 16.061.239       | 447.258       |
| MS <sub>6</sub> | 16.952.946  | 16.051.424       | $-901.522$    |
| MS <sub>7</sub> | 16.338.120  | 17.478.824       | 1.140.704     |
| <b>MS 8</b>     | 15.070.481  | 18.280.065       | 3.209.584     |
| KL <sub>1</sub> | 7.951.472   | 5.921.403        | $-2.030.069$  |
| KL <sub>2</sub> | 9.742.818   | 15.802.191       | 6.059.373     |
| KL <sub>3</sub> | 33.783.932  | 22.774.017       | $-11.009.915$ |
| KL <sub>4</sub> | 8.982.416   | 9.439.375        | 456.959       |
| KL <sub>5</sub> | 12.170.296  | 11.399.903       | $-770.393$    |
| KL <sub>6</sub> | 12.434.123  | 14.849.228       | 2.415.105     |
| KL7             | 7.001.802   | 12.007.231       | 5.005.429     |
| KL <sub>8</sub> | 7.108.509   | 4.659.324        | $-2.449.185$  |
| KL <sub>9</sub> | 13.810.964  | 13.555.494       | $-255.470$    |
| <b>KL10</b>     | 11.387.832  | 7.225.985        | $-4.161.847$  |
| <b>KL11</b>     | 9.907.908   | 6.256.454        | $-3.651.454$  |
| KW1             | 14.548.198  | 13.025.669       | $-1.522.529$  |
| KW <sub>2</sub> | 6.927.726   | 8.236.417        | 1.308.691     |

Lampiran 7. Hasil Pemodelan GWR Data Harga Pasar

|                 |             | Harga Pasar      |              |
|-----------------|-------------|------------------|--------------|
| Zona            | Harga Pasar | <b>Hasil GWR</b> | Selisih      |
| KW <sub>3</sub> | 16.845.602  | 15.185.035       | $-1.660.567$ |
| KW4             | 12.396.063  | 13.197.325       | 801.262      |
| KW <sub>5</sub> | 14.740.229  | 12.134.941       | $-2.605.288$ |
| KW <sub>6</sub> | 14.671.605  | 12.297.052       | $-2.374.553$ |
| KW7             | 14.366.629  | 13.081.335       | $-1.285.294$ |
| KW <sub>8</sub> | 8.762.039   | 12.720.123       | 3.958.084    |
| KW <sub>9</sub> | 12.447.991  | 17.660.487       | 5.212.496    |
| ML <sub>1</sub> | 28.132.651  | 27.255.835       | $-876.816$   |
| ML <sub>2</sub> | 19.623.758  | 17.499.002       | $-2.124.756$ |
| ML <sub>3</sub> | 17.733.876  | 19.163.502       | 1.429.626    |
| ML <sub>4</sub> | 17.084.559  | 15.240.919       | $-1.843.640$ |
| ML <sub>5</sub> | 8.714.404   | 10.914.932       | 2.200.528    |
| ML <sub>6</sub> | 6.720.078   | 9.587.086        | 2.867.008    |
| ML7             | 16.910.256  | 16.452.406       | $-457.850$   |
| ML <sub>8</sub> | 14.592.095  | 15.594.045       | 1.001.950    |
| ML9             | 22.667.956  | 18.687.591       | $-3.980.365$ |
| <b>ML10</b>     | 17.377.585  | 17.608.612       | 231.027      |
| <b>ML11</b>     | 17.155.466  | 17.688.500       | 533.034      |
| <b>ML12</b>     | 20.165.356  | 16.611.564       | $-3.553.792$ |
| ML 13           | 17.904.190  | 16.315.557       | $-1.588.633$ |
| <b>ML14</b>     | 12.805.899  | 12.712.843       | $-93.056$    |

Lampiran 7. Lanjutan

|                 |             | Harga Pasar      |              |
|-----------------|-------------|------------------|--------------|
| Zona            | Harga Pasar | <b>Hasil GWR</b> | Selisih      |
| <b>ML15</b>     | 14.361.461  | 18.608.301       | 4.246.840    |
| <b>ML16</b>     | 15.015.503  | 17.151.425       | 2.135.922    |
| <b>ML17</b>     | 14.965.500  | 15.837.734       | 872.234      |
| <b>ML18</b>     | 13.003.076  | 16.214.949       | 3.211.873    |
| <b>ML19</b>     | 13.193.220  | 12.038.265       | $-1.154.955$ |
| <b>ML 20</b>    | 9.699.389   | 11.846.187       | 2.146.798    |
| ML 21           | 23.303.055  | 18.085.612       | $-5.217.443$ |
| DS 1            | 8.415.923   | 10.580.377       | 2.164.454    |
| DS <sub>2</sub> | 9.994.560   | 11.726.682       | 1.732.122    |
| DS 3            | 10.244.107  | 11.249.211       | 1.005.104    |
| DS <sub>4</sub> | 11.972.012  | 10.903.280       | $-1.068.732$ |
| DS5             | 9.304.809   | 13.268.851       | 3.964.042    |
| KJ <sub>1</sub> | 9.513.424   | 6.077.462        | $-3.435.962$ |
| KJ <sub>2</sub> | 7.687.605   | 6.267.087        | $-1.420.518$ |
| KJ 3            | 15.544.950  | 12.291.217       | $-3.253.733$ |
| KJ <sub>4</sub> | 8.418.261   | 11.187.169       | 2.768.908    |
| KJ 5            | 8.382.606   | 10.869.866       | 2.487.260    |
| KJ 6            | 19.710.915  | 19.143.315       | $-567.600$   |
| KJ 7            | 9.123.917   | 6.198.343        | $-2.925.574$ |
| KJ 8            | 9.304.678   | 1.976.128        | 2.671.450    |
| KJ 9            | 6.276.317   | 8.737.704        | 2.461.387    |

Lampiran 7. Lanjutan

Lampiran 9. Peta Zona Nilai Tanah Hasil Pemodelan Regresi Linier Berganda

Lampiran 12. Peta NJOP Hasil Pemodelan Regresi Linier Berganda

## Lampiran 13. Peta NJOP Hasil GWR

## **BIODATA PENULIS**

Pretty Fatkhi Mubarokatin, lahir di Surabaya pada tanggal 6 Desember 1996. Riwayat pendidikan penulis yaitu pada tahun 2003 di SD Al-Kautsar, Surabaya. Pada tahun 2005 penulis berpindah ke MI Muhammadiyah 1 Kota Probolinggo. Pada tahun 2009 penulis melanjutkan di SMPN 1 Kota Probolinggo. Dan tahun 2012 penulis melanjutkan di SMAN 1 Kota Probolinggo. Setelah lulus SMA tahun 2015, penulis melanjutkan kuliah di S-1 Teknik Geomatika, ITS. Selama menjalani perkuliahan, penulis aktif dalam Organisasi HIMAGE-ITS. Pada tahun

kedua penulis menjadi staff Departemen Dalam Negeri dan di tahun ketiga penulis menjadi sekertaris Departement Dalam Negeri. Selain menjadi pengurus dalam HIMAGE-ITS, penulis juga aktif dalam mengikuti panitia dari tingkat jurusan sampai tingkat nasional. Pada tingkat Institut penulis menjadi konseptor Geirigi 2017. Penulis juga aktif dalam pelatihan LKMM dimana sampai LKMM TM. Di tahun ketiga, penulis berkesempatan untuk melaksanakan Kerja Praktik di PT. Perusahaan Gas Negara (PGN) pusat yang terletak di Jakarta Barat. Dan di tahun ini juga penulis berkesempatan untuk menjadi narasumber dalam acara *Sharing Session* Hai Kampus pada tahun 2018. Di tahun keempat, penulis berkesempatan untuk mengikuti *Study Excursion* di Singapura pada tahun 2019, dan di tahun ini juga penulis aktif menjadi pekerja paruh waktu yaitu menjadi guru les privat untuk siswa TK-SD. Untuk menyelesaikan studi S-1, penulis memilih bidang keahlian Kadaster, yaitu Penilaian Tanah dengan judul penelitian "Pemodelan NJOP dan Harga Pasar dengan Metode *Geographically Weighted Regression* (GWR) (Studi Kasus: Kecamatan Mulyorejo, Kota Surabaya)".